# sinumerik

Projektierung NCU SINUMERIK 840D

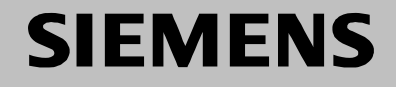

# **SIEMENS**

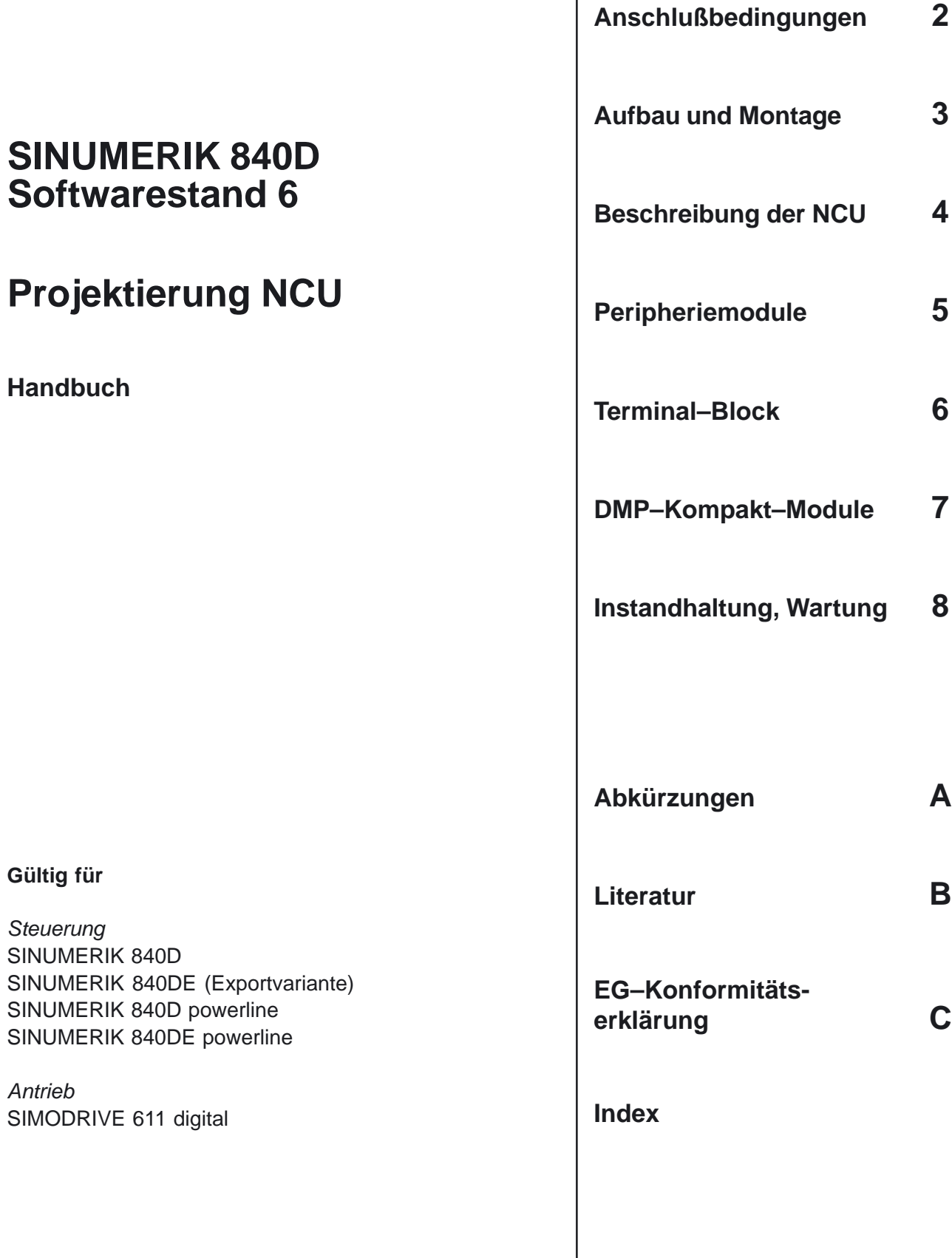

**Systemübersicht 1**

**Ausgabe 12.2004**

### **SINUMERIK–Dokumentation**

### **Auflagenschlüssel**

Die nachfolgend aufgeführten Ausgaben sind bis zur vorliegenden Ausgabe erschienen.

In der Spalte "Bemerkung" ist durch Buchstaben gekennzeichnet, welchen Status die bisher erschienen Ausgaben besitzen.

### *Kennzeichnung des Status in der Spalte "Bemerkung":*

- **A** . . . . . Neue Dokumentation.
- **B** . . . . . Unveränderter Nachdruck mit neuer Bestell–Nummer
- **C** . . . . . Überarbeitete Version mit neuem Ausgabestand. Hat sich der auf der Seite dargestellte technische Sachverhalt gegenüber dem vorherigen Ausgabestand geändert, wird dies durch den veränderten Ausgabestand in der Kopfzeile der jeweiligen Seite angezeigt.

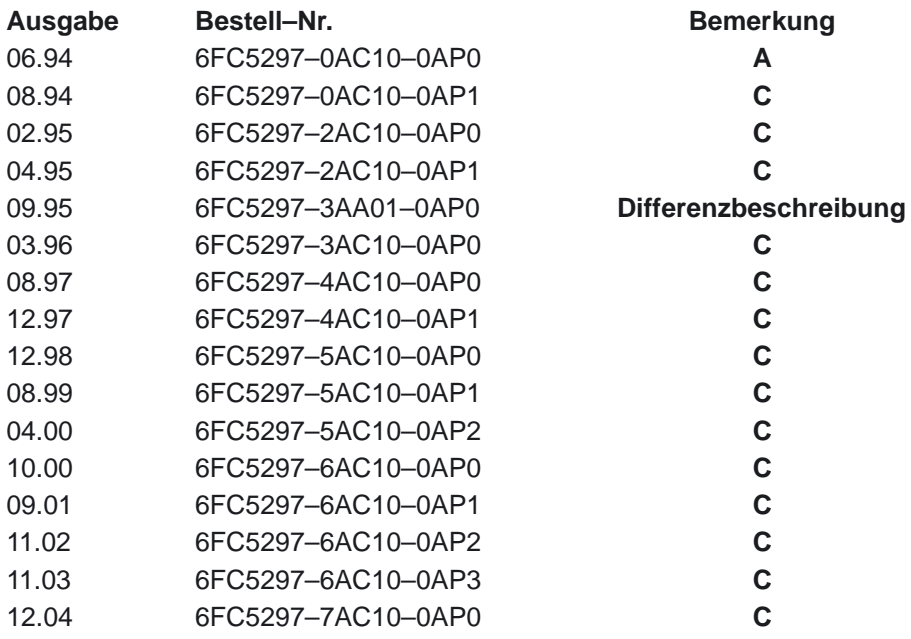

### **Marken**

SIMATIC®, SIMATIC HMI®, SIMATIC NET®, SIROTEC®, SINUMERIK® und SIMODRIVE® sind einge–tragene Marken der Siemens AG. Die übrigen Bezeichnungen in dieser Druckschrift können Marken sein, deren Benutzung durch Dritte für deren Zwecke die Rechte der Inhaber verletzen können.

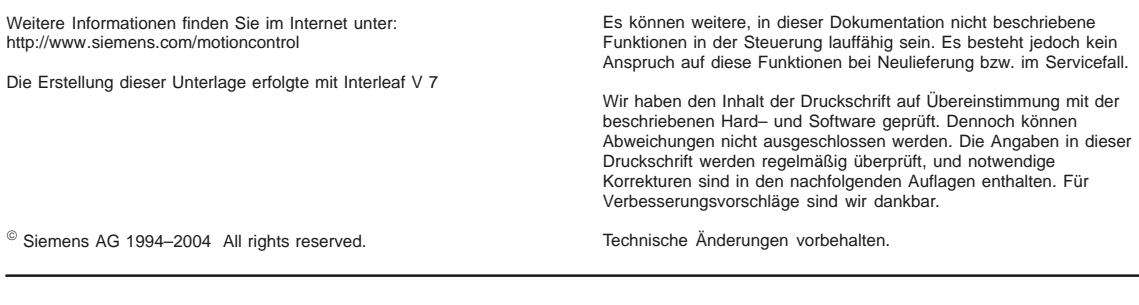

# **Vorwort**

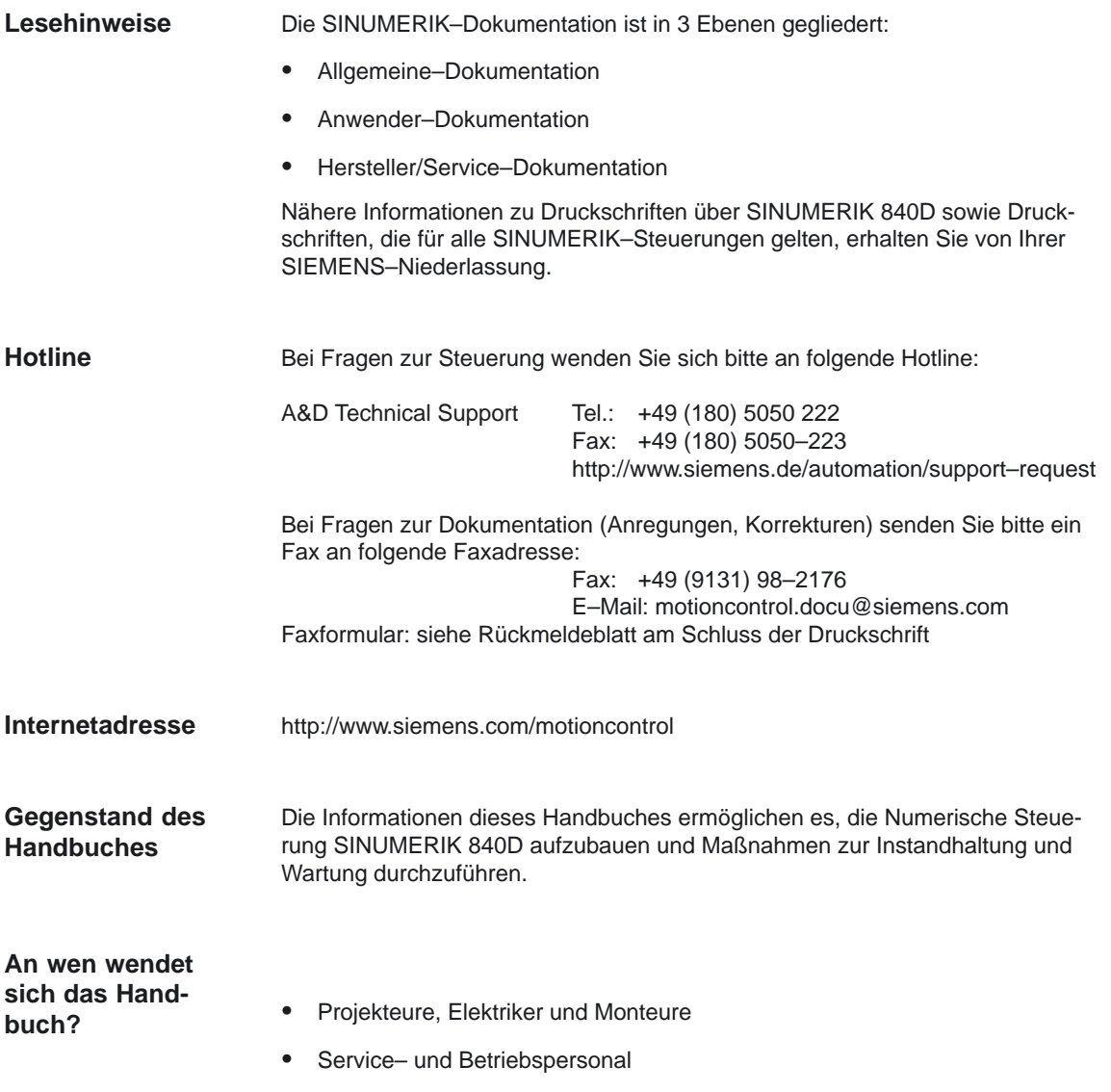

### **Gefahrenhinweise**

Die folgenden Hinweise dienen einerseits Ihrer persönlichen Sicherheit und andererseits der Sicherheit vor Beschädigung des beschriebenen Produkts oder angeschlossener Geräte und Maschinen.

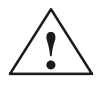

**! Warnung** Beim Betrieb elektrischer Geräte stehen zwangsläufig bestimmte Teile dieser Geräte unter gefährlicher Spannung.

> Nach Abschaltung aller Spannungen steht noch 5 Minuten lang am Zwischenkreis aller SIMODRIVE Module gefährliche Spannung an! Siehe Betriebsanleitung.

> Bei **unqualifizierten** Eingriffen in das Gerät/System oder Nichtbeachtung der Warnhinweise können schwere Körperverletzungen oder Sachschäden eintreten. Nur entsprechend **qualifiziertes Personal**, das mit der Aufstellung, Montage, Inbetriebsetzung oder Betrieb des Produktes geschult ist, sollte Eingriffe an diesem Gerät/System vornehmen.

### **Weitere Hinweise**

Werden Meß– oder Prüfarbeiten am aktiven Gerät erforderlich, dann sind die Festlegungen und Durchführungsanweisungen der Unfallverhütungsvorschrift VBG 4.0 zu beachten, insbesondere § 8 "Zulässige Abweichungen beim Arbeiten an aktiven Teilen". Es ist geeignetes Elektrowerkzeug zu verwenden.

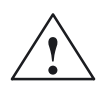

**/**<br>
Dieser Warnhinweis bedeutet, daß Tod, schwere Körperverletzung oder erheblicher Sachschaden eintreten **werden**, wenn die entsprechenden Vorsichtsmaßnahmen nicht getroffen werden.

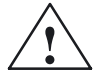

**/ Warnung**<br>
Dieser Warnhinweis bedeutet, daß Tod, schwere Körperverletzung oder erheblicher Sachschaden eintreten **können**, wenn die entsprechenden Vorsichtsmaßnahmen nicht getroffen werden.

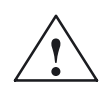

**/ Vorsicht**<br>
Dieser Warnhinweis (mit Warndreieck) bedeutet, daß eine leichte Körperverletzung oder ein Sachschaden eintreten **können**, wenn die entsprechenden Vorsichtsmaßnahmen nicht getroffen werden.

### **Vorsicht**

Dieser Warnhinweis (ohne Warndreieck) bedeutet, daß ein Sachschaden eintreten **kann**, wenn die entsprechenden Vorsichtsmaßnahmen nicht getroffen werden.

### **Achtung**

Dieser Warnhinweis bedeutet, daß ein unerwünschtes Ereignis oder ein unerwünschter Zustand eintreten **können**, wenn der entsprechende Hinweis nicht beachtet wird.

## **! Wichtig**

Dieser Hinweis bedeutet, daß ein wichtiger Sachverhalt zu beachten ist.

### **Hinweis**

Dieser Hinweis bedeutet, daß auf einen weiteren Sachverhalt hingewiesen wird.

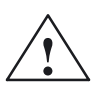

### **! Warnung**

- $\bullet$  Reparaturen an von uns gelieferten Geräten dürfen nur vom **SIEMENS– Kundendiens**t oder von **SIEMENS autorisierten** Reparaturstellen vorgenommen werden. Zum Auswechseln von Teilen oder Komponenten nur Teile verwenden, die in der Ersatzteilliste aufgeführt sind.
- Vor Öffnen des Gerätes immer die Stromversorgung unterbrechen.
- Not–Aus–Einrichtungen gemäß EN 60204 IEC 204 (VDE 0113) müssen in allen Betriebsarten der Automatisierungseinrichtung wirksam bleiben. Entriegeln der Not–Aus–Einrichtung darf keinen unkontrollierten oder undefinierten Wiederanlauf bewirken.
- Überall dort, wo in der Automatisierungseinrichtung auftretende Fehler große Materialschäden oder sogar Personenschäden verursachen, d. h. gefährliche Fehler sein können, müssen zusätzliche externe Vorkehrungen getroffen oder Einrichtungen geschaffen werden, die auch im Fehlerfall einen sicheren Betriebszustand gewährleisten bzw. erzwingen (z. B. durch unabhängige Grenzwertschalter, mech. Verriegelungen usw.)

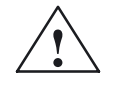

### **! Vorsicht**

 $\bullet$  Anschluß– und Signalleitungen sind so zu installieren, daß induktive und kapazitive Einstreuungen keine Beeinträchtigungen der Automatisierungsfunktionen verursachen.

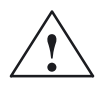

**! Warnung** Der einwandfreie und sichere Betrieb dieses Gerätes setzt sachgemäßen Transport, fachgerechte Lagerung, Aufstellung und Montage sowie sorgfältige Bedienung und Instandhaltung voraus.

> Bei Nichtbeachtung der Warnhinweise können schwere Körperverletzungen oder Sachschäden auftreten.

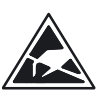

### **Warnung**

Die Baugruppen enthalten elektrostatisch gefährdete Bauelemente. Vor dem Berühren einer elektronischen Baugruppe muß der eigene Körper entladen werden. Dies kann in einfachster Weise dadurch geschehen, daß unmittelbar vorher ein leitfähiger, geerdeter Gegenstand berührt wird (z. B. metallblanke Schaltschrankteile, Steckdosenschutzkontakt).

### **EGB–Hinweise**

**E**lektrostatisch **g**efährdete **B**augruppen

### **! Wichtig**

Handhabung von EGB–Baugruppen:

- Beim Umgang mit elektrostatischen Bauteilen ist auf gute Erdung von Mensch, Arbeitsplatz und Verpackung zu achten!
- $\bullet$  Grundsätzlich gilt, daß elektronische Baugruppen nur dann berührt werden sollten, wenn dies wegen daran vorzunehmender Arbeiten unvermeidbar ist. Fassen Sie dabei Flachbaugruppen auf keinen Fall so an, daß dabei Baustein–Pins oder Leiterbahnen berührt werden.
- Bauelemente dürfen nur berührt werden, wenn
	- Sie über EGB–Armband ständig geerdet sind,
	- Sie EGB–Schuhe oder EGB–Schuh–Erdungsstreifen in Verbindung mit einem EGB–Boden tragen.
- Baugruppen dürfen nur auf leitfähigen Unterlagen abgelegt werden (Tisch mit EGB–Auflage, leitfähiger EGB–Schaumstoff, EGB–Verpackungsbeutel, EGB–Transportbehälter).
- $\bullet$  Baugruppen nicht in die Nähe von Datensichtgeräten, Monitoren oder Fernsehgeräten bringen (Mindestabstand zum Bildschirm > 10 cm).
- Baugruppen dürfen nicht mit aufladbaren und hochisolierenden Stoffen z. B. Kunststoffolien, isolierenden Tischplatten, Bekleidungsteilen aus Kunstfaser, in Berührung gebracht werden.
- **•** An den Baugruppen darf nur dann gemessen werden, wenn
	- das Meßgerät geerdet ist (z. B. über Schutzleiter) oder
	- vor dem Messen bei potentialfreiem Meßgerät der Meßkopf kurzzeitig entladen wird (z. B. metallblankes Steuerungsgehäuse berühren).

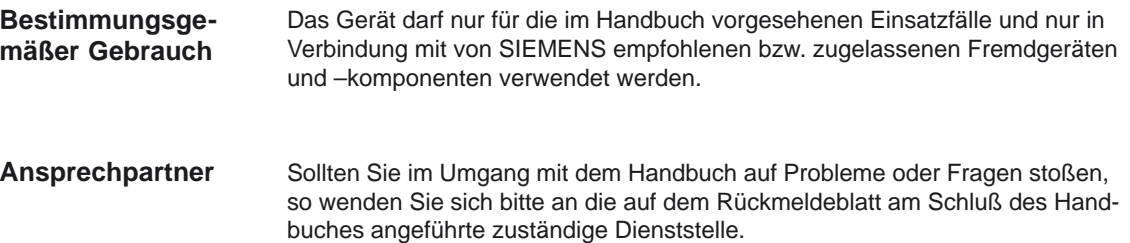

# Platz für Notizen

# **Inhalt**

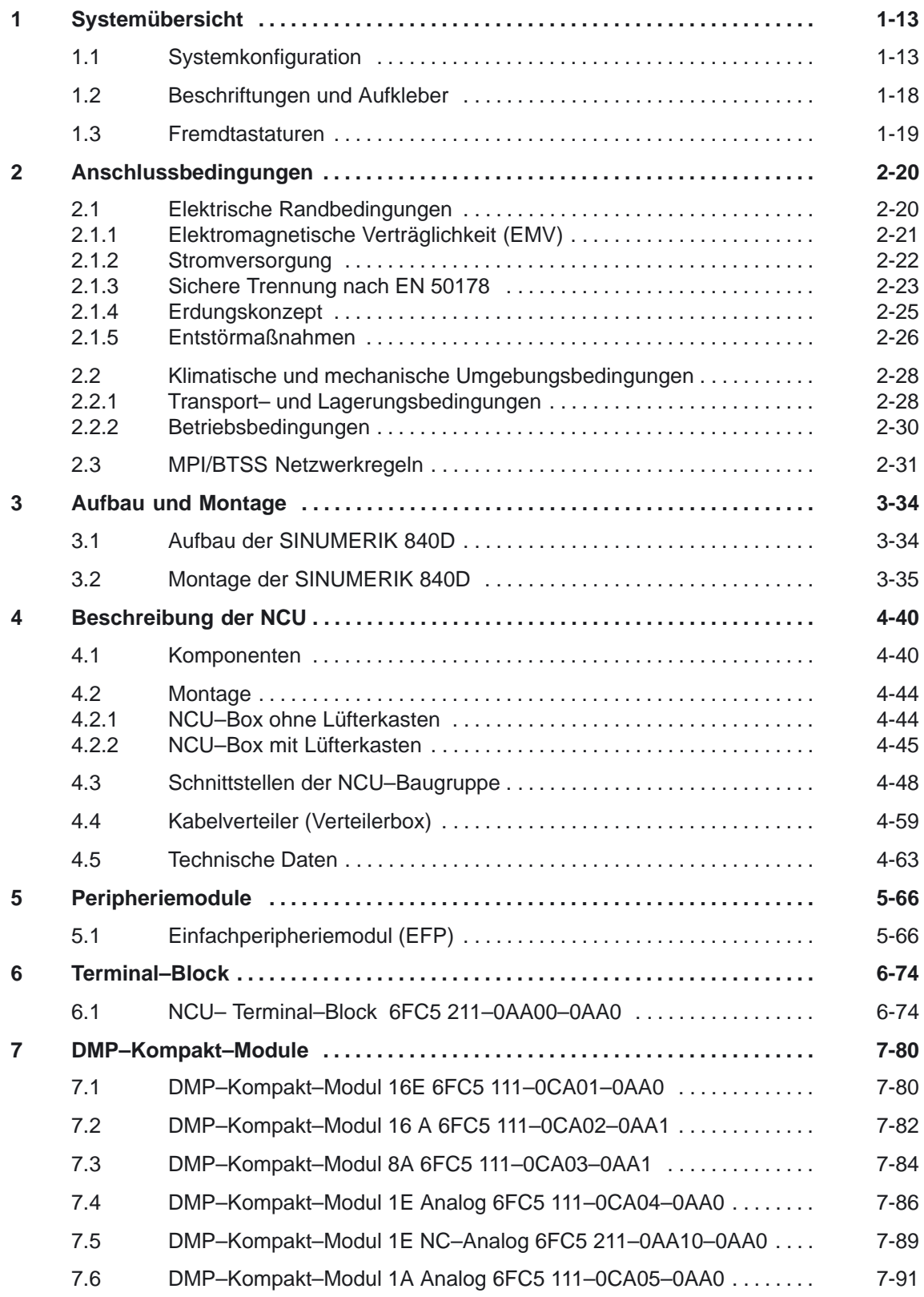

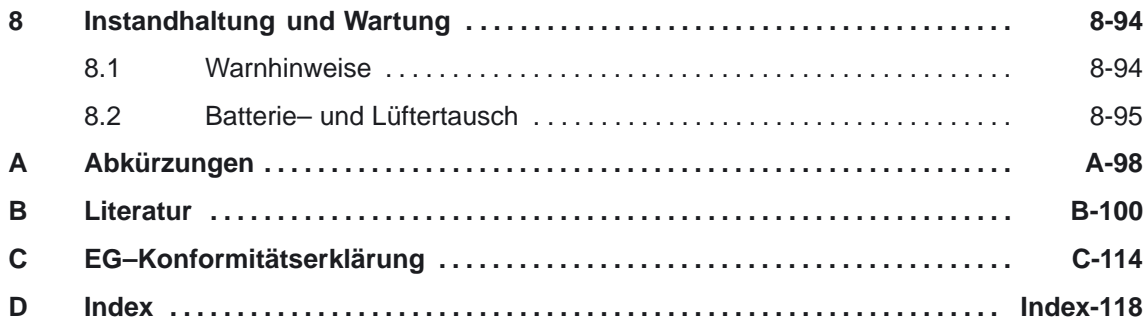

# <span id="page-12-0"></span>**Systemübersicht**

### **1.1 Systemkonfiguration**

### **Einführung**

Eine numerische Steuerung ist modular aufgebaut. Die zentralen Steuerungseinheiten eines 840D–Systems sind in Bild 1-1 dargestellt:

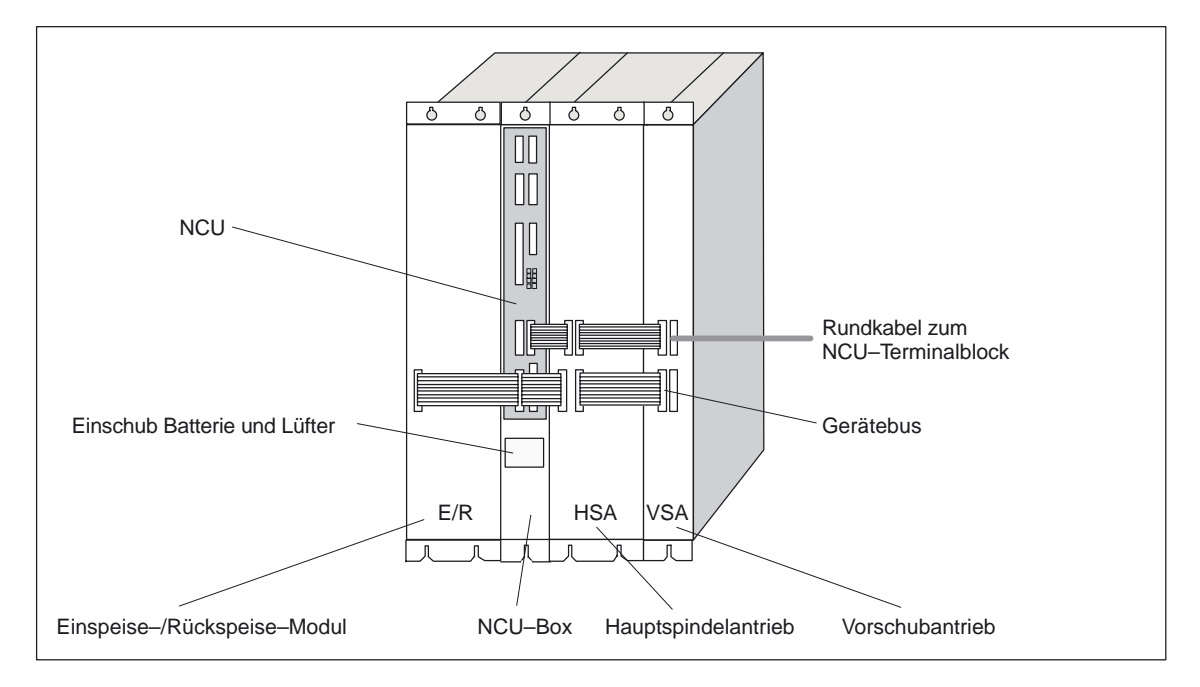

Bild 1-1 zentrale Steuerungseinheiten der 840D

Thema des vorliegenden Dokuments ist die NCU, die Zentraleinheit der 840D–Steuerung. Sie enthält die NC–CPU und die PLC–CPU.

Die NCU hat folgende Aufgaben:

- $\bullet$ das NC–Programm auszuführen,
- $\bullet$ die Kommunikation mit der Peripherie aufrechtzuerhalten.

### **Hinweis**

Achten Sie beim Einsatz von Peripheriegeräten auf Industrietauglichkeit!

Die NCU ist in ein Gehäuse eingebaut, die NCU–Box. Diese enthält außerdem eine Stromversorgung und einen Lüftereinschub.

*1.1 Systemkonfiguration*

### **Anschluss– konfiguration**

Die NCU kann über zahlreiche Schnittstellen mit den peripheren Komponenten kommunizieren. Diese sind in Bild 1-2 mit ihren Anschlüssen an die NCU dargestellt und in Tabelle 1-1 näher erläutert:

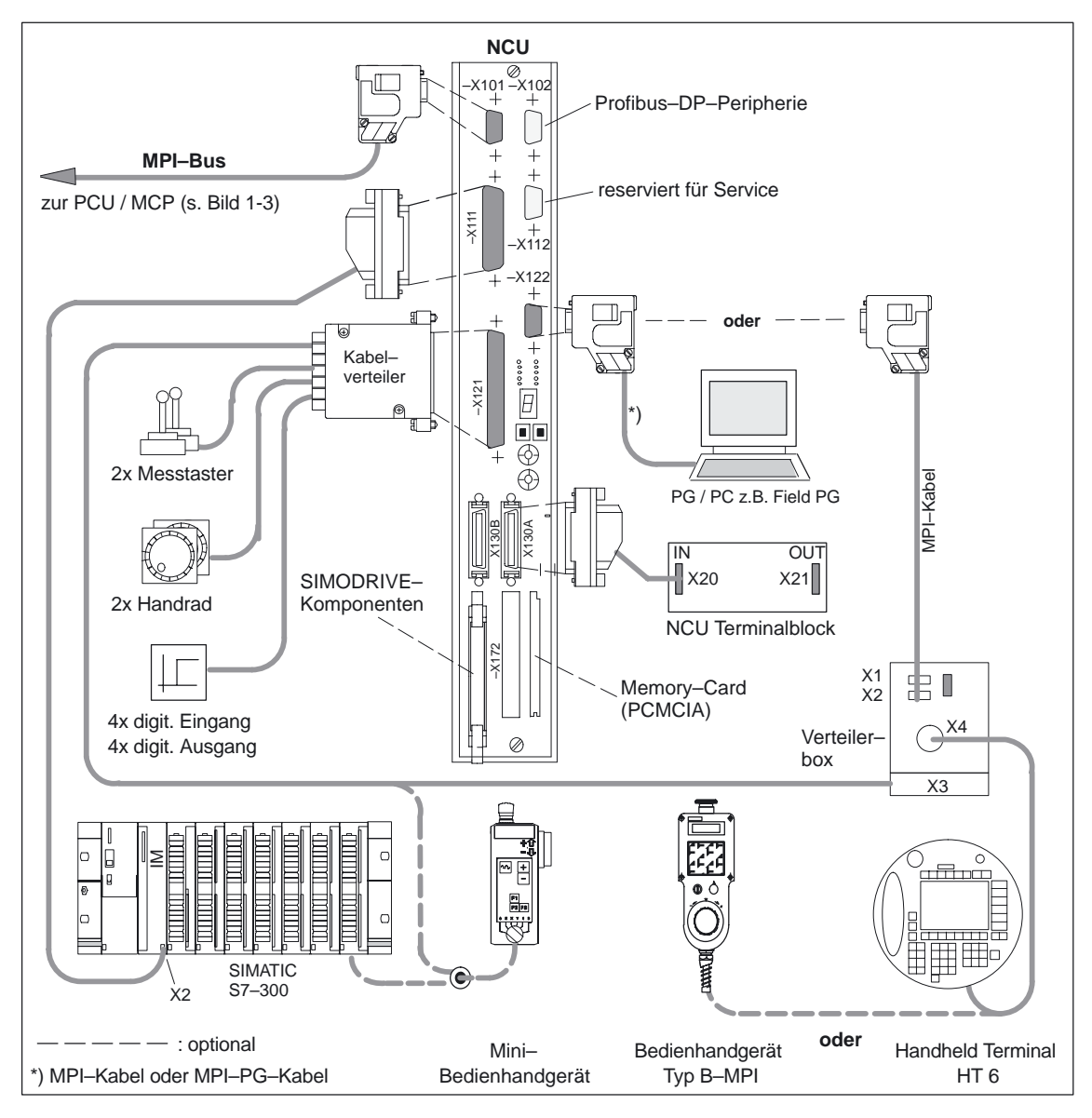

Bild 1-2 Systemübersicht SINUMERIK 840D

*1.1 Systemkonfiguration*

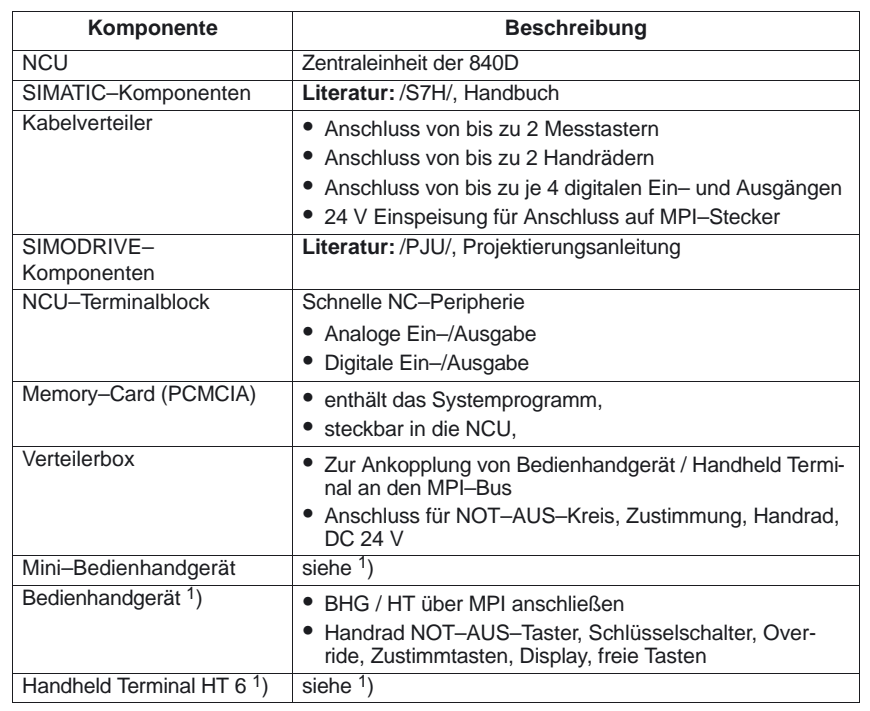

Tabelle 1-1 Komponenten der 840D

Die mit 1) gekennzeichneten Komponenten finden Sie beschrieben in: **Literatur:** /BH/, Bedienkomponenten–Handbuch

### **Hinweis**

Werden zusätzliche SIMODRIVE–Überwachungsmodule eingesetzt, so müssen diese parallel zur Einspeise–Einheit geschaltet werden. Bei mehrzeiligem Aufbau müssen alle Einspeiseeinheiten gleichzeitig zugeschaltet werden. Kabel siehe **Literatur:** /Z/, Zubehörkatalog NC Z

*1.1 Systemkonfiguration*

### **PCU–MCP– Konfiguration**

Bild 1-3 zeigt eine OP 012–PCU 50–Kombination. Sie wird über den MPI–Bus an die NCU angeschlossen (s. Bild 1-2).

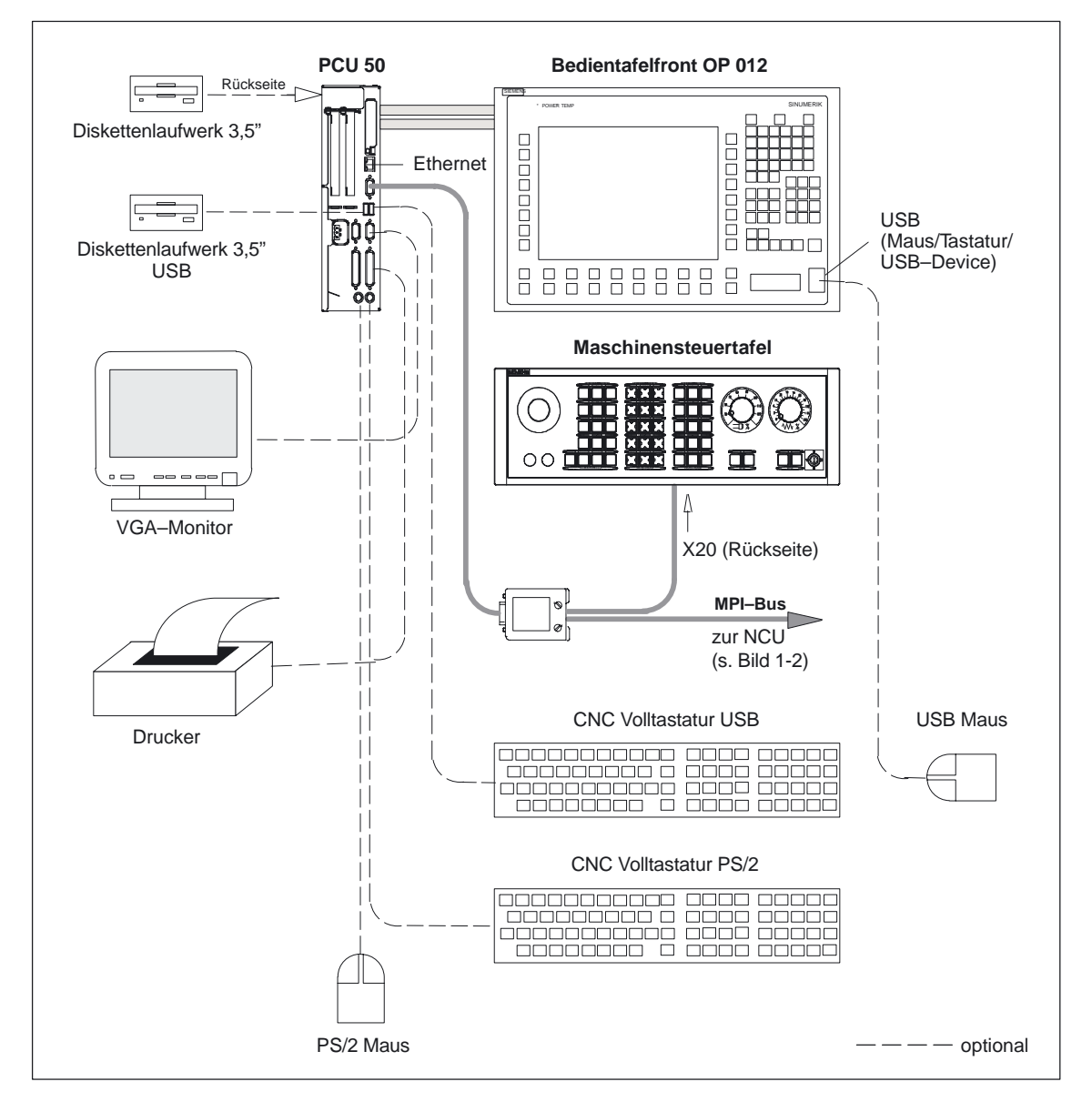

Bild 1-3 Komponenten der OP 012–PCU 50–Konfiguration

Alle Komponenten, außer Drucker, Maus und Monitor, finden Sie beschrieben in:

**Literatur:** /BH/, Bedienkomponenten–Handbuch

### Folgende Tabellen zeigen die möglichen Kombinationen von Soft– und Hardware: **SW – HW– Kombinationen**

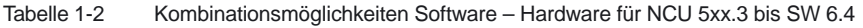

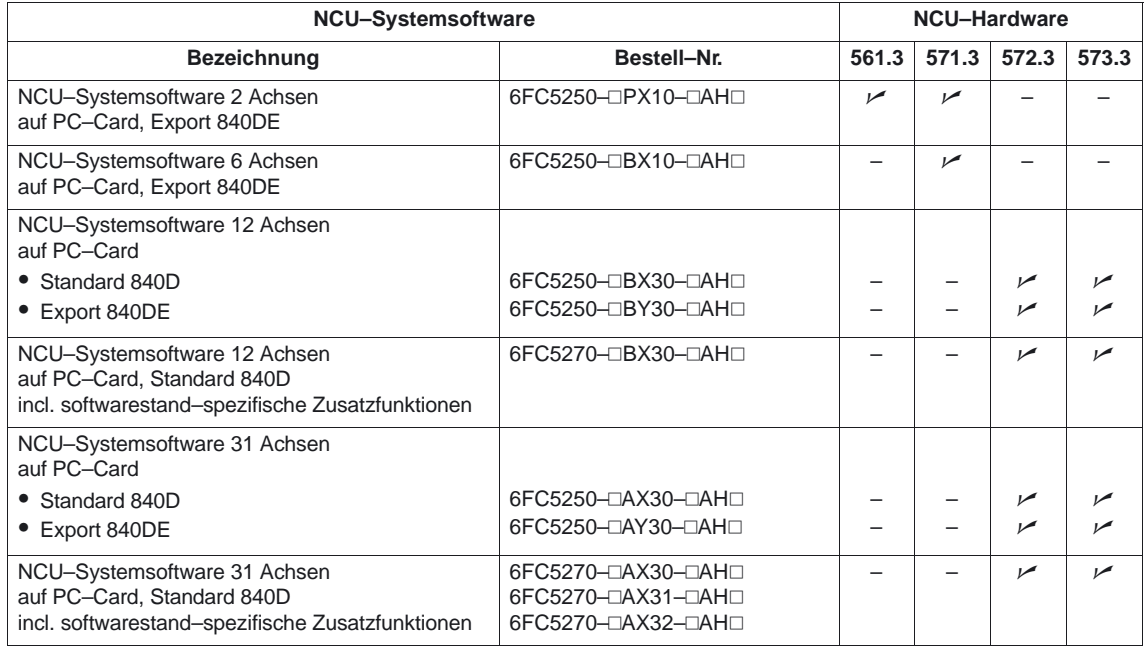

Kombination möglich; **–** Kombination nicht möglich

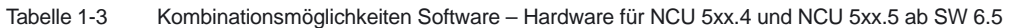

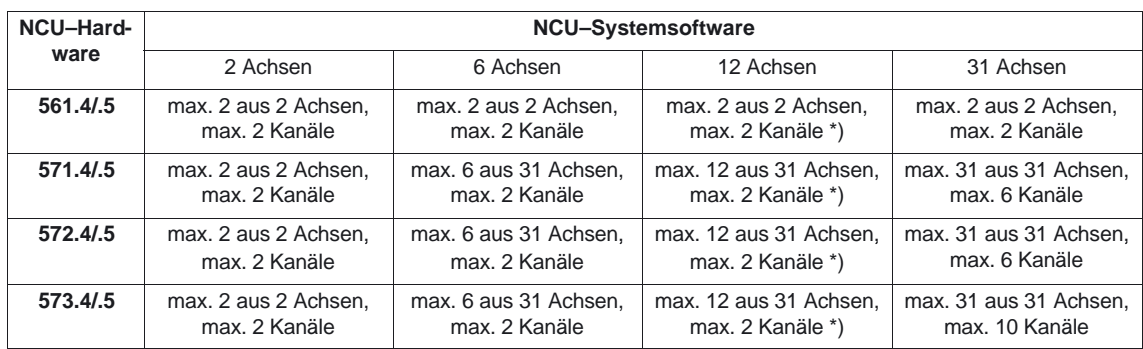

\*) ab SW 7.2 max 4 Kanäle

# <span id="page-17-0"></span>**1.2 Beschriftungen und Aufkleber**

Bei technischen Anfragen bzw. im Servicefall geben Sie bitte bei Ihrer zuständigen Siemens–Niederlassung alle Daten des Typenschildes an.

Die Komponenten und Baugruppen sind mit einem der folgenden Aufkleber versehen:

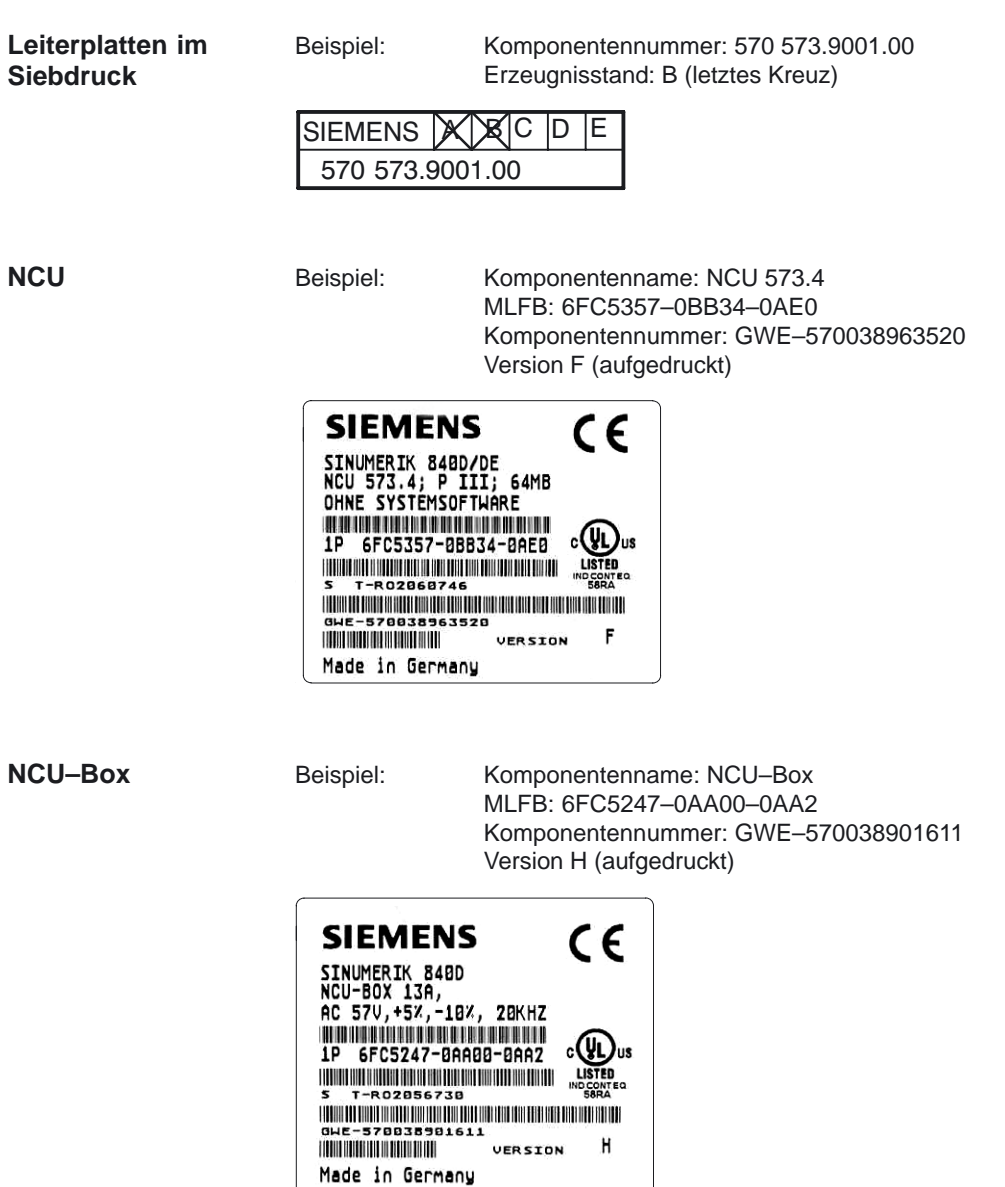

### <span id="page-18-0"></span>**EGB–Zeichen**

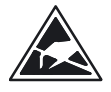

### **Warnung**

Die Baugruppen enthalten elektrostatisch gefährdete Bauelemente. Vor dem Berühren einer elektronischen Baugruppe muss der eigene Körper entladen werden. Dies kann in einfachster Weise dadurch geschehen, dass unmittelbar vorher ein leitfähiger, geerdeter Gegenstand berührt wird (z. B. metallblanke Schaltschrankteile, Steckdosenschutzkontakt).

### **1.3 Fremdtastaturen**

**Standard–PC– Tastatur**

Bei Einsatz von Standard–PC–Tastaturen ist darauf zu achten, dass diese mit einem CE–Zeichen versehen sind, das den Anforderungen für Industriebereiche entspricht. Sonst kann es bei ungünstiger Anlagenkonfiguration zu Problemen mit der PC–Tastatur kommen.

Bei Problemen wenden Sie sich an Ihre zuständige Zweigniederlassung.

L

# <span id="page-19-0"></span>**Anschlussbedingungen**

# **2.1 Elektrische Randbedingungen**

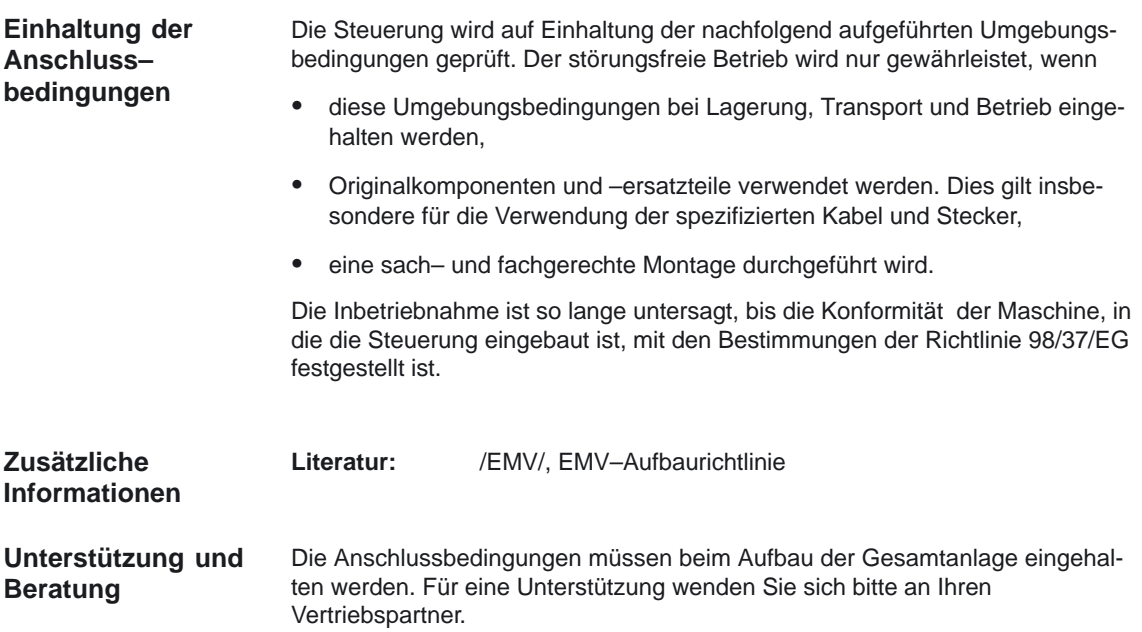

### <span id="page-20-0"></span>**2.1.1 Elektromagnetische Verträglichkeit (EMV)**

### **Funkentstörung**

Zutreffende Normen: EN 50081–1 und –2, EN 55011, EN 55022, EN 61800–3

Tabelle 2-1 Grenzwerte Funkentstörung für Einsatz im Industriegebiet

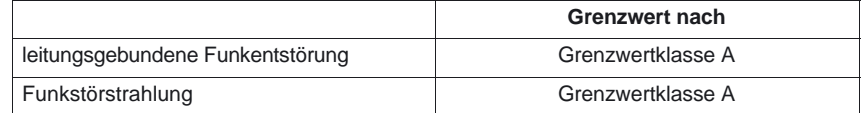

Zur Erfüllung der Grenzwertklasse B (Wohngebiet) wenden Sie sich bitte an Ihren zuständigen Vertriebspartner.

### **Hinweis**

Die Funkstörstrahlung muss vom Betreiber für die Gesamtanlage betrachtet werden. Dabei ist insbesondere die Verkabelung zu betrachten. Zur Unterstützung wenden Sie sich bitte an Ihren Vertriebspartner.

### **Störfestigkeit und niederfrequente Phänomene**

Zutreffende Normen: EN 50178, EN 61000–3–2 und –3–3, EN 61000–6–2, EN 61000–4–2, –3, –4, –5, –6, –8 u. –11 EN 61800–3

Geprüfte Phänomene:

- $\bullet$ statische Entladung
- hochfrequente Einstrahlungen
- $\mathbf{r}$ leitungsgebundene Störgrößen (Burst)
- Stoßspannungen (Surge)
- HF–Bestromung auf Leitungen
- Magnetfelder mit energietechnischen Frequenzen
- Spannungseinbrüche und –unterbrechungen
- Spannungsschwankungen und Flicker
- $\bullet$ Oberschwingungsströme

<span id="page-21-0"></span>*2.1 Elektrische Randbedingungen*

### **2.1.2 Stromversorgung**

Die Wechselstromversorgung ist nur für externe Geräte und Zubehör notwendig und gehört nicht zum Standardlieferumfang. **Anforderung an Wechselstrom– versorgung**

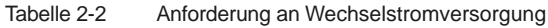

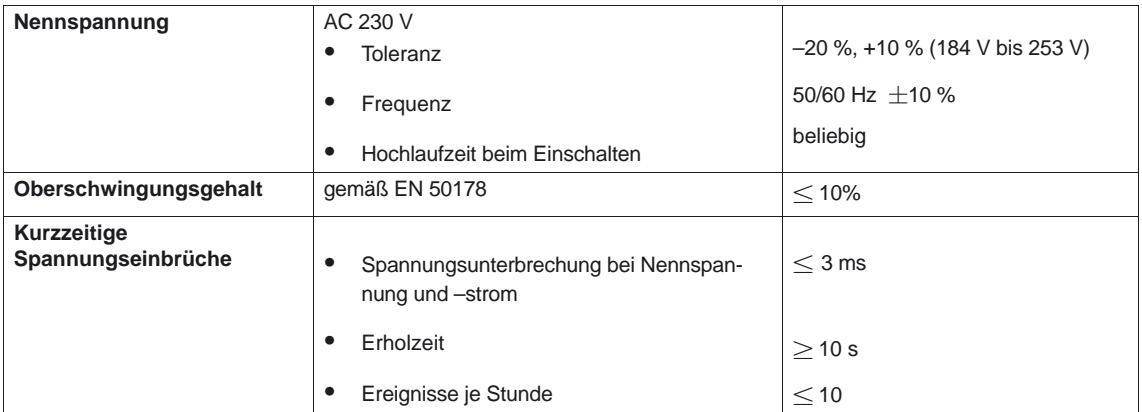

### **Anforderungen an Gleichstrom– versorgungen**

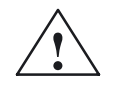

### **! Warnung**

- $\bullet$  Die Gleichstromversorgung ist grundsätzlich massebezogen und darf nicht mit einem Spartrafo erzeugt werden.
- $\bullet$  Um eine sichere elektrische Trennung der Endanwenderschnittstelle zu gewährleisten, muss die Gleichstromversorgung mit einer Sicheren Trennung nach EN 50178 ausgeführt werden. Siehe Kap. 2.1.3.
- Bei Versorgungsleitungen > 10 m sind zum Schutz des Geräts vor Blitzeinwirkung (Surge) Schutzelemente am Geräteeingang vorzusehen.
- Die Gleichstromversorgung muss aus EMV– bzw. Funktionsgründen mit der Masse/Shield der NC verbunden sein. Aus EMV–Gründen soll diese Verbindung nur an einer Stelle vorgenommen werden. In der Regel ist diese Verbindung bereits in der S7–300–Peripherie serienmäßig vorhanden. Ist dieses in Ausnahmefällen nicht der Fall, soll diese Masseverbindung an der NC–Einbauschrank–Erdungsschiene vorgenommen werden; siehe auch /EMV/ EMV–Aufbaurichtlinie.

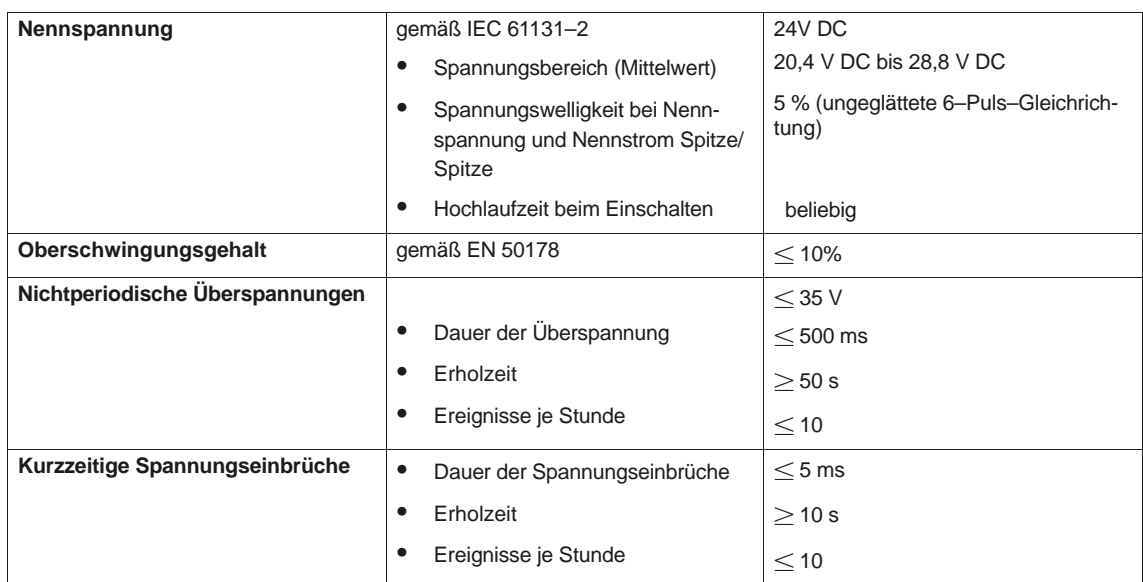

### <span id="page-22-0"></span>Tabelle 2-3 Anforderung an Gleichstromversorgung

### **2.1.3 Sichere Trennung nach EN 50178**

Im Gesamtsystem befinden sich Endanwenderschnittstellen (EAS) und Schnittstellen für Service, Inbetriebnahme und Wartung.

**Endanwender– schnittstellen (EAS)**

EAS sind alle dem Maschinenbediener frei zugängliche Schnittstellen, d.h. es sind keine Werkzeuge oder Hilfsmittel notwendig. Diese Endanwenderschnittstellen sind nach EN 50178 mit Sicherer Trennung ausgeführt.

**Schnittstellen für Service/Inbetriebnahme und Wartung**

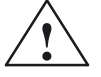

**/ Warnung<br>● Die Schnittstellen für Service–, Inbetriebnahme– und Wartungszwecke sind ohne** Sicherer Trennung ausgeführt.

> Diese Schnittstellen können im Bedarfsfall über einen Zusatzadapter (Isolationsspannung AC 230 V) sicher getrennt werden. Diese Adapter gehören nicht zum Siemens–Lieferumfang, sind aber im Handel verfügbar. Für entsprechende Vorschläge wenden Sie sich bitte an Ihren zuständigen Vertriebspartner.

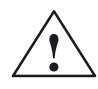

**/**<br>
Die Sichere Trennung kann nur gewährleistet werden, wenn der nachfolgend spezifizierte Anlagenaufbau strikt eingehalten wird. Bei Einbau zusätzlicher Komponenten (z. B. S7–300–FM, IP) mit EAS ist darauf zu achten, dass die EAS mindestens mit einer Basisisolierung für AC 230 V ausgerüstet sind.

### *2.1 Elektrische Randbedingungen*

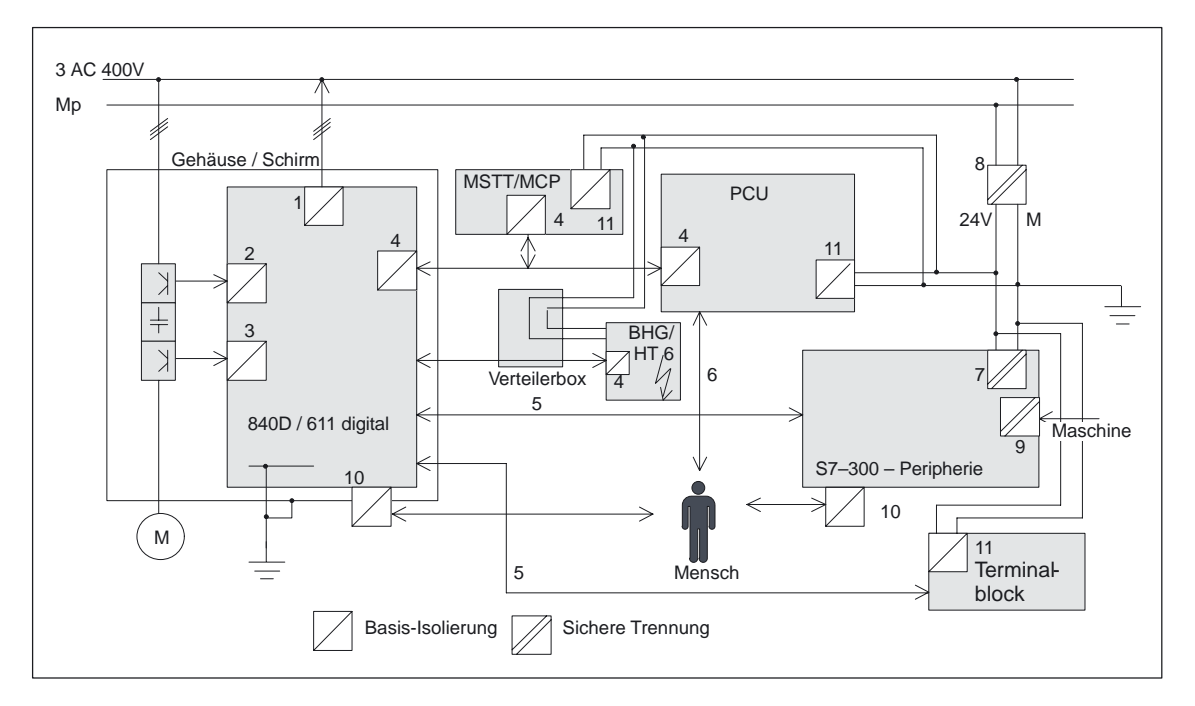

Bild 2-1 Sichere Trennung nach EN 50178

Bild 2-1 zeigt die Potenzial–Bilanz des Systems 840D/611D/S7–300. Dabei bedeuten:

- 1. Potenzialfreie Stromversorgung der SIMODRIVE–Elektronik mit Basisisolierung AC 230 V
- 2. Potenzialfreie Transistor–Ansteuerungen der Drehstrom–Gleichrichter– Brücke mit Basisisolierung AC 230 V
- 3. Potenzialfreie Transistor–Ansteuerungen pro Achse der Drehstrom–Wechselrichter–Brücken mit Basisisolierung AC 230 V
- 4. Potenzialfreie Signalverbindung von der NC zur MMC bzw. BHG mit Basis– isolierung AC 230 V.
- 5. Potenzialgebundene Signalverbindung zwischen NC und Peripherie
- 6. Potenzialgebundene Endanwender–Schnittstelle mit Sicherer elektrischer Trennung für AC 230 V durch die Schnittstellen 1 bis 4 und 7.
- 7. Sicher getrennte DC 5 V–Stromversorgung, die aus einer DC 24 V–Versorgung gespeist wird.
- 8. DC 24 V–Stromversorgung für externe Geräte und für die Maschinenanpasssteuerung nach Norm als PELV–Stromkreis (Protective Extra Low Voltage = Funktionskleinspannung mit Sicherer Trennung) ausgelegt.
- 9. Potenzialfreie Schnittstellen zur Maschine (für den Endanwender nicht zu– gänglich)
- 10. Potenzialfreie Signal–Schnittstellen, die dem Endanwender direkt zugänglich sind (z. B. V.24 u.a.). Bei diesen Schnittstellen ist immer darauf zu achten, dass zur Netzspannung entweder Sichere Trennung oder zwei Basis– isolierungen für jeweils AC 230 V vorhanden sind.
- 11. Basisisolierte DC 5 V–Stromversorgung, die aus einer DC 24 V–Versorgung gespeist wird.

### <span id="page-24-0"></span>**2.1.4 Erdungskonzept**

Das System 840D besteht aus mehreren Einzelkomponenten, die jede für sich gesehen den EMV– und Sicherheitsnormen genügen müssen. Die einzelnen Komponenten sind:

- $\mathbf{r}$ NCU–Box
- $\mathbf{r}$ Maschinensteuertafel MSTT/MCP
- **Tastatur**
- Bedientafeln (Bedientafelfront + PCU)
- NCU Terminalblock
- Verteilerbox und Bedienhandgerät
- $\bullet$ S7–300–Peripherie mit Anschaltbaugruppe IM 361
- $\mathbf{r}$ Einfachperipheriemodul (EFP)

Die NCU–Box ist eine 50 mm breite Kassette, die in den Verbund von E/R, VSA und HSA integriert ist.

Die einzelnen Module werden über Schrauben an einer metallischen Schrankwand befestigt. Dabei ist darauf zu achten, dass im Bereich der Schrauben eine niederimpedante Kontaktierung der NCU–Box mit der Schrankwand hergestellt werden kann. Isolierende Lacke an der Anschlussstelle sind zu entfernen. Die Elektronikmassen der Module sind über den Geräte– und Antriebsbus miteinander verbunden und gleichzeitig an die Klemme X131 des E/R–Moduls geführt.

In der Stromversorgungsklemme des IM 361 ist Erde und Baugruppenmasse M zu verbinden. Ebenso ist beim EFP in Stecker X1 "SHIELD" und "M24" zu brükken.

<span id="page-25-0"></span>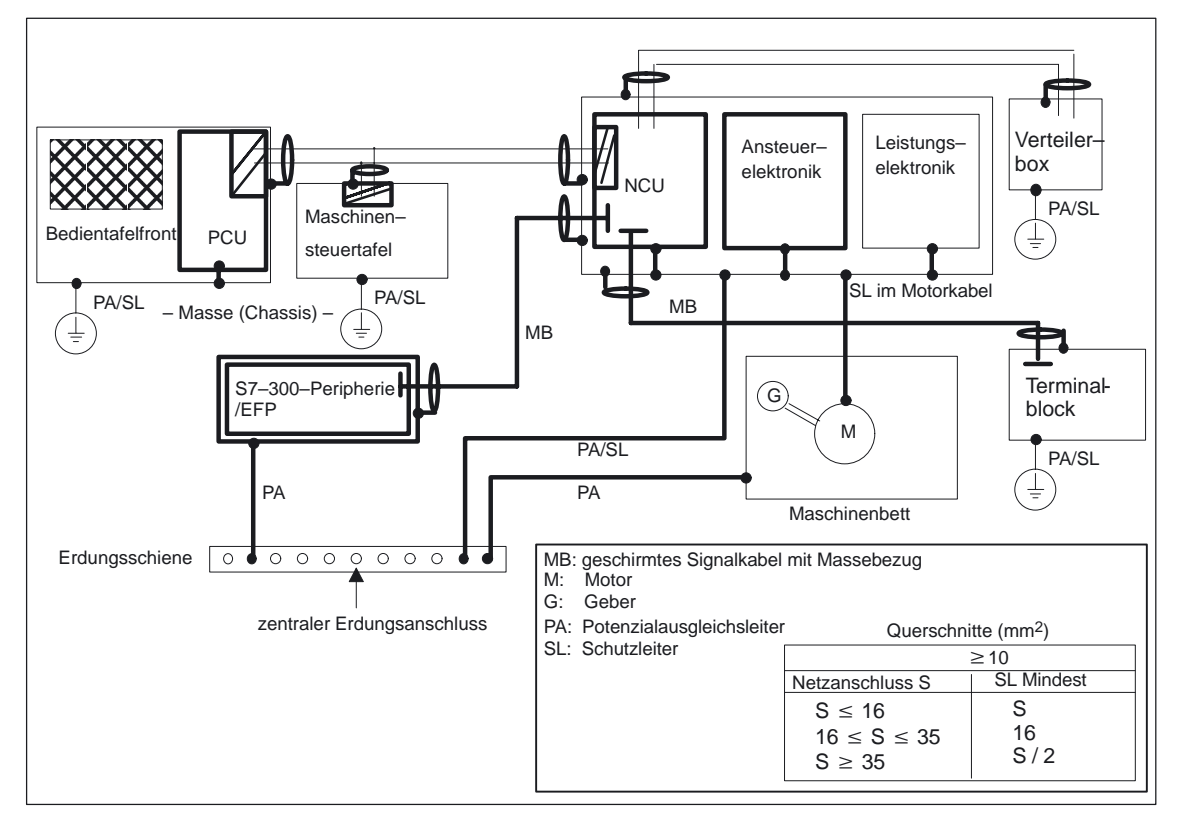

Bild 2-2 Erdungskonzept

**Literatur:** /EMV/ EMV–Aufbaurichtlinie

### **2.1.5 Entstörmaßnahmen**

Neben der Schutzerdung der Anlagenteile sind in Ergänzung dazu besondere Maßnahmen für sicheren und störungsfreien Betrieb der Anlage zu treffen. Zu diesen Maßnahmen gehören geschirmte Signalkabel, spezielle Potenzialausgleichs– und Erdungs–Verbindungen.

Zum sicheren, störungsfreien Betrieb der Anlage sind gemäß den Einzelplänen die spezifizierten Kabel zu verwenden. **geschirmte Signalleitungen**

> Grundsätzlich muss bei digitaler Signalübertragung der Schirm beidseitig mit den Gehäusen leitend verbunden werden.

### **Ausnahme:**

Werden Fremdgeräte angeschlossen (Drucker, Programmiergeräte usw.), dürfen auch einseitig geerdete Standardschirmkabel verwendet werden.

Diese Geräte dürfen jedoch während des normalen Betriebs nicht an die Steuerung angeschlossen sein. Ist der Betrieb mit Fremdgeräten unumgänglich, müssen die Schirme beidseitig angeschlossen werden. Außerdem muss das Fremdgerät über eine Potenzialausgleichsleitung mit der Steuerung verbunden werden.

### *2.1 Elektrische Randbedingungen*

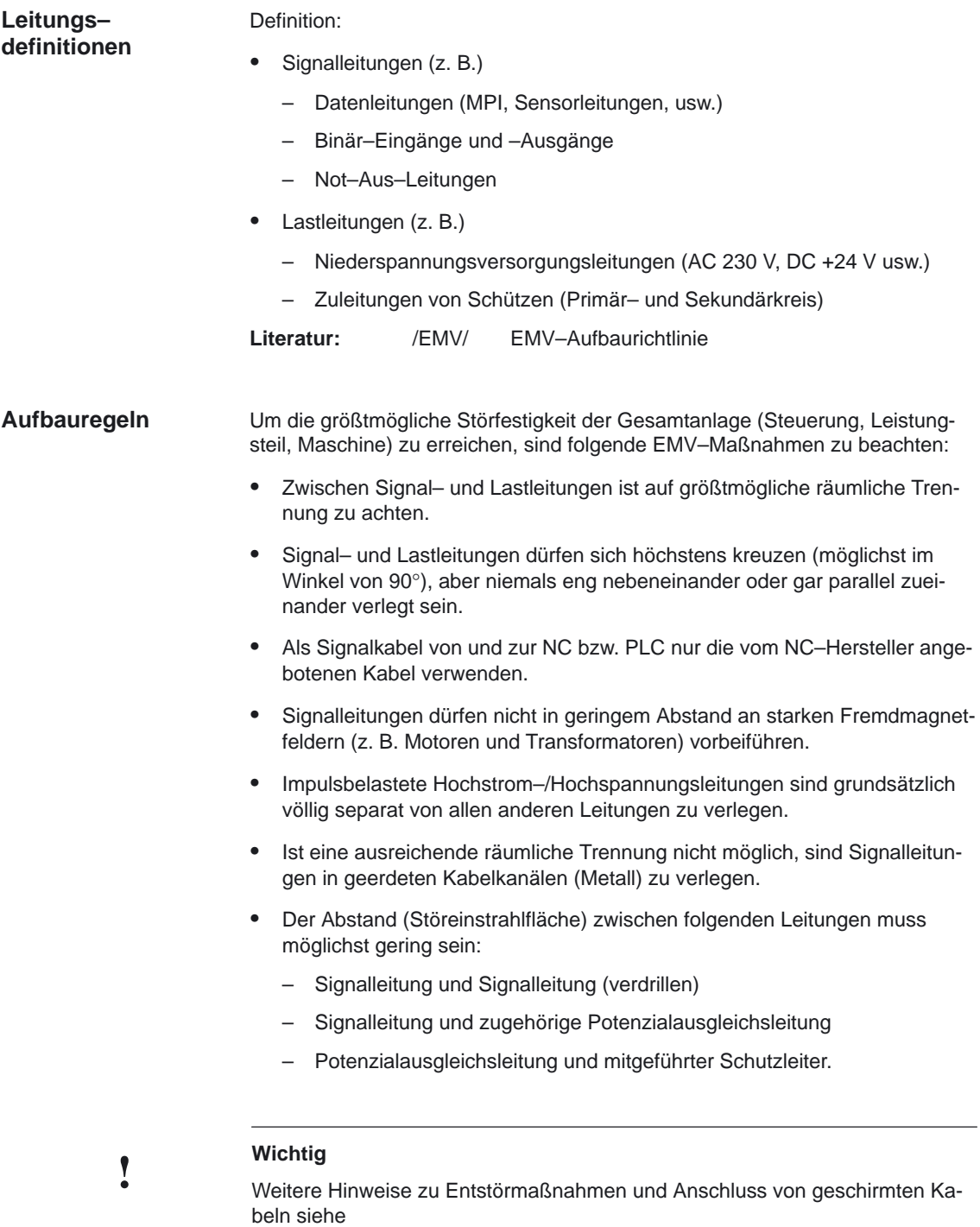

**Literatur:** /EMV/ EMV–Aufbaurichtlinie

# <span id="page-27-0"></span>**2.2 Klimatische und mechanische Umgebungsbedingungen**

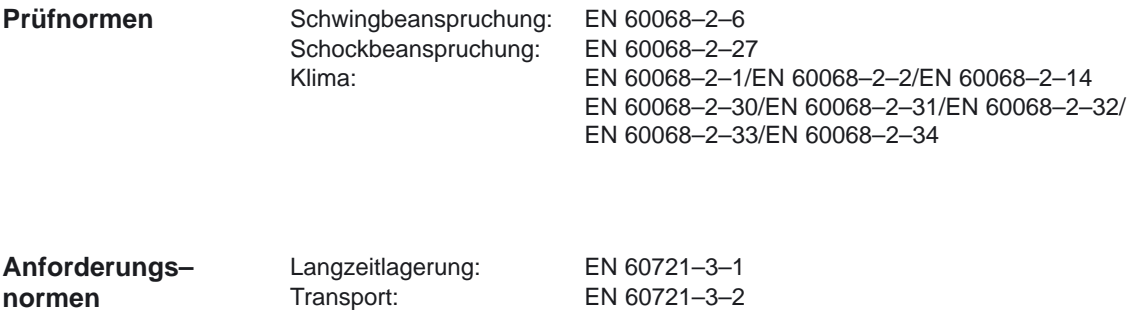

Tabelle 2-4 Mechanische Umgebungsbedingungen

Ortsfester Betrieb: EN 60721–3–3

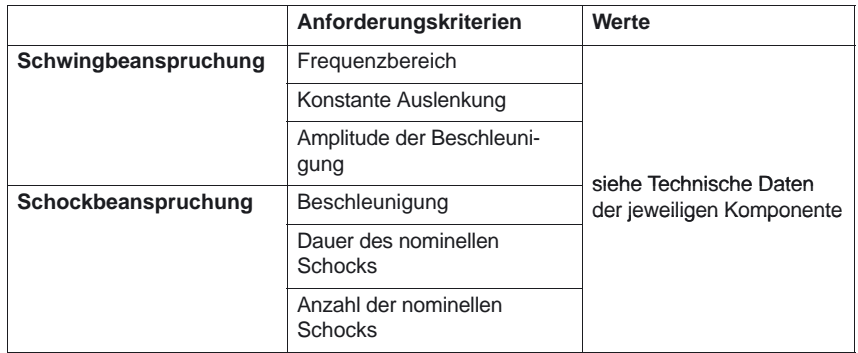

### **2.2.1 Transport– und Lagerungsbedingungen**

### **Originalverpackte Komponenten**

Die folgenden Angaben gelten für Komponenten in Transportverpackung:

Tabelle 2-5 Klimatische Bedingungen für Lagerung und Transport

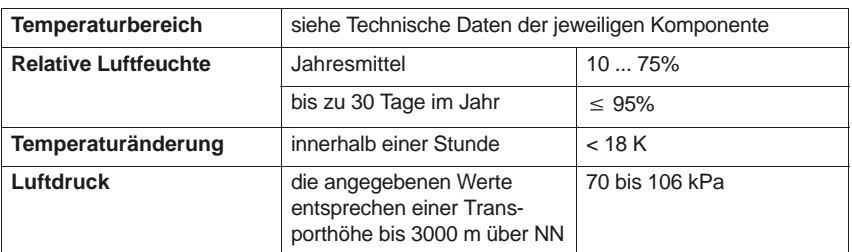

### *2.2 Klimatische und mechanische Umgebungsbedingungen*

### **Transport von Pufferbatterien**

Pufferbatterien dürfen nur in der Originalverpackung transportiert werden. Es sind keine speziellen Genehmigungen für den Transport der Pufferbatterien erforderlich. Der Lithium–Anteil beträgt ca. 300 mg.

Anmerkung: Die Pufferbatterie ist nach den Transportvorschriften Luftfracht der Gefahrgutklasse 9 zugeordnet.

Zutreffende Normen: DIN EN 60086

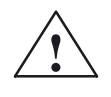

**/ │ / Warnung**<br>● │ │ │ Unsachgemäße Behandlung von Pufferbatterien kann zu Entzündungs–, Explosions– und Verbrennungsgefahr führen

### **Regeln im Umgang mit Pufferbatterien**

Folgende Vorschriften nach DIN EN 60086 müssen unbedingt beachtet werden:

### **Pufferbatterien**

- nicht aufladen
- nicht erhitzen oder verbrennen
- $\bullet$ nicht durchbohren oder quetschen
- $\bullet$ nicht auf andere Art mechanisch oder elektrisch manipulieren!

Die Festplatteneinheit der NCU ist mit Vibrations–Absorbern versehen. Trotzdem müssen bei der Handhabung unbedingt folgende Regeln beachtet werden:

### **Regeln im Umgang mit Festplatten**

# **! Wichtig Festplatteneinheit**

- nur in Originalverpackung transportieren. Ĭ
- nicht werfen oder anderen Stößen aussetzen. Ĭ
- nicht aus der mitgelieferten Mechanik ausbauen. Ĭ
- nicht an den verwendeten Federn manipulieren!

<span id="page-29-0"></span>*2.2 Klimatische und mechanische Umgebungsbedingungen*

### **2.2.2 Betriebsbedingungen**

### **Klimatische Umgebungs– bedingungen**

Wenn die angegebenen Werte nicht eingehalten werden können, ist ein Wärmetauscher oder ein Klimagerät vorzusehen.

Tabelle 2-6 Klimatische Umgebungsbedingungen

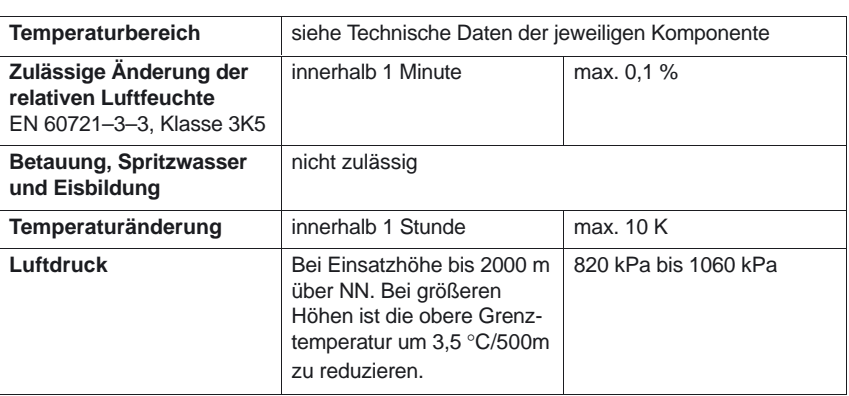

### **Funktionsgefährdende Gase**

Tabelle 2-7 Funktionsgefährdende Gase

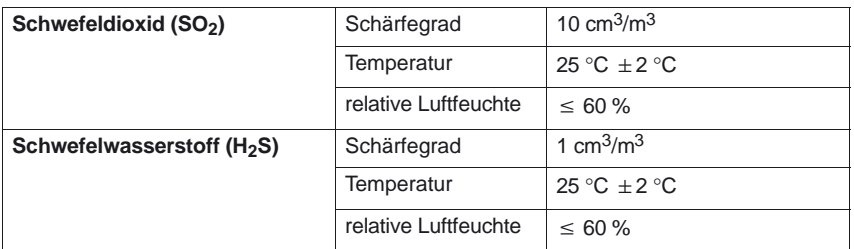

### **Funktions– gefährdender Staub**

Für den Betrieb in Räumen mit funktionsgefährdendem Staub ist die Steue– rung in einem Schrank mit Wärmetauscher bzw. in einem Schrank mit geeigneter Zuluft zu betreiben.

Zulässiger maximaler Staubgehalt der Schrank–Umluft:

- $-$  Schwebanteil 0,2 mg/m<sup>3</sup>
- Niederschlag 1,5 mg/m2/h

*10.00*

# <span id="page-30-0"></span>**2.3 MPI/BTSS Netzwerkregeln**

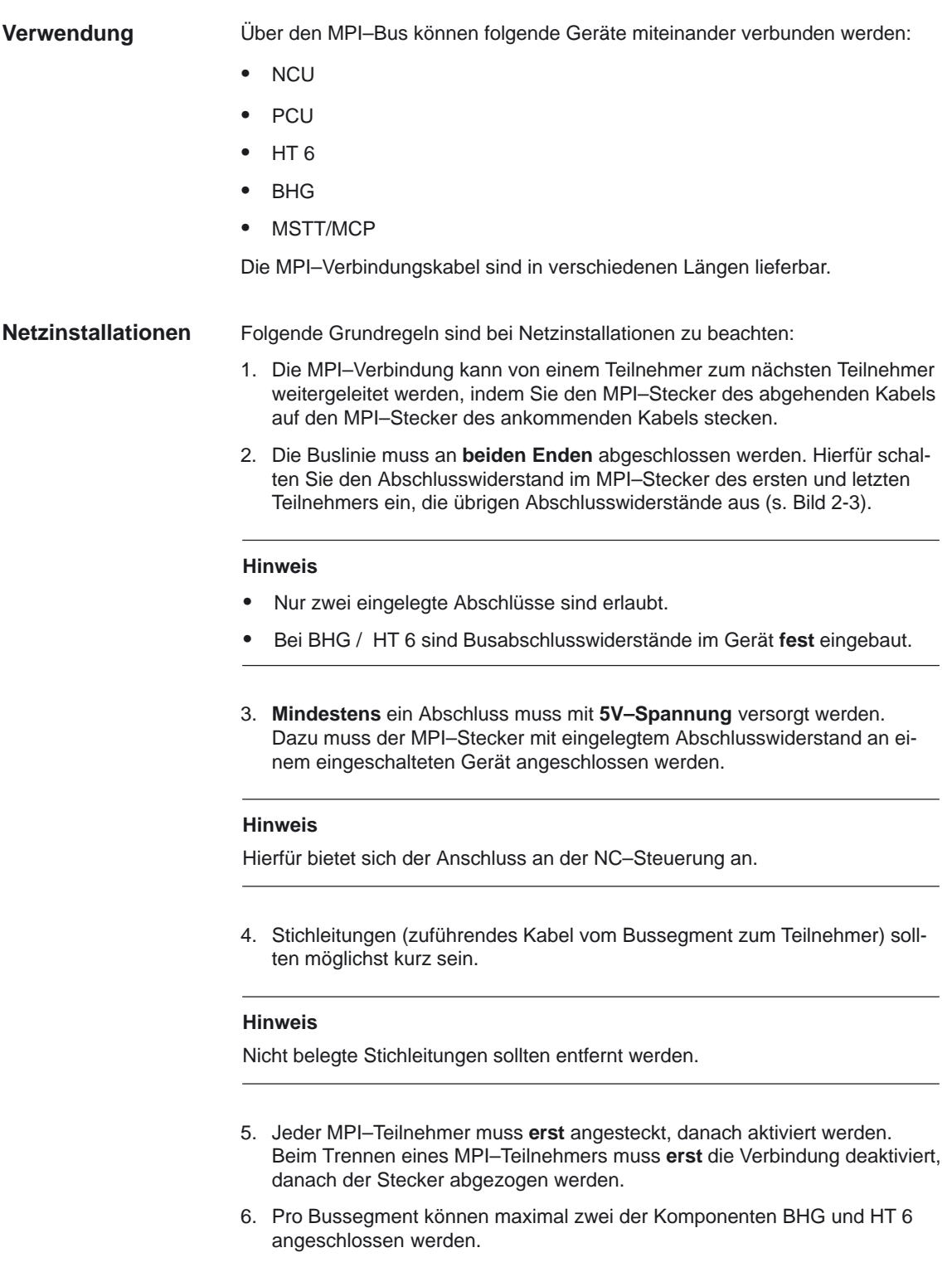

### $2$  Anschlussbedingungen

### *2.3 MPI/BTSS Netzwerkregeln*

Möglich sind auch zwei gleiche Komponenten, vorausgesetzt, sie besitzen verschiedene Teilnehmeradressen.

Einstellung der Adressen (s. auch entsprechende Komponenten–Kapitel):

- BHG: über DIP–Schalter oder das Display (s. Kap. "Bedienhandgerät"),
- Bei HT 6 durch Anpassen der Adresse vor der Inbetriebnahme (siehe Bedienkomponenten, Kap. "Handheld Terminal HT 6").

An den Verteilerboxen eines BHGs bzw. HT 6 dürfen **keine** Busabschlüsse eingelegt werden (s. Hinweis zu Punkt 2.)

Falls nötig, kann der Anschluss von mehr als einem BHG/HT 6 an ein Bussegment mit zwischengeschaltetem Repeater erfolgen.

7. Folgende Kabellängen für MPI bzw. BTSS für den Standardfall ohne Repeater dürfen nicht überschritten werden:

MPI (187,5 kBaud): max. Kabellänge in Summe 1000 m

BTSS (1,5 MBaud): max. Kabellänge in Summe 200 m.

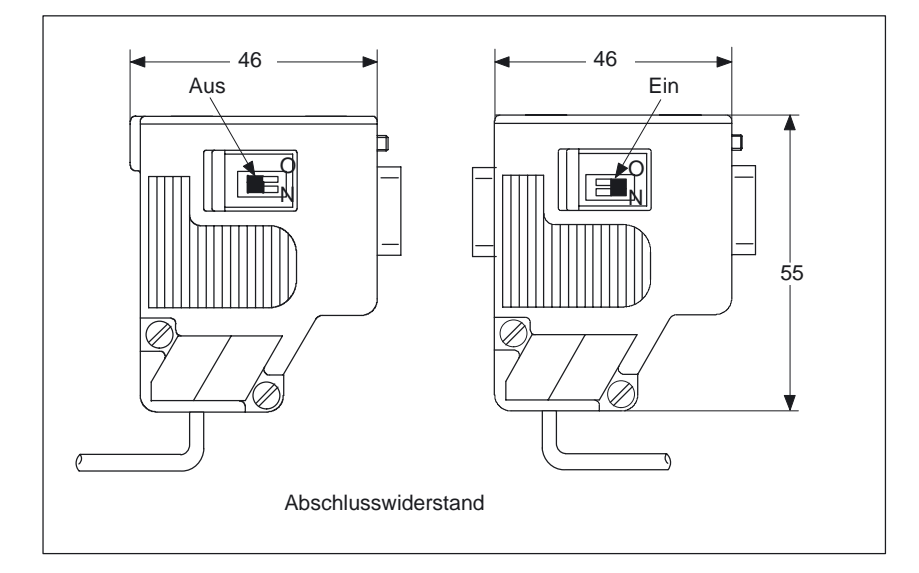

Bild 2-3 MPI-Stecker

**Literatur:** /Z/, Zubehör und Ausrüstungen für Sondermaschinen

L

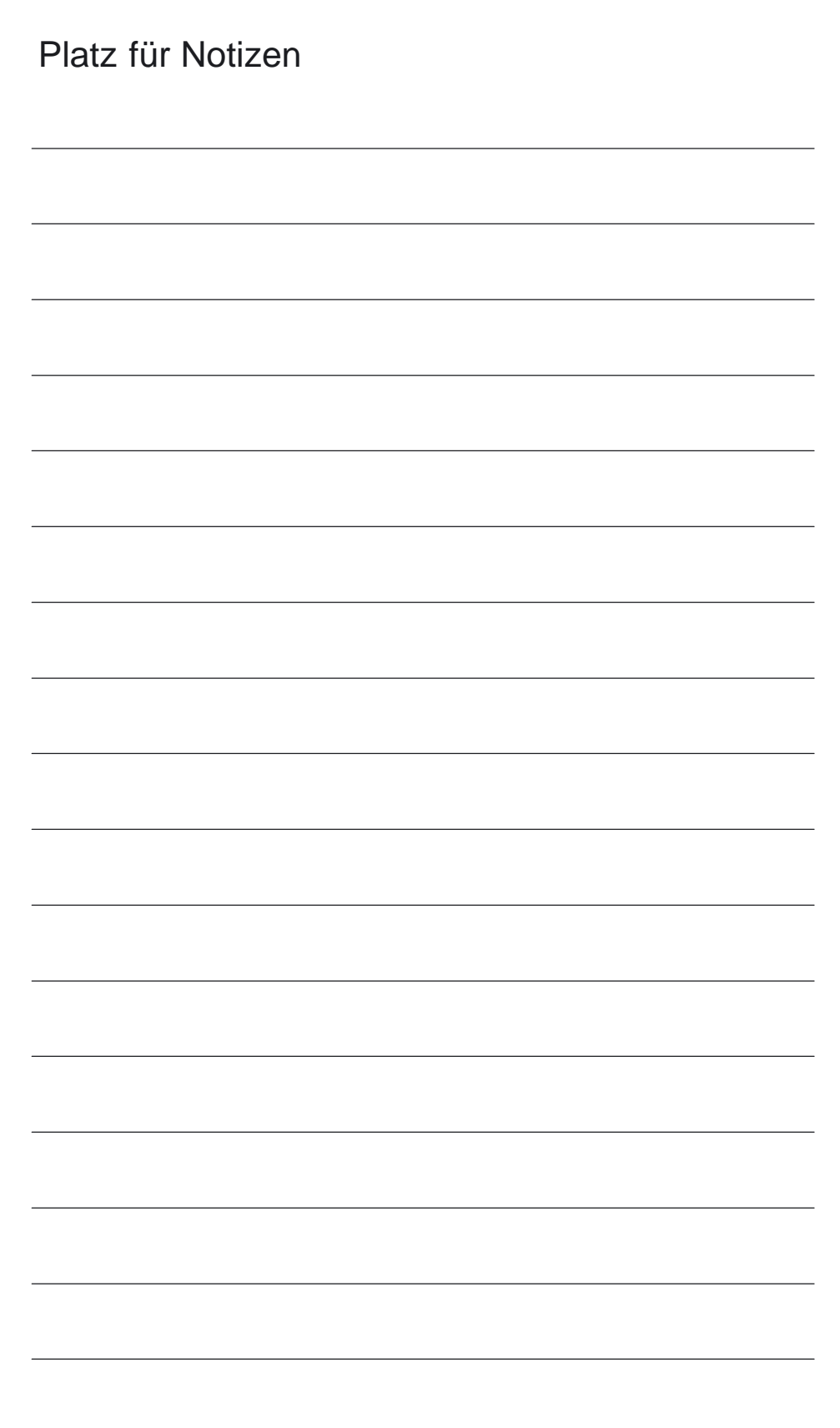

# <span id="page-33-0"></span>**Aufbau und Montage**

### **3.1 Aufbau der SINUMERIK 840D**

### **SINUMERIK 840D**

Die SINUMERIK 840D besteht aus zwei Komponenten:

- 1. NCU–Box (Blechgehäuse mit kombiniertem Batterie/Lüftereinschub zur Aufnahme der NCU–Baugruppe)
- 2. NCU–Baugruppe (Numeric Control Unit)

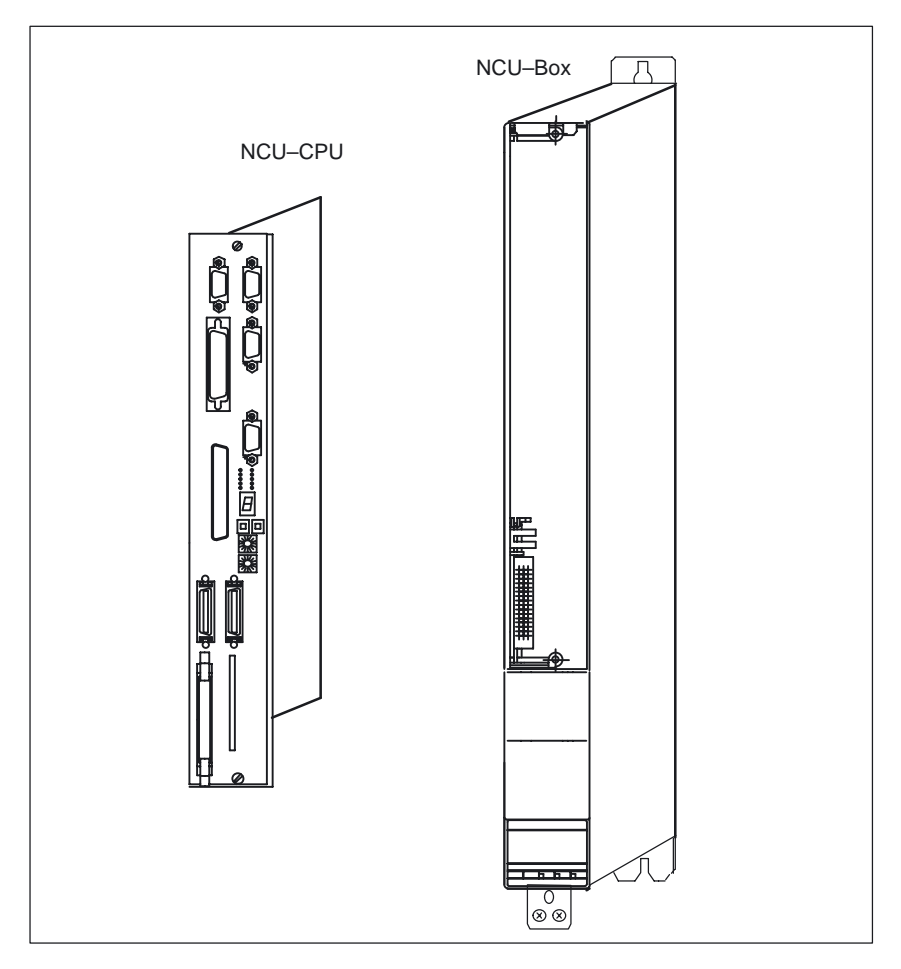

Bild 3-1 Komponenten der SINUMERIK 840D

### <span id="page-34-0"></span>**3.2 Montage der SINUMERIK 840D**

**Vorbereitung zur Montage**

Für den Zusammenbau der SINUMERIK 840D benötigen Sie folgendes Werkzeug:

- $\bullet$ Schraubendreher für Schlitzschrauben Größe 0 und 1
- Schraubendreher für Torx–Schrauben M4 und M5

### **Montage der NCU– Box**

Die NCU–Box wird zwischen der SIMODRIVE–Netzeinspeisung und dem ersten SIMODRIVE–Antriebsmodul eingebaut. Zur Befestigung der NCU–Box werden 2 M5–Schrauben empfohlen.

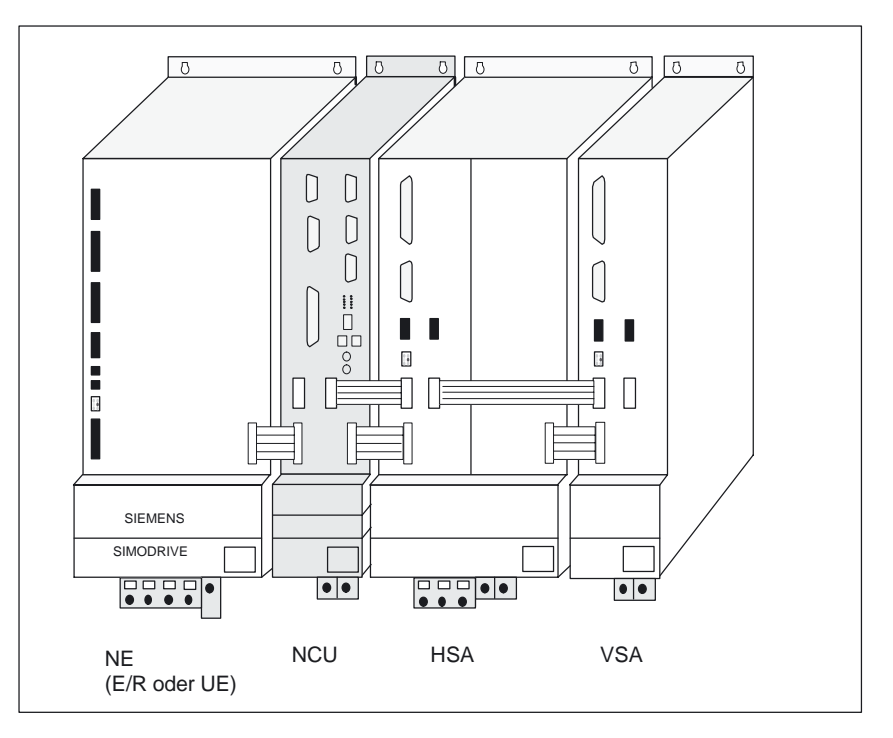

Bild 3-2 Position der NCU im Gesamtaufbau

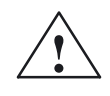

**/**<br>
Nach Abschalten aller Spannungen steht noch ca. 4 Minuten lang gefährliche<br> **I** Nach Abschalten aller Spannungen steht noch ca. 4 Minuten lang gefährliche Spannung an.

**Montage der Zwischenkreisschiene**

1. Entfernen Sie den Kunststoffdeckel über den Zwischenkreisschienen, indem Sie ihn mit einem flachen Schraubendreher im Spalt an der Oberseite lokkern und dann nach vorn unten wegklappen.

- 2. Entfernen Sie die Zwischenkreisverbindungsschienen beim Modul rechts von der NCU–Box.
- 3. Montieren Sie nun die Zwischenkreisschienen, aus dem Beipack der NCU– Box, zwischen NE–Modul und ersten Antriebsmodul. Benutzen Sie dazu die an den Modulen befindlichen Schrauben.(Anzugsdrehmoment beachten, M4: 1,8 Nm M5: 3 Nm)
- 4. Setzen Sie den Deckel mit den 2 Kunststoffnasen unten in die entsprechenden Aussparungen und verschließen Sie den Zwischenkreis durch Anklappen des Deckels nach hinten bis zum Einrasten der Klinke an der Oberseite.

### Die NCU–CPU wird bis zum Einrasten in der NCU–Box fixiert. **Einsetzen der NCU**

Um die Einhaltung der EMV–Bedingungen sowie die Rüttelfestigkeit gewährlei– sten zu können, müssen die beiden Schlitzschrauben (1) angezogen werden (siehe Bild 3-3).

Das Batterie–/Lüftermodul wird komplett montiert mit der NCU–Box geliefert.

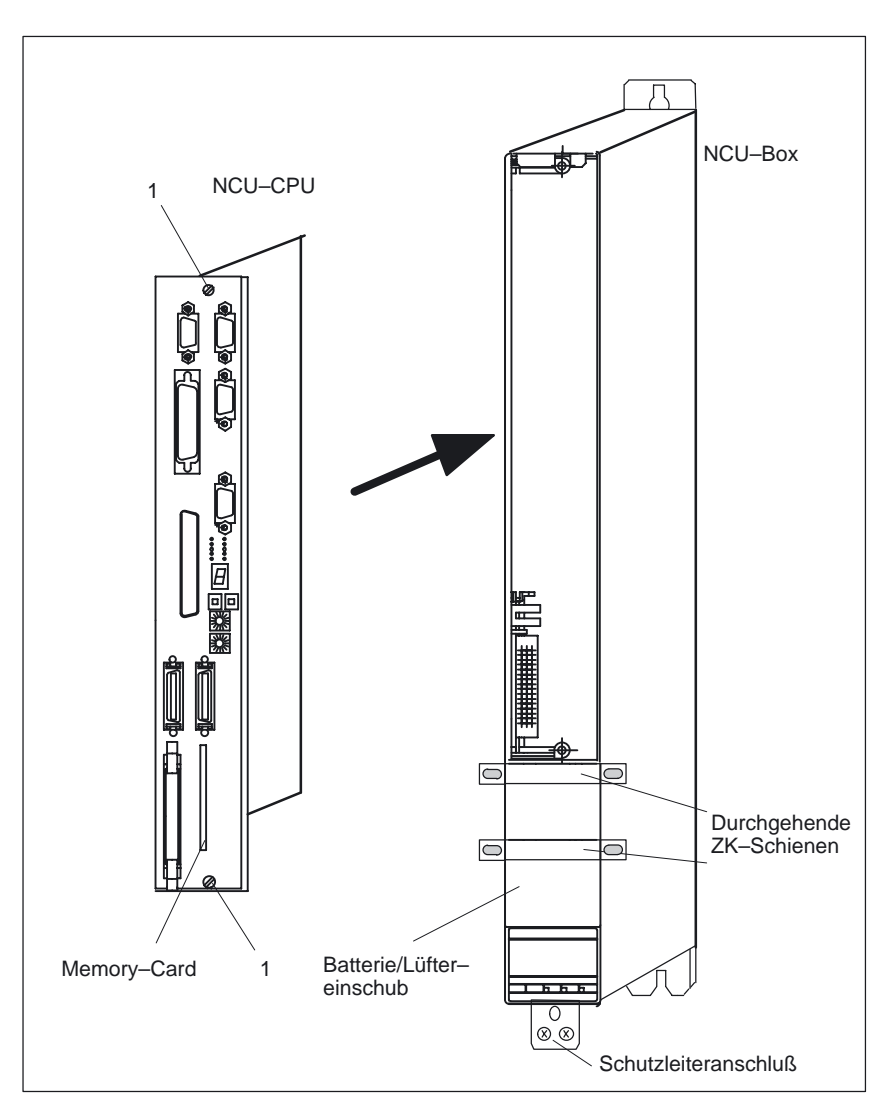

Bild 3-3 Einbau der NCU–CPU in die NCU–Box
#### **Einhaltung von Abständen**

Bei der Montage der NCU–Box sind bezüglich Leitungsführung und Lüftungsfreiraum bestimmte Abstände einzuhalten.

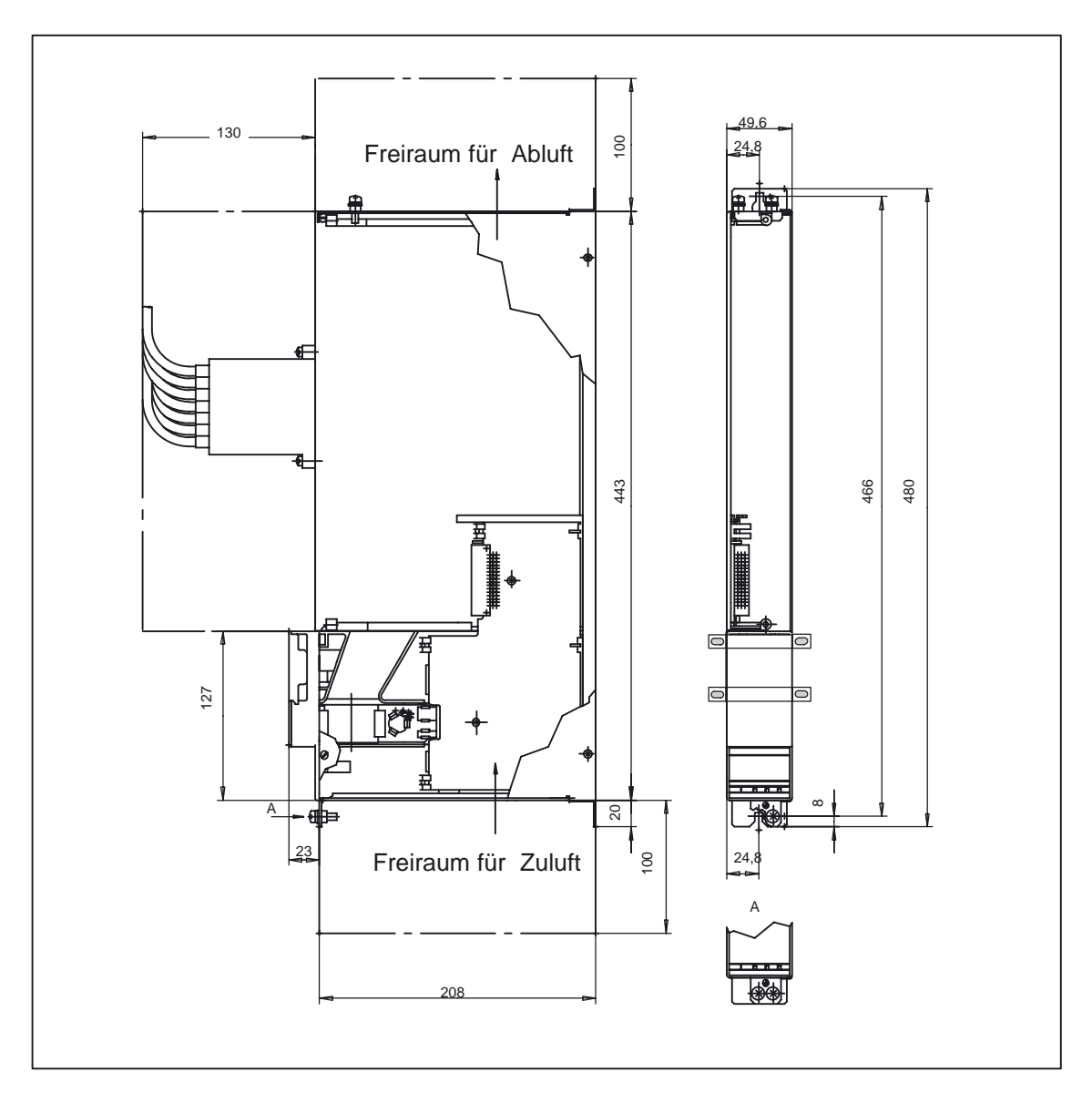

Bild 3-4 NCU–Kassette für Sinumerik 840D, Maßbild und Einbauanweisung

#### *3.2 Montage der SINUMERIK 840D*

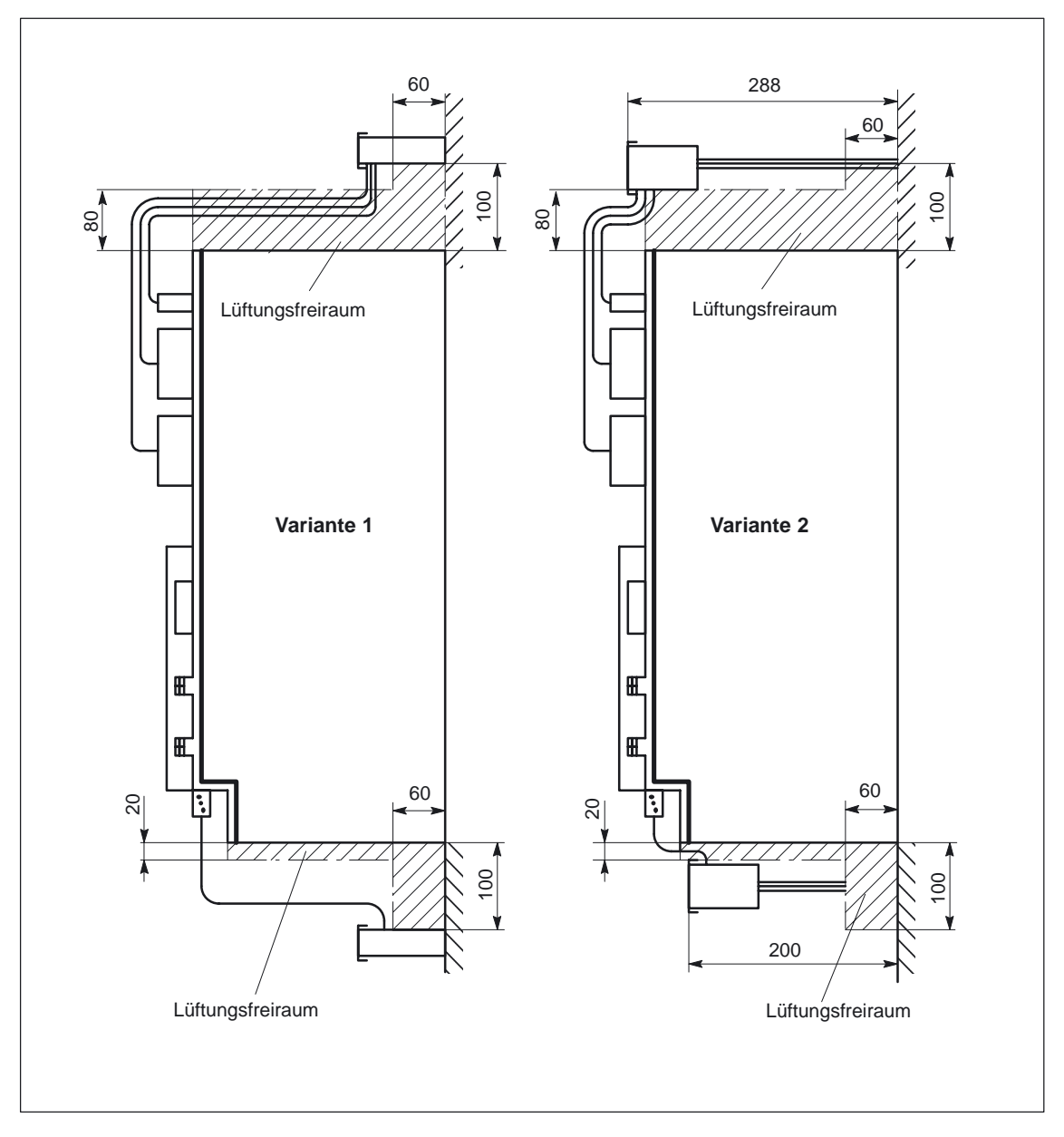

Bild 3-5 Leitungsführung und Lüftungsfreiraum bei Modulmontage

#### **Montage des Link–Moduls**

Für den Einbau ist es empfehlenswert die Frontplatte am Link–Modul zu entfernen und nach der Montage wieder anzubringen.

L

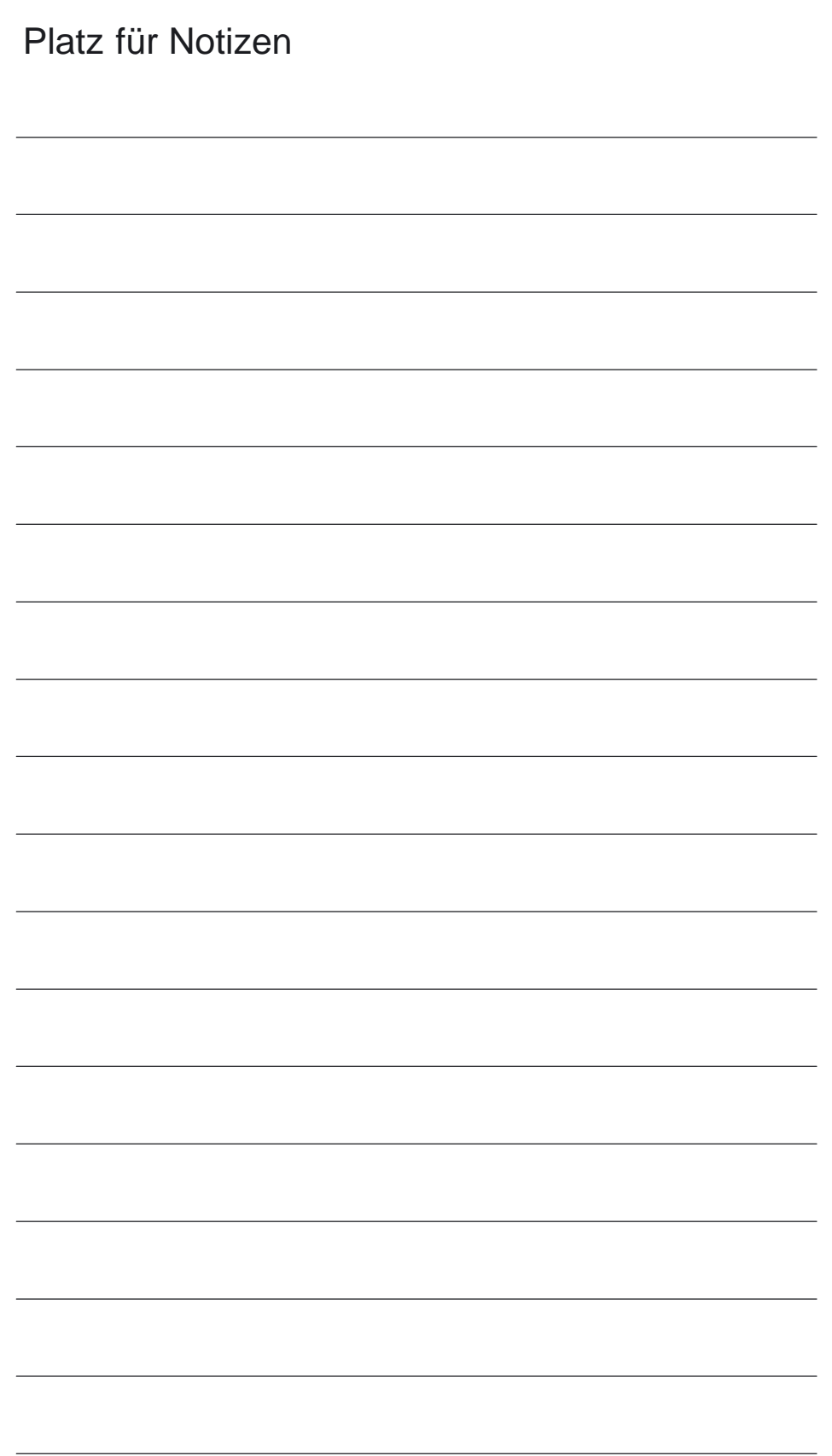

# **4**

## **Beschreibung der NCU**

## **4.1 Komponenten**

#### Die Komponenten der SINUMERIK 840D sind kompatibel zur Modulreihe SIMODRIVE 611D. Betrieben wird die 840D mit der Netzeinspeisung SIMODRIVE 611 und den Antriebsmodulen SIMODRIVE 611D. **Aufbau**

Die NCU–Baugruppe (Numeric Control Unit) ist die CPU der SINUMERIK 840D. Sie übernimmt alle CNC–, PLC– und Kommunikationsaufgaben. Sie wird in verschiedenen Leistungsvarianten angeboten: **NCU–Baugruppe**

| <b>NCU</b> | <b>MLFB</b>            | <b>Prozessor</b>         | <b>CNC-Anwen-</b><br>derspeicher<br>min. / max. | <b>PLC</b>  | PLC-<br><b>Speicher</b><br>min. / max. | Front-<br>platte | Lüfter-<br>kasten |
|------------|------------------------|--------------------------|-------------------------------------------------|-------------|----------------------------------------|------------------|-------------------|
| 561.3      | 6FC5356-0BB11-<br>0AE1 | Intel 486 DX4<br>100 MHz | $0,25/1,5$ MB                                   | PLC 315-2DP | 96 / 288 kB                            | Typ 1            | nein              |
| 561.3      | 6FC5356-0BB13-<br>0AA0 | Celeron<br>400 MHz       | $0.5 / 2.5$ MB $^*$ )                           | PLC 315-2DP | 96 / 288 kB                            | Typ <sub>3</sub> | nein              |
| 571.3      | 6FC5357-0BB11-<br>0AE1 | Intel 486 DX4<br>100 MHz | $0.25 / 1.5$ MB                                 | PLC 315-2DP | 96 / 288 kB                            | Typ 1            | nein              |
| 571.3      | 6FC5357-0BB13-<br>0AA0 | Celeron<br>400 MHz       | $0.5 / 2.5$ MB $*)$                             | PLC 315-2DP | 96 / 288 kB                            | Typ <sub>3</sub> | nein              |
| 572.3      | 6FC5357-0BB22-<br>0AE0 | AMD K6-2<br>233 MHz      | $0.25 / 1.5$ MB                                 | PLC 315-2DP | 96 / 288 kB                            | Typ 2            | nein              |
| 572.3      | 6FC5357-0BB23-<br>0AA0 | Celeron<br>400 MHz       | $0.5 / 2.5$ MB $^*$ )                           | PLC 315-2DP | 96 / 288 kB                            | Typ 3            | nein              |
| 573.3      | 6FC5357-0BB33-<br>0AE2 | Pentium III<br>500 MHz   | $2.5 / 2.5$ MB $^{*}$ )                         | PLC 315-2DP | 96 / 288 kB                            | Typ <sub>3</sub> | ia                |
| 573.3      | 6FC5357-0BB33-<br>0AE3 | Celeron<br>650 MHz       | $2,5/2,5$ MB $^*$ )                             | PLC 315-2DP | 96 / 288 kB                            | Typ <sub>3</sub> | nein              |
| 573.3      | 6FC5357-0BB33-<br>0AA0 | Celeron<br>650 MHz       | $2.5 / 2.5$ MB $^{*}$ )                         | PLC 315-2DP | 96 / 288 kB                            | Typ 3            | nein              |

Tabelle 4-1 Komponenten aus der Serie NCU 5xx.3:

\*) Mit Technologischen Zyklen und Messzyklen max. 1,5 MB für Anwender frei. Mit ShopMill/ShopTurn 1,2 MB für Anwender in Grundausführung frei und damit keine weitere CNC–Anwenderspeicher–Option möglich.

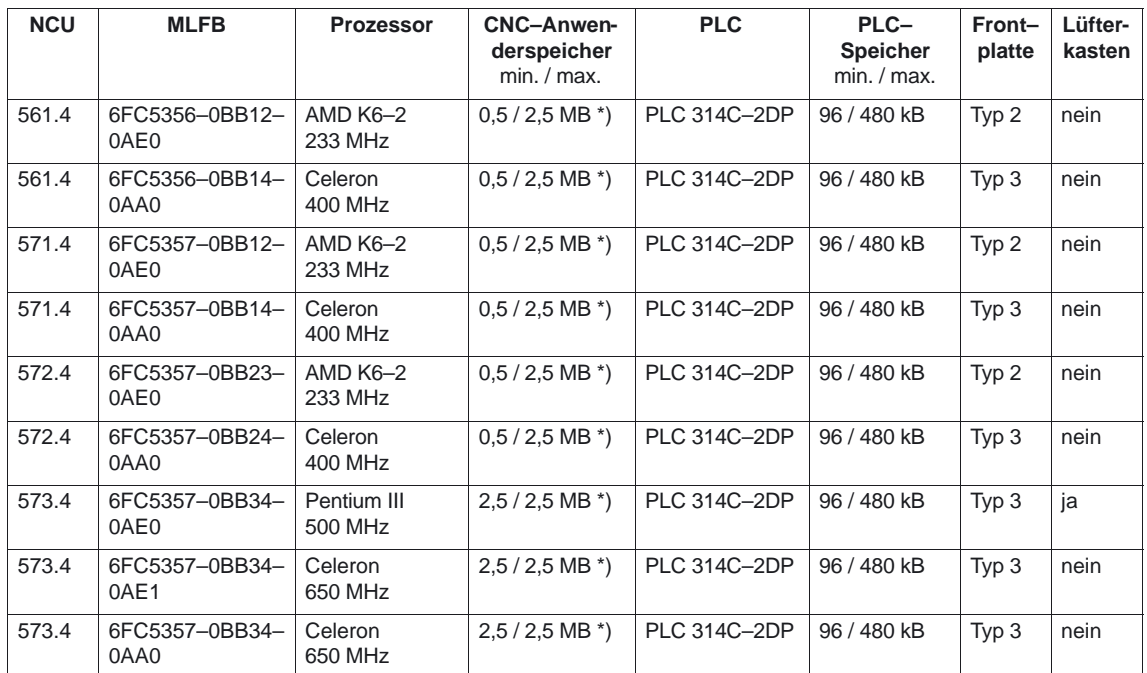

#### Tabelle 4-2 Komponenten aus der Serie NCU 5xx.4:

\*) Mit Technologischen Zyklen und Messzyklen max. 1,5 MB für Anwender frei. Mit ShopMill/ShopTurn 1,2 MB für Anwender in Grundausführung frei und damit keine weitere CNC–Anwenderspeicher–Option möglich.

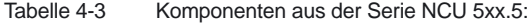

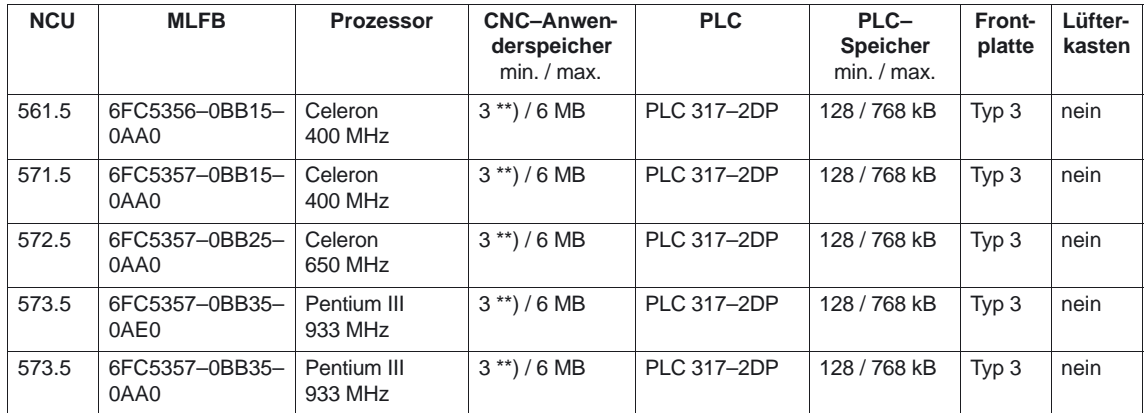

\*\*) In Grundausführung frei für Anwender:

– mit Technologischen Zyklen und Messzyklen max. 1,5 MB

– mit ShopMill/ShopTurn 1,2 MB

Merkmale der NCU–Baugruppen:

- $\bullet$ Standard PCMCIA–Card
- $\bullet$ 4 schnelle NC–Eingänge und 4 schnelle NC–Ausgänge
- $\bullet$ 2 Messpuls Eingänge
- $\bullet$ 2 Handradeingänge
- Spannungs– und Temperaturüberwachung

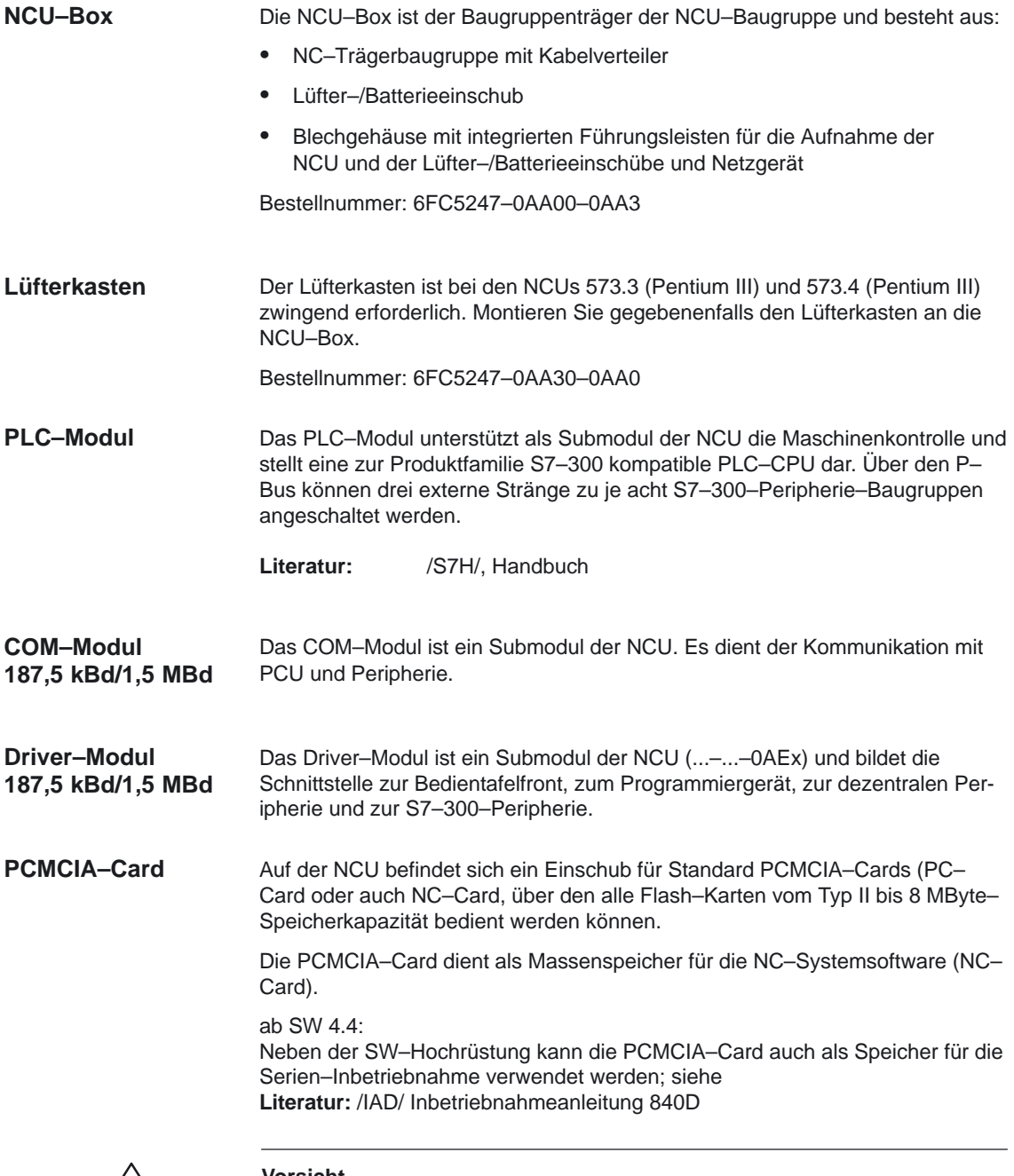

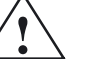

**! Vorsicht** Ein Ziehen und Stecken der PCMCIA–Card unter Spannung führt zur Zerstörung!

#### **Link–Modul (Option bei NCU 573.3/4/5)**

Das Link–Modul ist ein Submodul der NCU 573.3/4/5. Ist es gesteckt, erreichen sie die Schnittstelle über die Frontplatte der NCU (oberhalb von X122).

Das Modul ermöglicht die Synchronisation und einen zusätzlichen Datenaustausch zwischen mehreren NCU 573.3/4/5 in einem Verbund.

Bestellnummer: 6FC5212–0AA01–1AA0

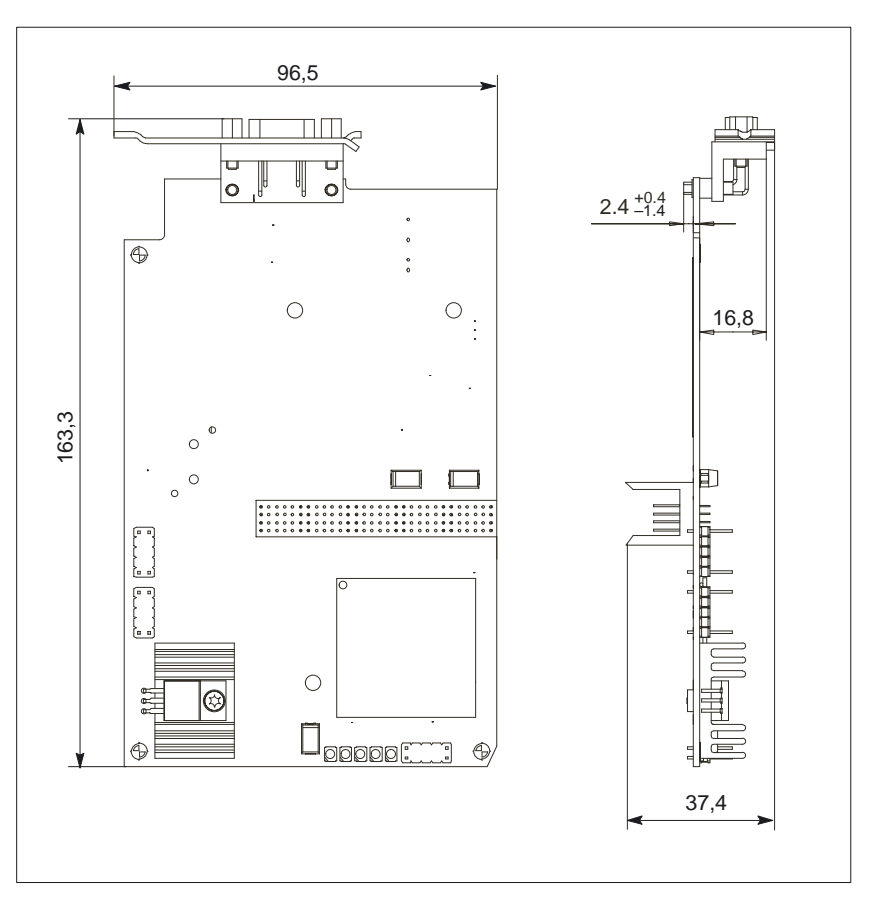

Bild 4-1 Link–Modul

**Link–Kabel**

Standard–Profibus–Kabel

## **4.2 Montage**

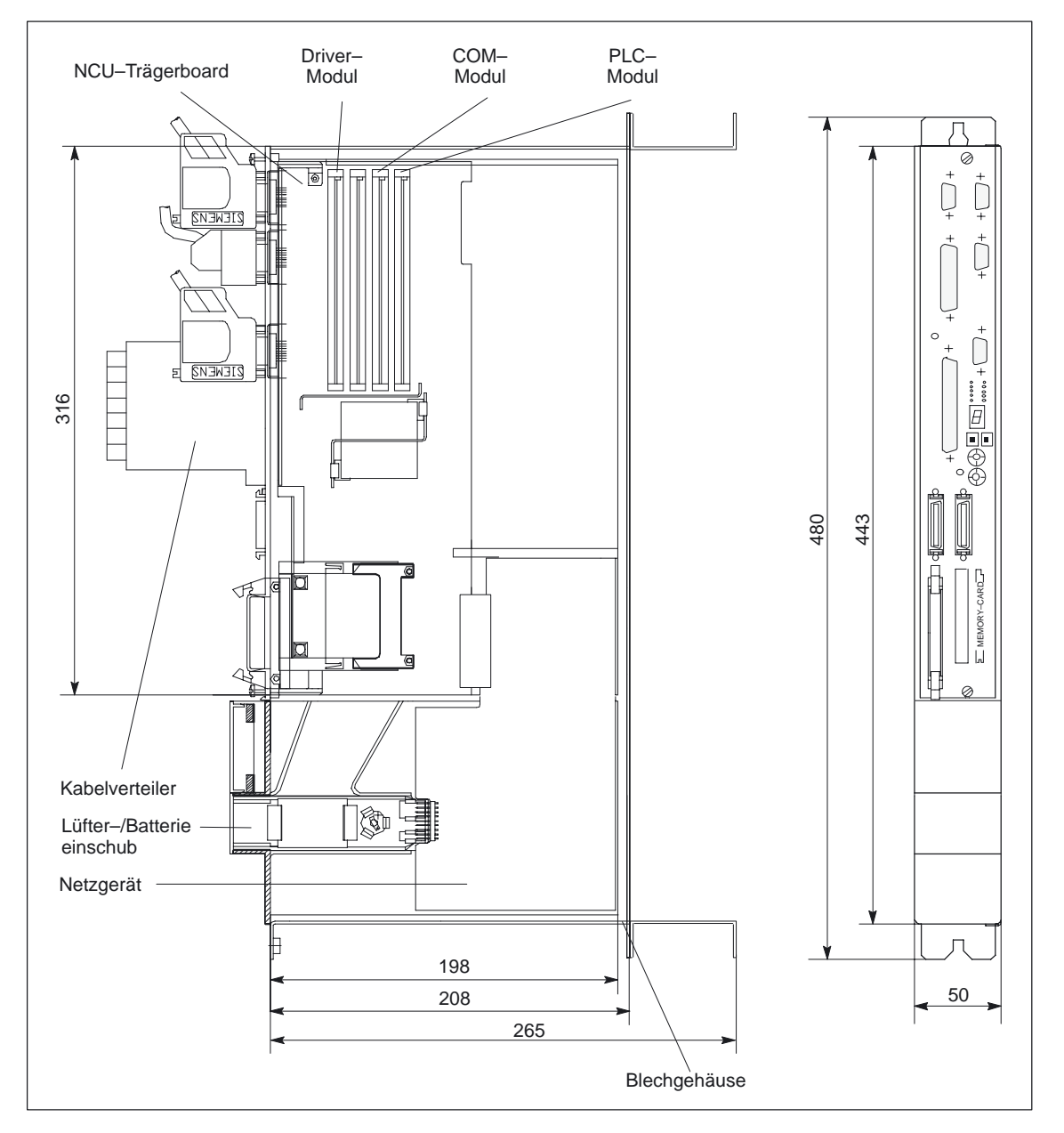

## **4.2.1 NCU–Box ohne Lüfterkasten**

Bild 4-2 Beispiel: komplette NCU–Box ohne Lüfterkasten mit NCU 561.3

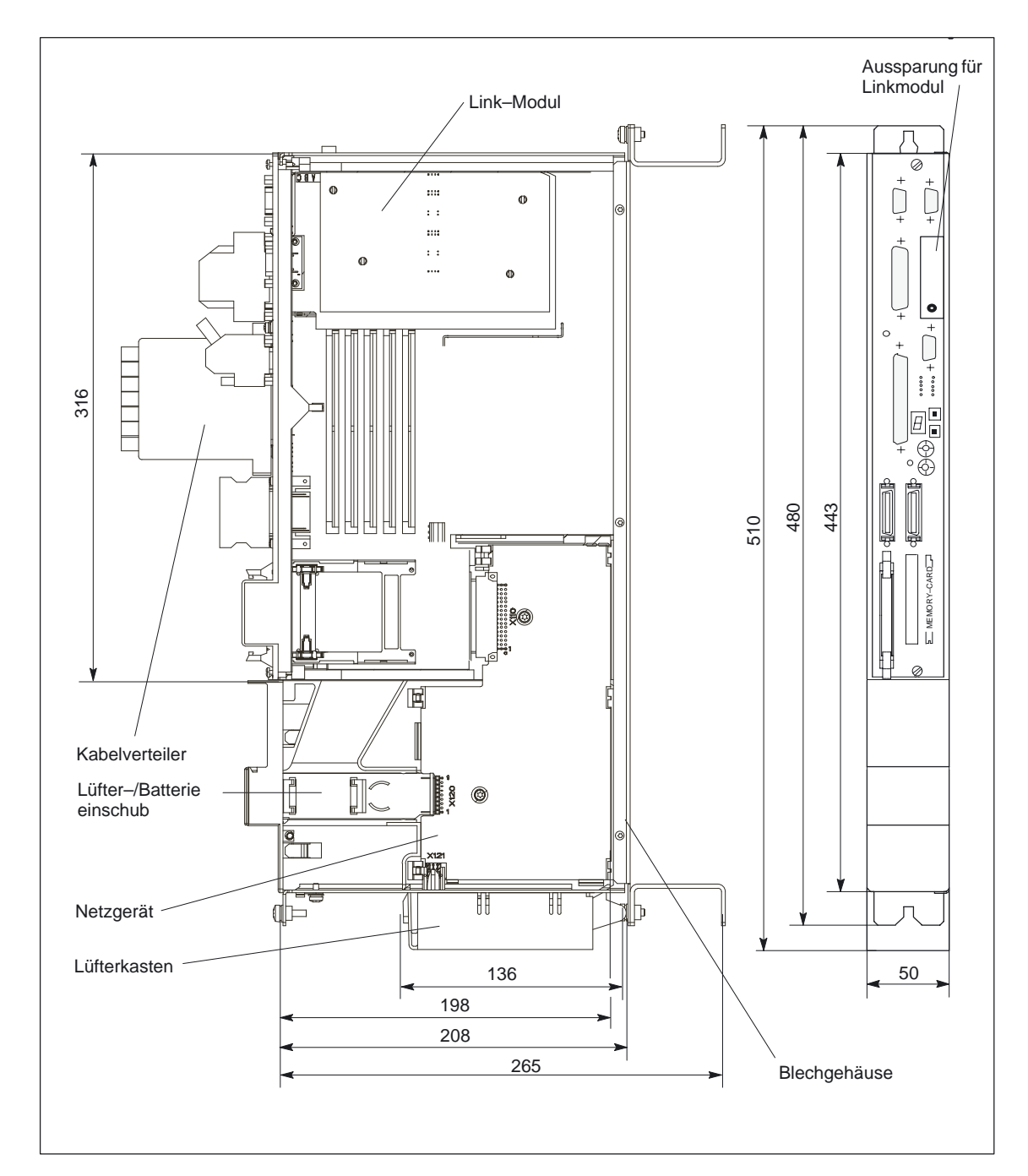

### **4.2.2 NCU–Box mit Lüfterkasten**

Bild 4-3 Beispiel: komplette NCU–Box mit Lüfterkasten und NCU 573.3 (Pentium III)

**Überwachung der** Bei Ausfall eines Lüfters wird ein Alarm ausgegeben. **Lüfter**

*1.1 Systemkonfiguration*

#### **Montage Lüfterkasten**

1. Schieben Sie den Lüfterkasten mit dem hinteren Ende in die Arretierung der NCU–Box.

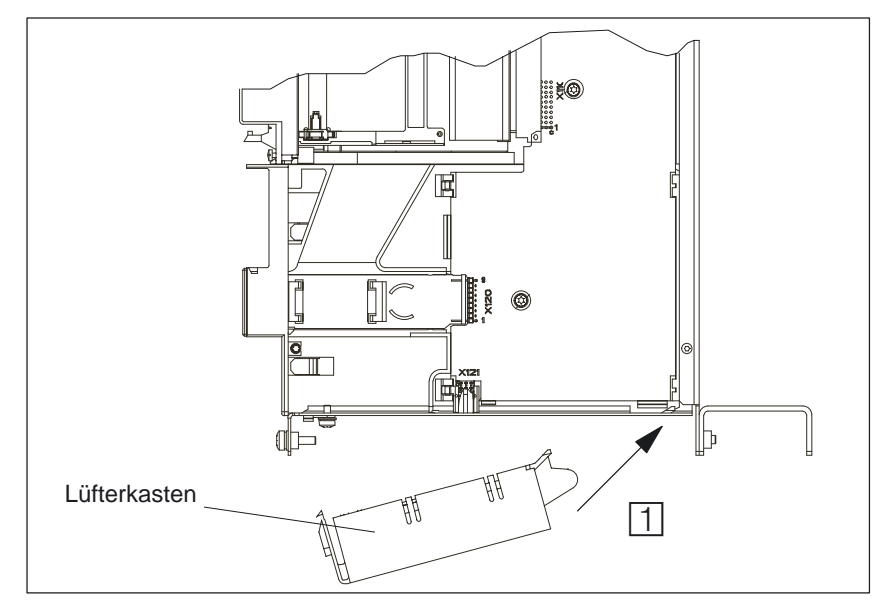

2. Drücken Sie den vorderen Teil in die Führung, bis die Feder einrastet.

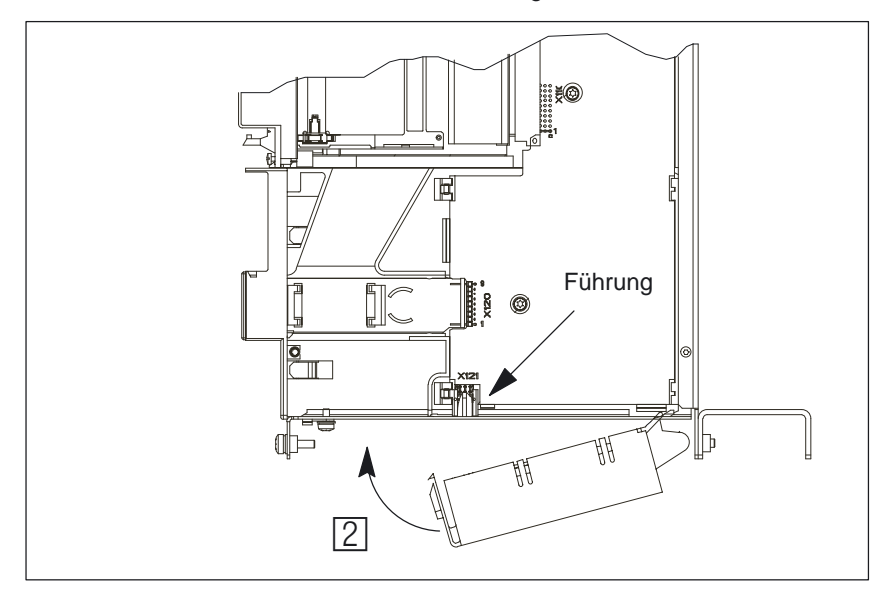

#### Tausch

Für den Tausch des Lüfterkastens

- 1. Drücken Sie gegen die Arretierungsfeder des vorderen Teils des Lüfterkastens und
- 2. Schieben Sie den Lüfterkasten nach unten.

*10.00*

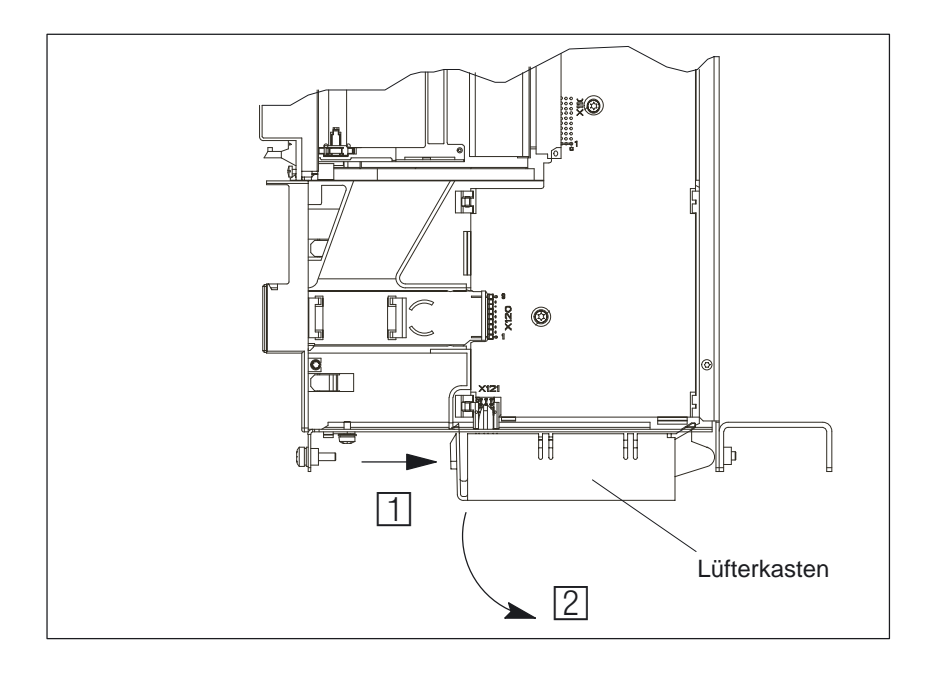

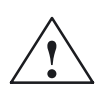

#### **! Warnung**

- $\bullet$  Der Austausch des Lüfterkastens darf nur von fachkundigem Personal durchgeführt werden. Die Handlungsvorschriften für elektrostatisch gefährdete Bauelemente (EGB) sind zu beachten.
- $\bullet$  Schalten Sie die Anlage komplett aus. Spannungsfreiheit prüfen und gegen unberechtigtes Einschalten sichern.

*1.1 Systemkonfiguration*

## **4.3 Schnittstellen der NCU–Baugruppe**

**Kurzbeschreibung der Schnittstellen**

Die NCU–Baugruppe hat folgende Schnittstellen:

- $\bullet$ Bedientafelfrontschnittstelle X101 (MPI 1,5 MBaud, potenzialfrei)
- $\bullet$ PROFIBUS–DP–Schnittstelle X102
- $\bullet$ SIMATIC S7 Peripherie–Bus X111 (P**/**K Bus)
- $\bullet$ Linkschnittstelle (Option bei NCU 573.3/4/5)
- $\bullet$ Anschluss für Handrad, Messtaster, NC– E/A X121 (Kabelverteiler )
- $\bullet$  Schnittstelle für Programmiergerät X122 (MPI 187,5 KBaud, potenzialgebunden)
- $\bullet$  SIMODRIVE 611D Schnittstelle X130A (611D–Module und NCU –Terminal– Block)
- $\bullet$ Gerätebusanschluss X172
- $\bullet$ PCMCIA–Steckplatz X173
- **•** Anzeigen für Fehler, Status, Hochlauf
- $\bullet$ Bedienelemente für IBN, Urlöschen, Reset

#### **Schnittstellen, Bedien– und Anzeigeelemente**

Komponentenzuordnung siehe Kapitel 4.1

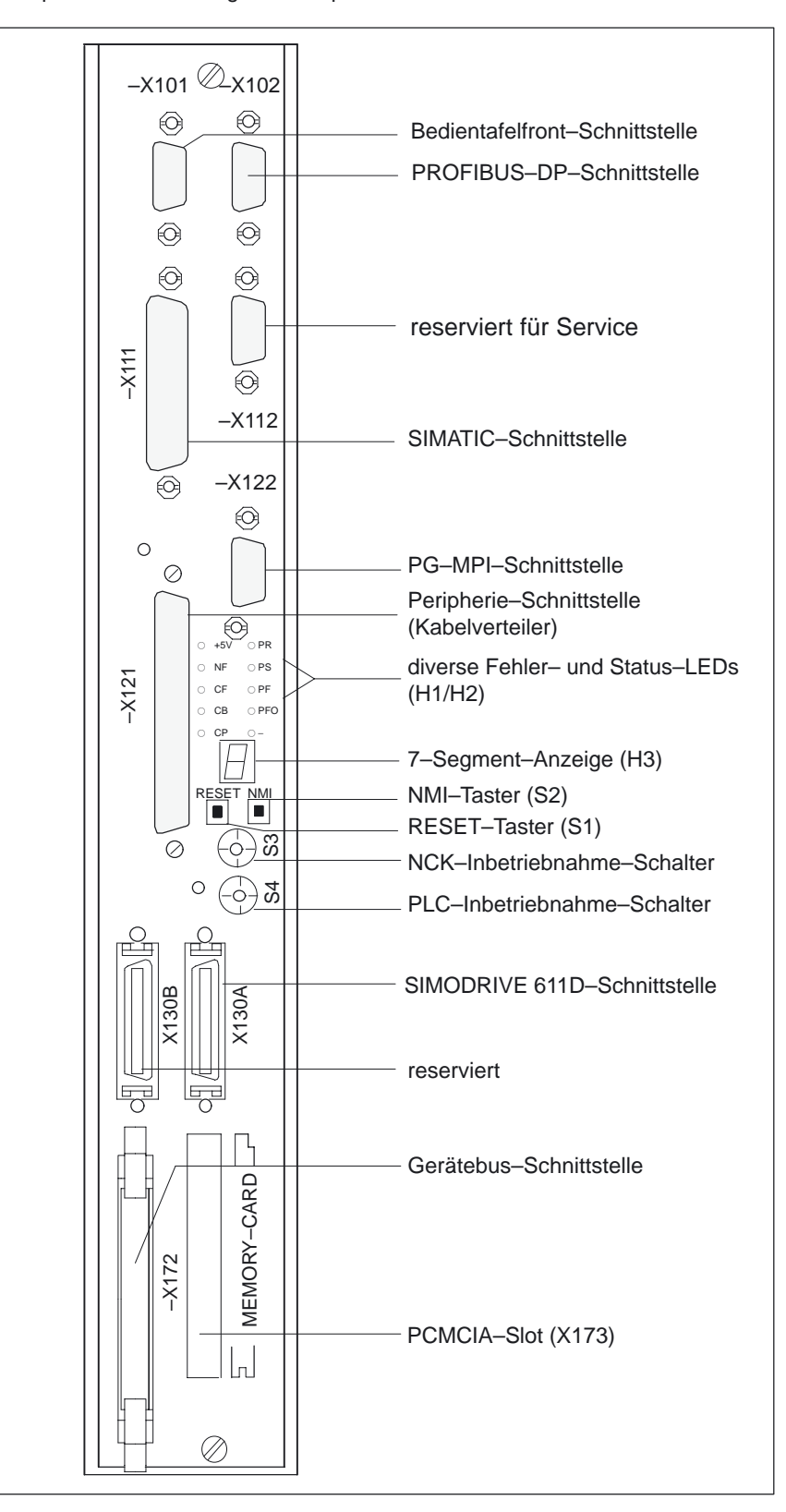

Bild 4-4 Frontplatte Typ 1

#### *1.1 Systemkonfiguration*

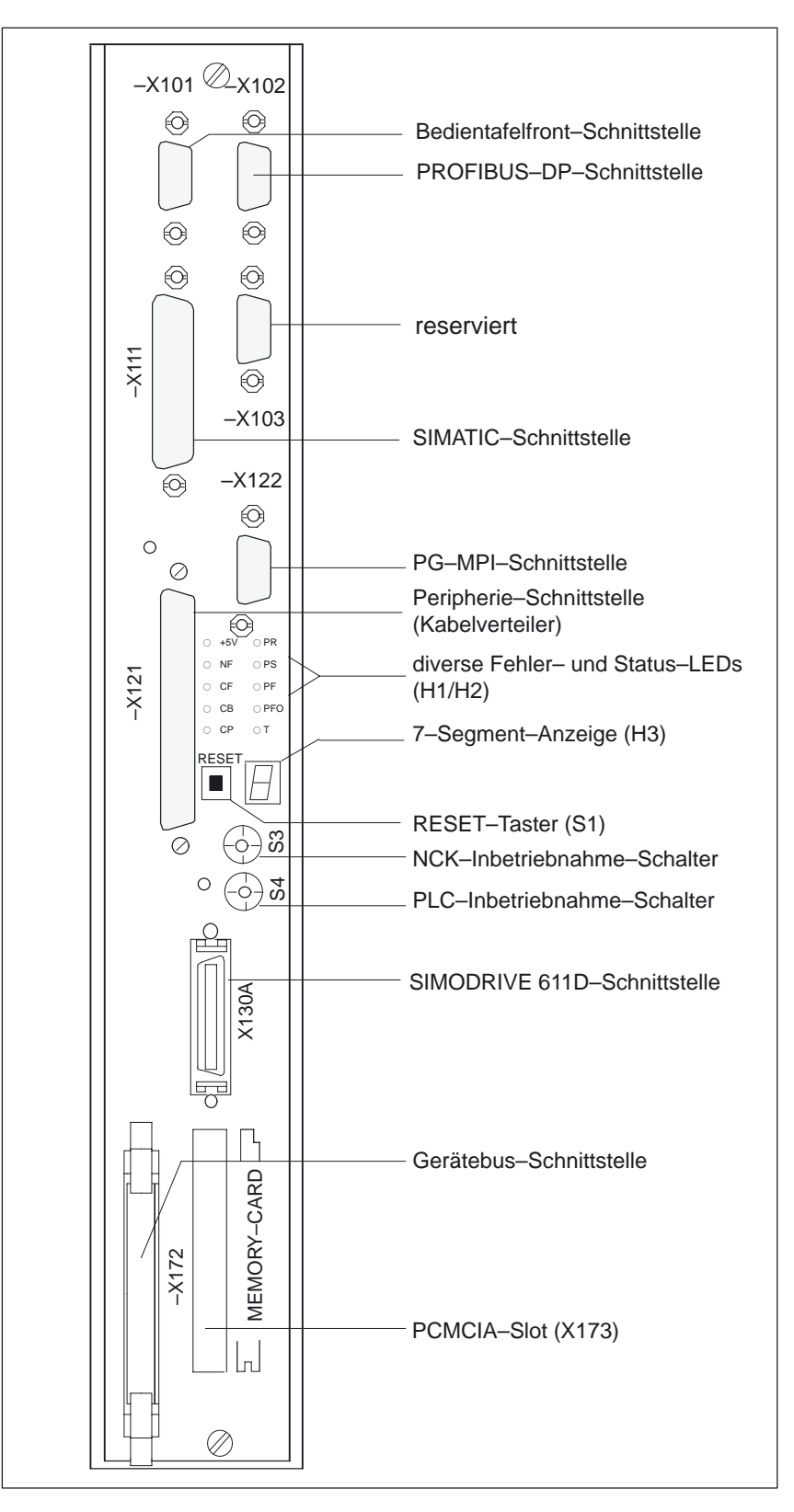

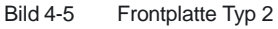

#### *1.2 Beschriftungen und Aufkleber*

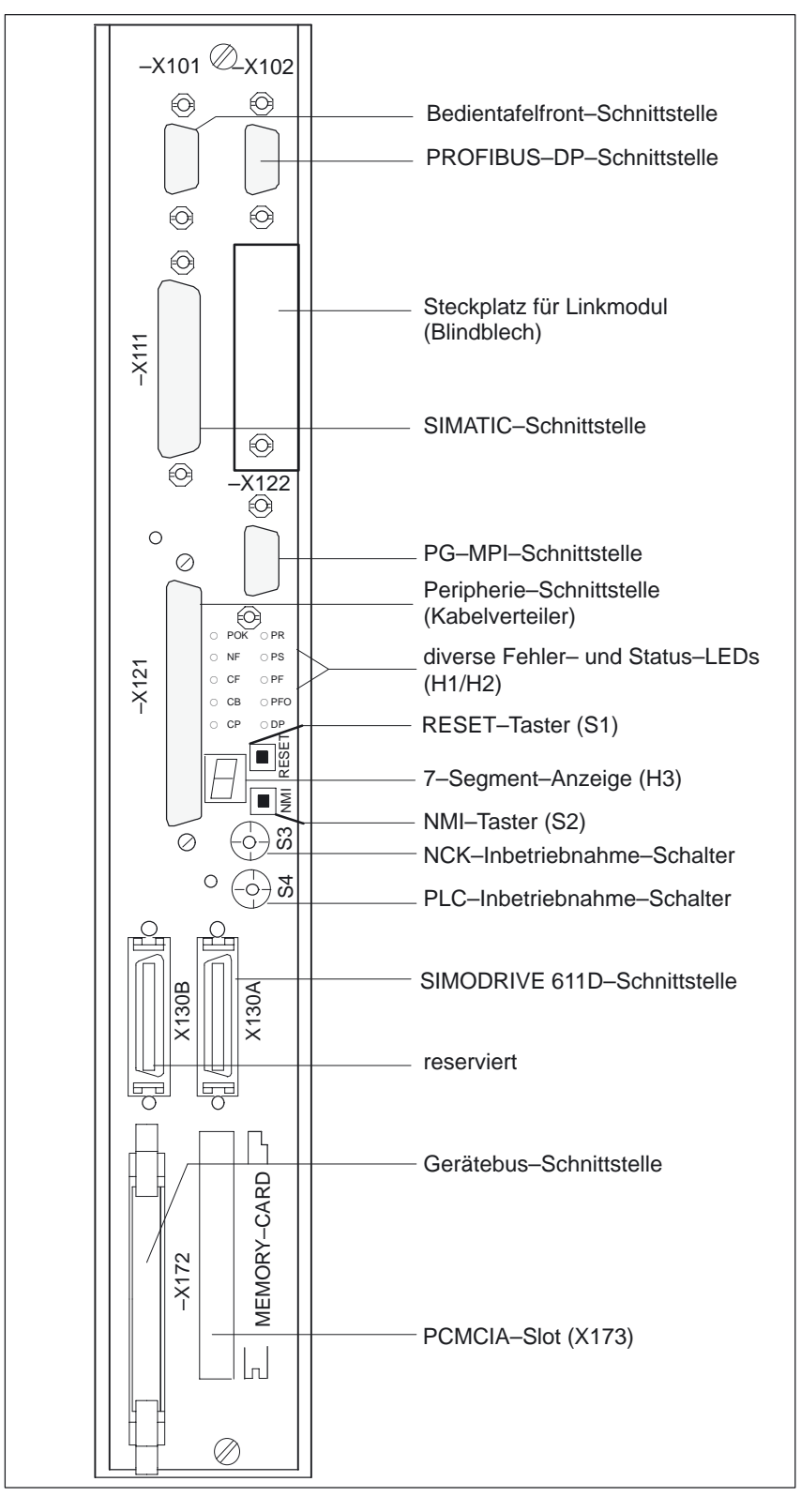

Bild 4-6 Frontplatte Typ 3

*1.1 Systemkonfiguration*

**X101**

#### **Bedientafelfront–Schnittstelle (MPI)**

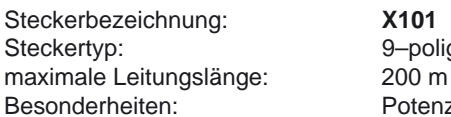

9-polige D-Sub-Buchsenleiste Potenzialtrennung (sichere Trennung)

Tabelle 4-4 Belegung des Steckers X101

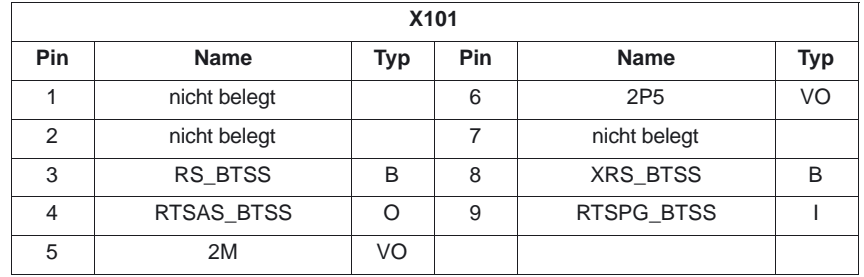

#### **Signalnamen**

2P5 +5V, potenzialgetrennt

XRS\_BTSS, RS\_BTSS differenzielle RS485 Daten – BTSS RTSAS\_BTSS Request to Send AS – BTSS RTSPG\_BTSS Request to Send PG – BTSS<br>
2M Signal Ground. potenzialgetre 2M Signal Ground, potenzialgetrennt<br>
2P5 +5V, potenzialgetrennt 24V Versorgungsspannung

#### **Signaltyp**

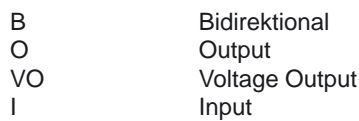

**X102**

#### **PROFIBUS–DP–Schnittstelle**

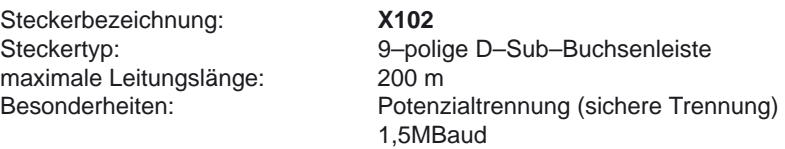

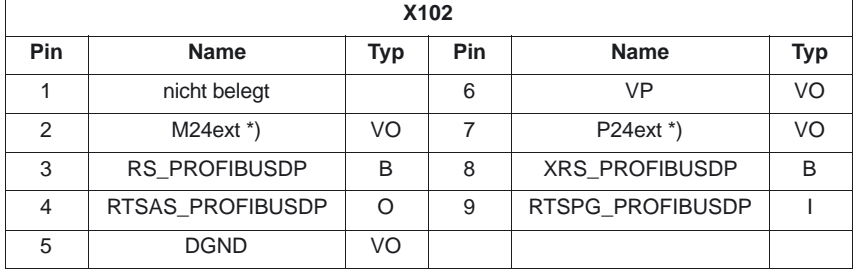

Tabelle 4-5 Belegung des Steckers X102

\*) 24 V liegen nur an, wenn an X121 (Kabelverteiler) 24 V eingespeist werden.

#### **Signalnamen**

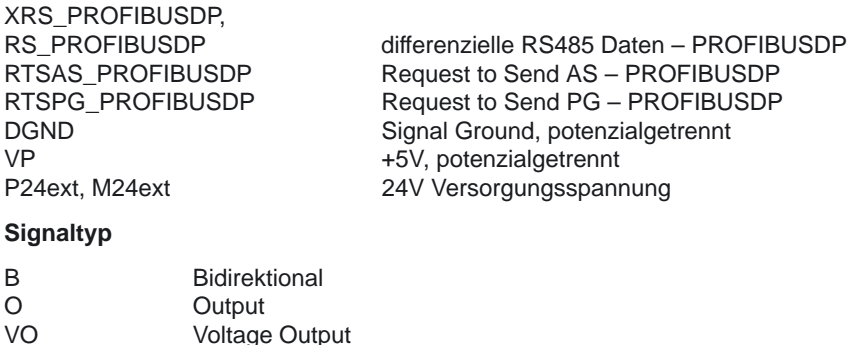

**X111**

#### **SIMATIC–Schnittstelle**

I Input

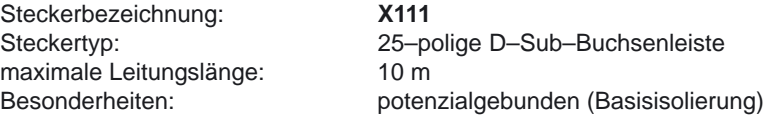

**X112 (nur NCUs mit Frontplatte Typ 1)**

#### **serielle Schnittstelle RS232 (reserviert für Service),**

Voltage Output

Steckerbezeichnung: **X112**<br>Steckertyp: 9-pol maximale Leitungslänge: 10 m<br>Besonderheiten: poter

9-polige D-Sub-Stiftleiste potenzialgebunden, keine sichere Trennung

Tabelle 4-6 Belegung des Steckers X112

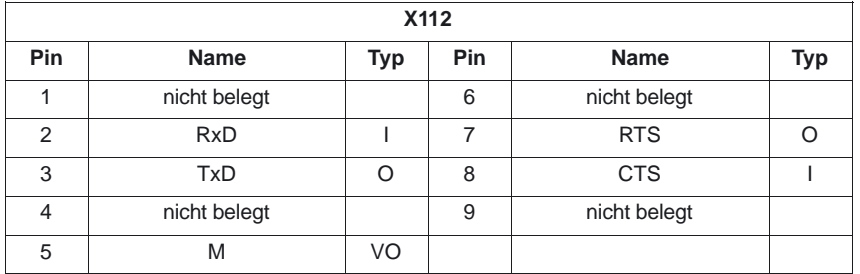

#### **Signalnamen**

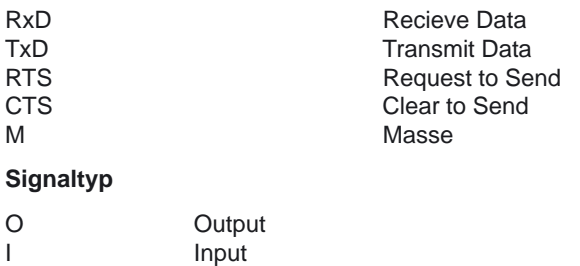

VO Voltage Output

*1.1 Systemkonfiguration*

#### **nur NCU 573.3/4/5 mit Link–Modul**

#### **Linkmodul–Schnittstelle**

Steckerbezeichnung: keine<br>Steckertyp: 9-poli maximale Leitungslänge: 100 m

9-polige D-Sub-Buchsenleiste

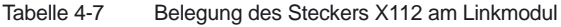

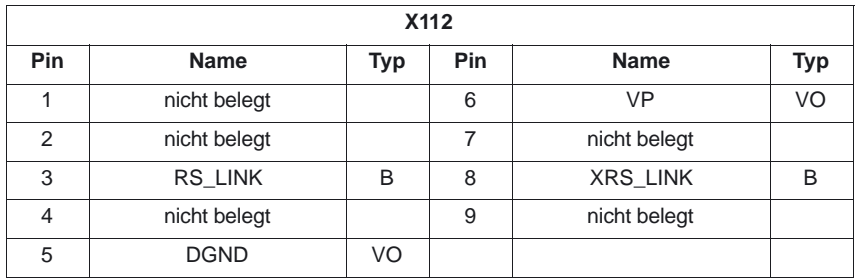

#### **Signalnamen**

XRS\_LINK, RS\_LINK differenzielle RS485 Daten – LINK<br>XRS\_CLKCY, RS\_CLKCY differenzielle RS485 Daten – CLKC differenzielle RS485 Daten – CLKCY DGND Signal Ground, potenzialgetrennt<br>VP +5V. potenzialgetrennt +5V, potenzialgetrennt

#### **Signaltyp**

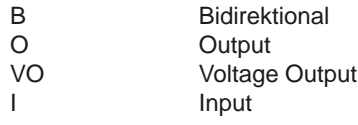

#### *10.00*

**X121**

#### **Peripherie–Schnittstelle (Kabelverteiler)**

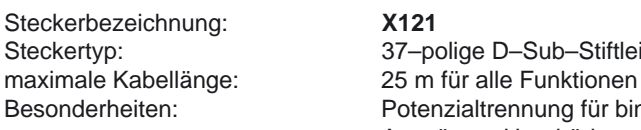

37–polige D–Sub–Stiftleiste Potenzialtrennung für binäre Ein–/ Ausgänge, Handräder potenzialgebunden

Tabelle 4-8 Belegung des Steckers X121

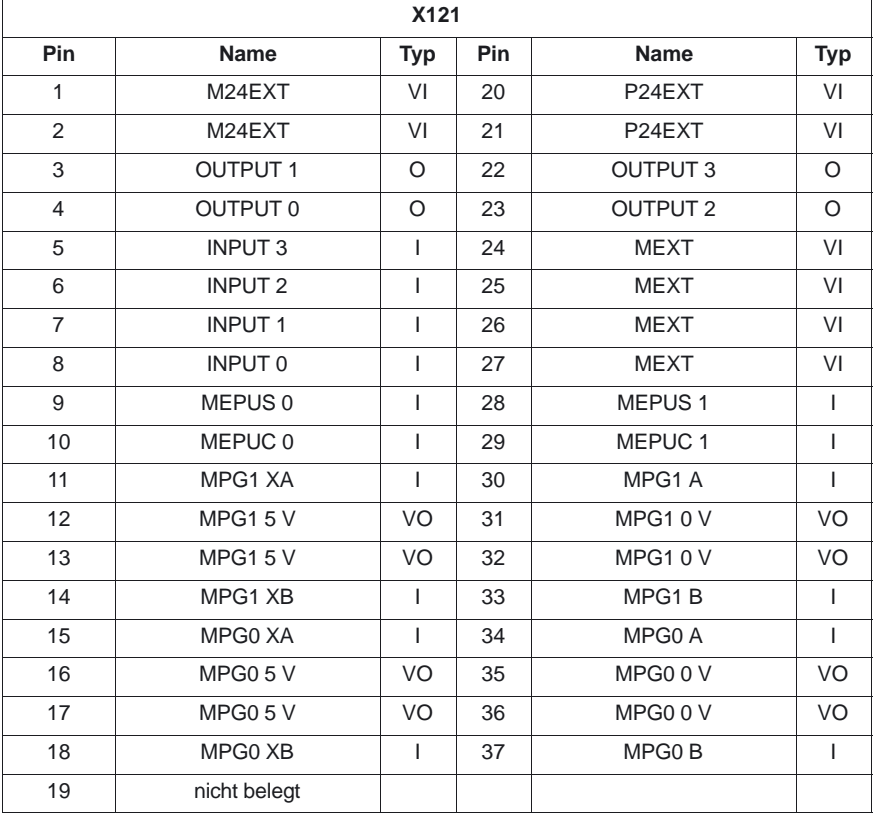

#### **Signalnamen**

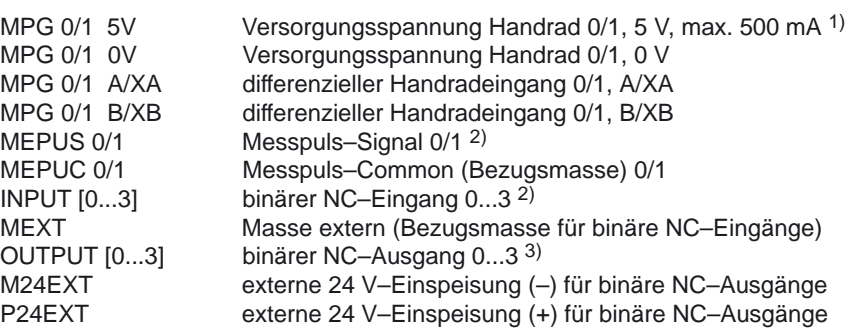

- 1) max. 500 mA pro Handrad, d.h. insgesamt max. 1 A
- <sup>2)</sup> Highpegel: Nennwert 24V, Grenzen 15V...30V / 2mA...15mA Lowpegel: Nennwert 0V oder offen, Grenzen –3...5V

3) Die binären Ausgänge sind kurzschlussfest. Max. Schaltstrom je Ausgang: 500 mA (Gleichzeitigkeitsfaktor 100 %). Bei induktiver Last ist eine externe Schutzbeschaltung zum Entladen der Induktivität erforderlich

*1.1 Systemkonfiguration*

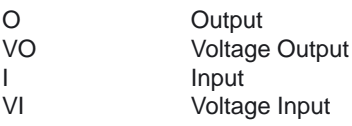

#### **X122**

**PG–MPI–Schnittstelle**

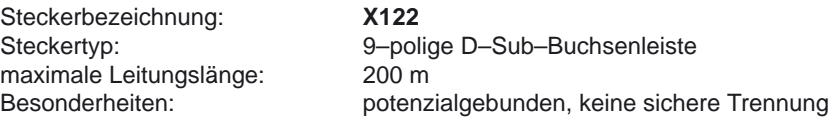

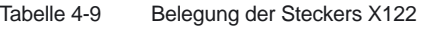

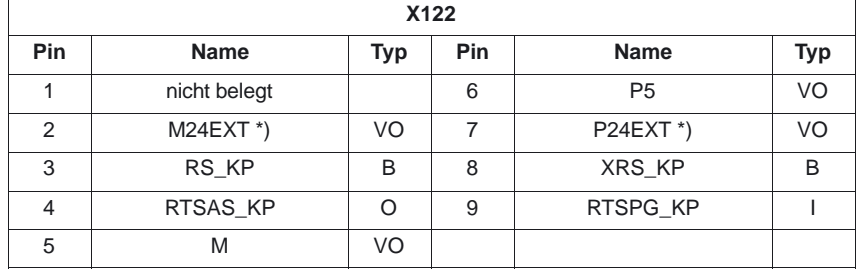

\*) 24 V liegen nur an, wenn an X121 (Kabelverteiler) 24 V eingespeist werden.

#### **Signalnamen**

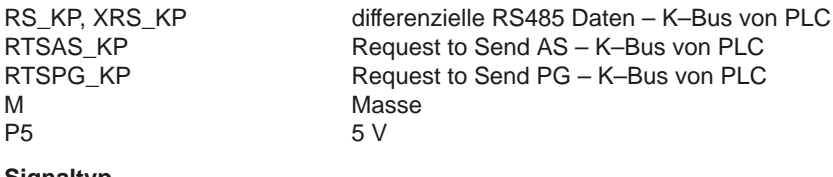

#### **Signaltyp**

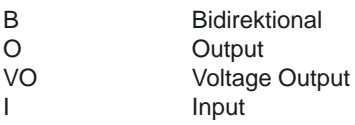

**X130A**

#### **SIMODRIVE 611D–Schnittstelle**

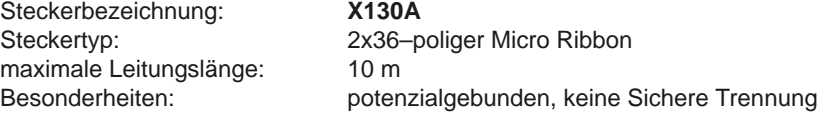

#### **Gerätebus–Schnittstelle X172**

Steckerbezeichnung: **X172**<br>Steckertyp: 2x17-

2x17-poliger Flachbandkabelstecker, Stiftleiste

Tabelle 4-10 Belegung des Steckers X172

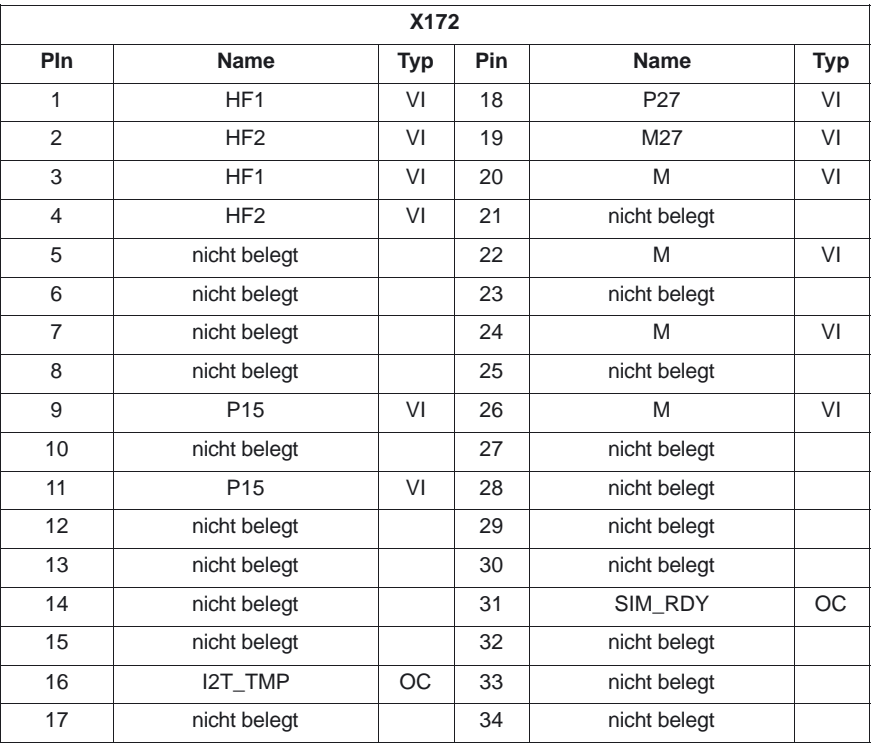

#### **Signalnamen**

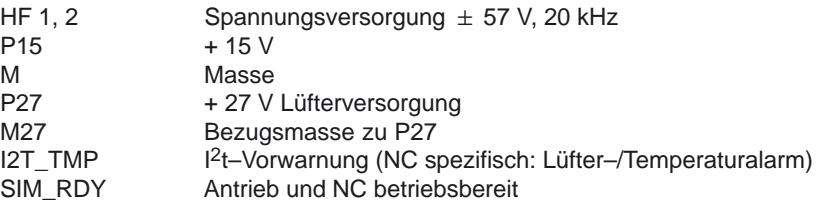

#### **Signaltyp**

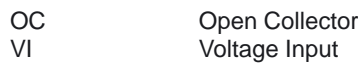

**X173**

#### **PCMCIA–Slot**

Steckerbezeichnung: **X173**<br>Steckertyp: 68-po

68-poliger PCMCIA Card Connector, Stiftleiste

*1.1 Systemkonfiguration*

#### **Bedien– und Anzeigeelemente**

Tabelle 4-11 Bedien- und Anzeigeelemente

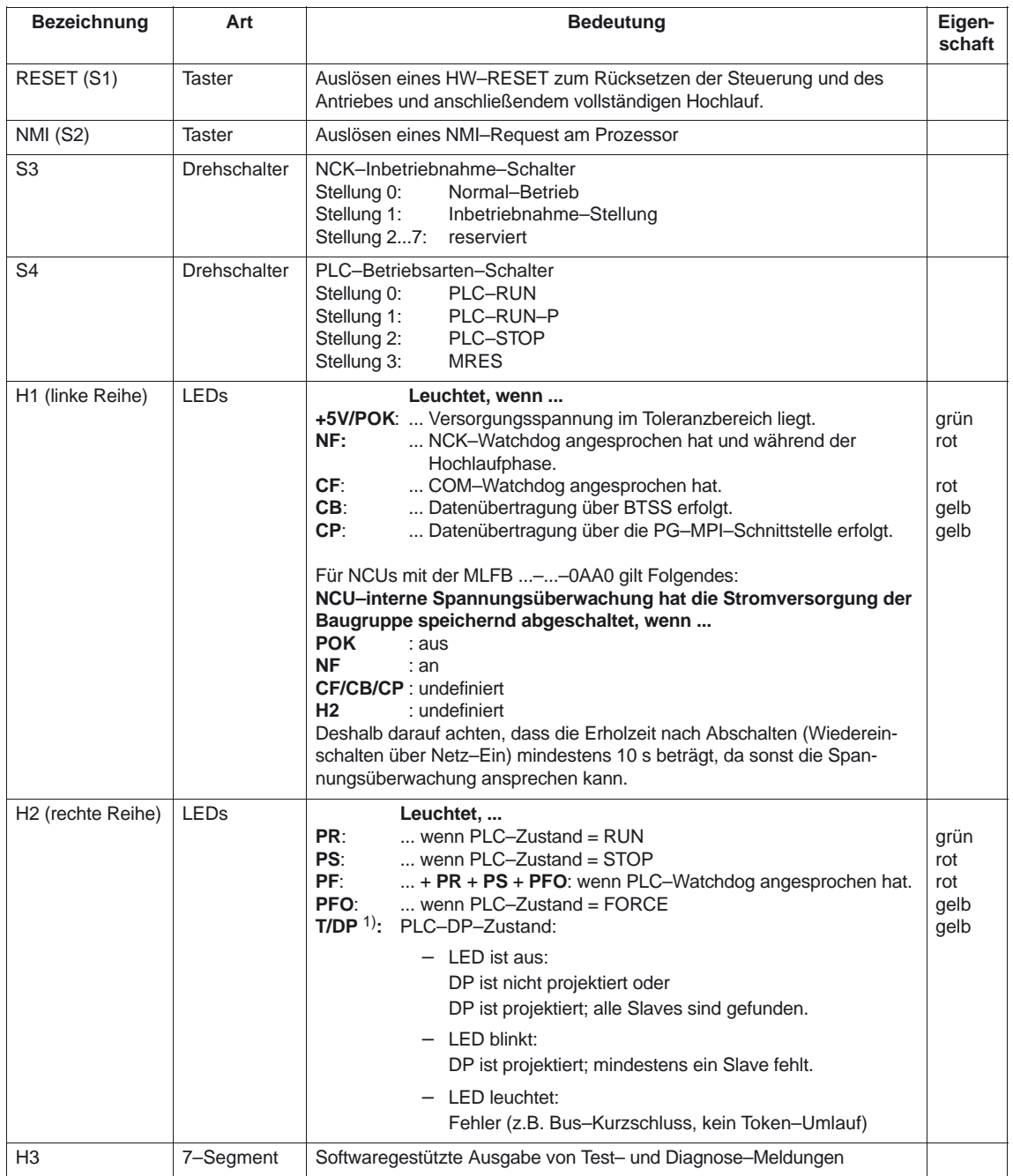

1) An der SIMATIC CPU 315–2DP heißt die LED "**BUSF**".

## **4.4 Kabelverteiler (Verteilerbox)**

**Kabelverteiler (Peripherie– Schnittstelle)**

Über den Kabelverteiler erfolgt eine Aufsplittung der Schnittstelle X121 der NCU in

- $\bullet$ zweimal Anschluss differenzielles Handrad,
- $\mathbf{r}$ zweimal Anschluss Messpulseingang,
- viermal Anschluss binärer NC–Eingang,
- viermal Anschluss binärer NC–Ausgang und
- $\bullet$ einmal Anschluss 24 V/M24<sub>ext</sub>

auf max. sieben Einzelkabel. Zur Versorgung der binären NC–Ausgänge ist eine externe 24 V–Einspeisung am Kabelverteiler möglich.

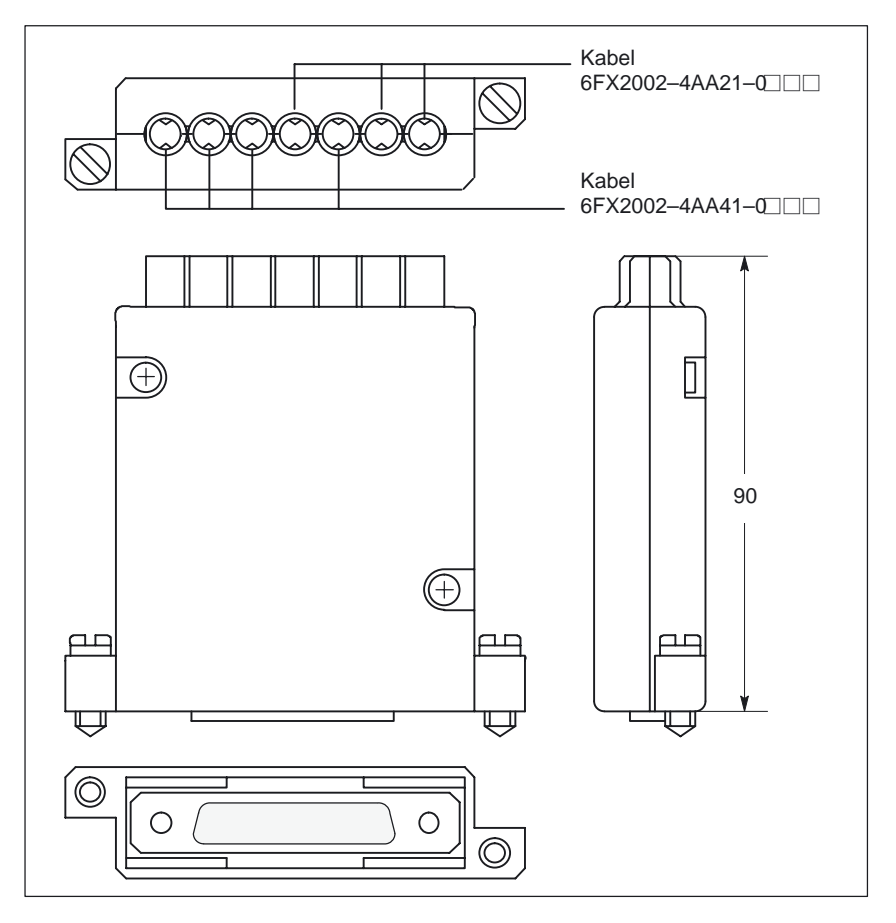

Bild 4-7 Kabelverteiler

Der Kabelverteiler (37–polig) besteht aus einem Steckergehäuse (SINUMERIK– Ausführung) für einen 37–poligen Sub–D–Steckverbinder mit vergrößertem Innenraum. Auf der Rückseite befinden sich sieben Kabeleingänge, dort sind entsprechend der Tabelle 4-14 die Kabel anzuklemmen.

Stecken Sie die Kabel in den geöffneten Kabelverteiler an die Steckverbinder X1 bis X10 und legen Sie das Kabel in die Kabeleinführung. Die freigelegten Schirmmäntel müssen dabei eine großflächige leitende Verbindung mit den metallischen Kontaktflächen gemäß dem Bild Lage der Schnittstellen des Ka-

#### *1.1 Systemkonfiguration*

belverteilers (s. unten) bekommen. Setzen Sie den oberen Klemmbügel so ein, dass die "Zähne" gegen die "Zähne" des unteren Klemmbügels zeigen und befestigen Sie dann das obere Gehäuseteil.

Die Kabelschirme werden dadurch zwischen den Kontaktflächen der Kontaktfedern eingepresst und kontaktiert. Durch Befestigen an die Frontplatte der NCU wird das Schirmpotenzial über die Kontaktfedern des Kabelverteilers geführt.

#### **Zustandstabelle für Schalter S1...S5 (Bestell–Nr. 6FX 2006–1BA00)**

Die DIP–FIX–Schalter im Inneren des Kabelverteilers sind folgendermaßen einzustellen:

Tabelle 4-12 Einstellung der DIP–FIX–Schalter im Kabelverteiler (S1...S5)

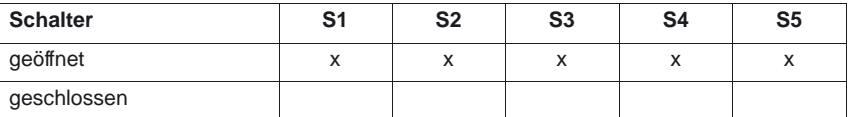

#### **Zustandstabelle für Schalter S1...S6 (Bestell–Nr. 6FX 2006–1BA01)**

Die DIP–FIX–Schalter im Inneren des Kabelverteilers sind folgendermaßen einzustellen:

Tabelle 4-13 Einstellung der DIP–FIX–Schalter im Kabelverteiler (S1...S6)

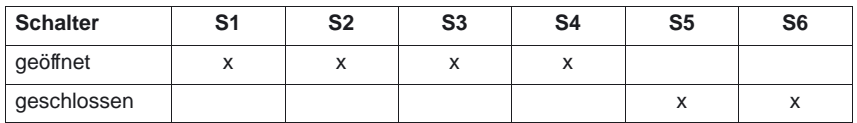

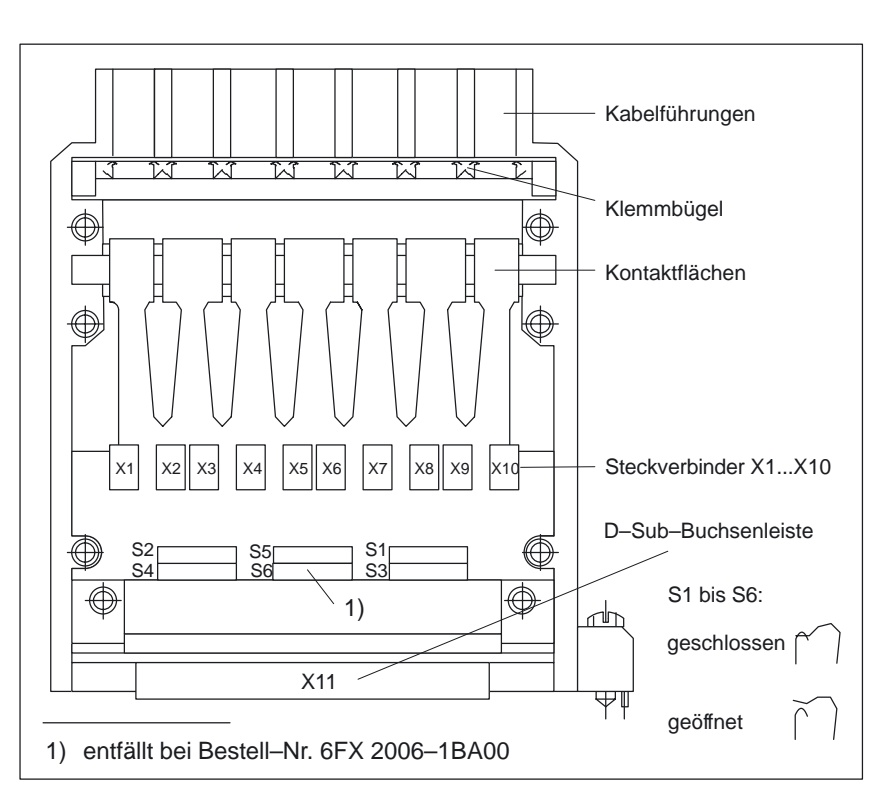

Bild 4-8 Lage der Schnittstellen des Kabelverteilers

#### **Lage der Schnittstellen**

## *10.00*

#### **Steckerzuordnung**

Tabelle 4-14 Zuordnung Steckverbinder

| Stecker-Nr.     | Kabel-Nr.      | Peripherie                       |  |  |
|-----------------|----------------|----------------------------------|--|--|
| X <sub>1</sub>  | 1              |                                  |  |  |
| X <sub>2</sub>  | (oben)         | 1. Handrad                       |  |  |
| X <sub>3</sub>  | $\overline{2}$ | 2. Handrad                       |  |  |
| X4              |                |                                  |  |  |
| X <sub>5</sub>  | 3              | 2. Messfühler                    |  |  |
| X <sub>6</sub>  |                |                                  |  |  |
| X7              | 4              | 4 binäre Eingänge                |  |  |
| X <sub>8</sub>  | 5              | 4 binäre Ausgänge                |  |  |
| X9              | 6              | Versorgung für 4 binäre Ausgänge |  |  |
| X <sub>10</sub> | 7<br>(unten)   | 1. Messfühler                    |  |  |

#### **Steckercodierung**

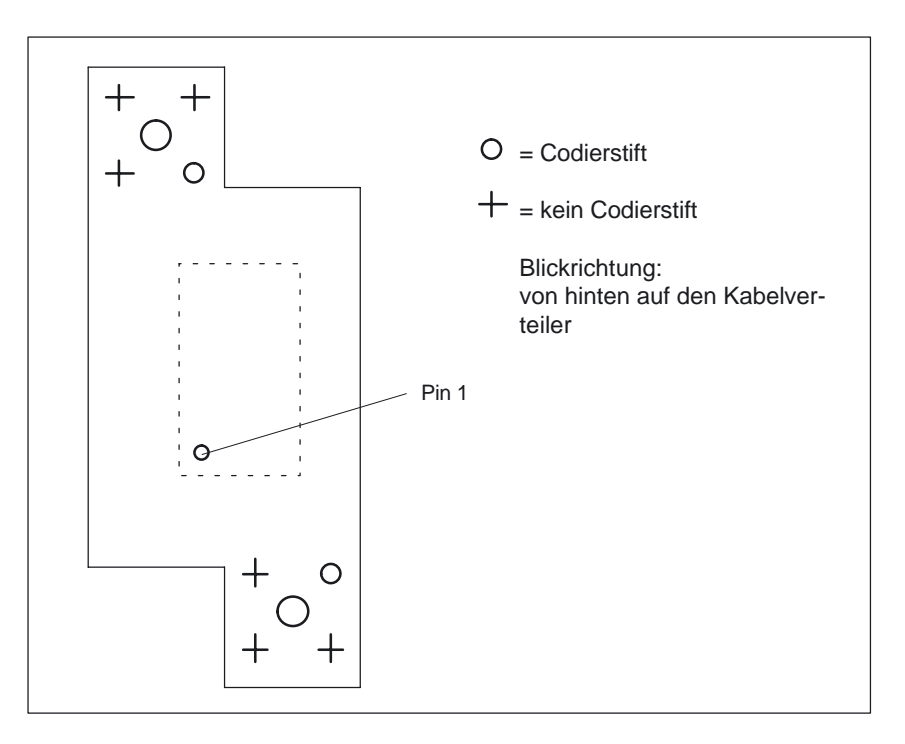

Bild 4-9 Lage der Codierstifte

#### **Hinweis**

Beim Zusammenbau des Kabelverteilers ist unbedingt darauf zu achten, dass die beigelegte Isolierscheibe ordnungsgemäß eingelegt wird und die Codierstifte eingesetzt werden.

*1.1 Systemkonfiguration*

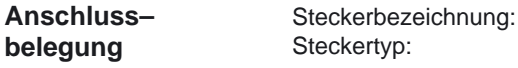

## Steckerbezeichnung: **X1...X10**

#### DU–BOX–Stiftleisten

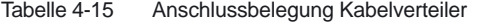

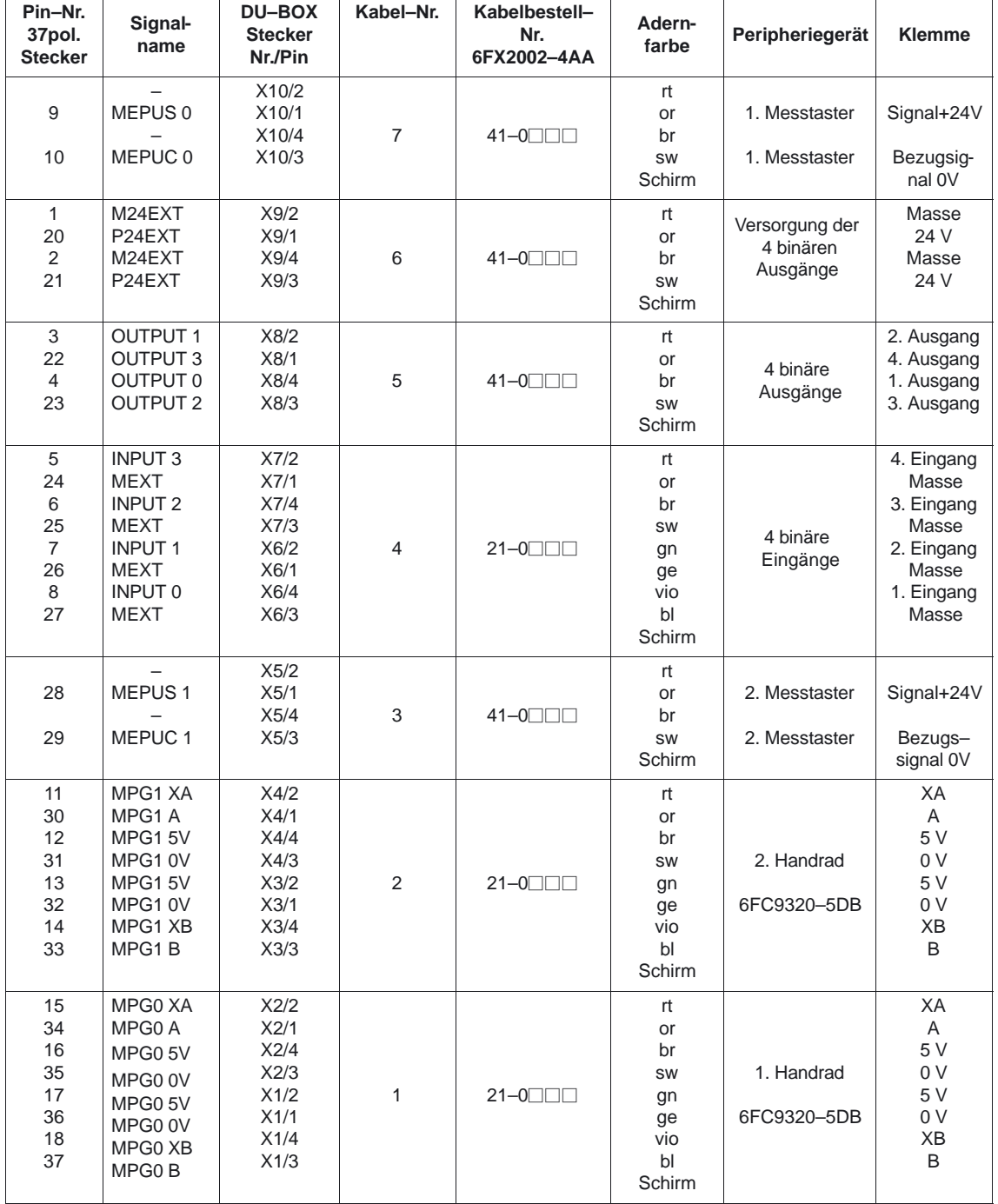

#### **Signalnamen**

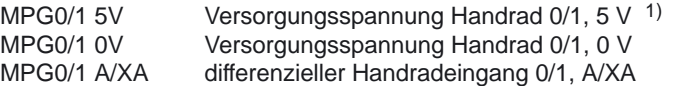

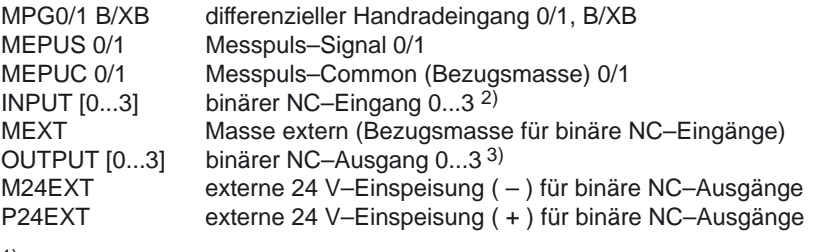

1) max. 500 mA pro Handrad, d.h. insgesamt max. 1 A

- 2) Highpegel: Nennwert 24V, Grenzen 15V...30V / 2mA...15mA Lowpegel: Nennwert 0V oder offen, Grenzen –3...5V
- 3) Die binären Ausgänge sind kurzschlussfest. Max. Schaltstrom je Ausgang: 500 mA (Gleichzeitigkeitsfaktor 100 %). Bei induktiver Last ist eine externe Schutzbeschaltung zum Entladen der Induktivität erforderlich

## **4.5 Technische Daten**

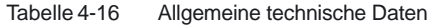

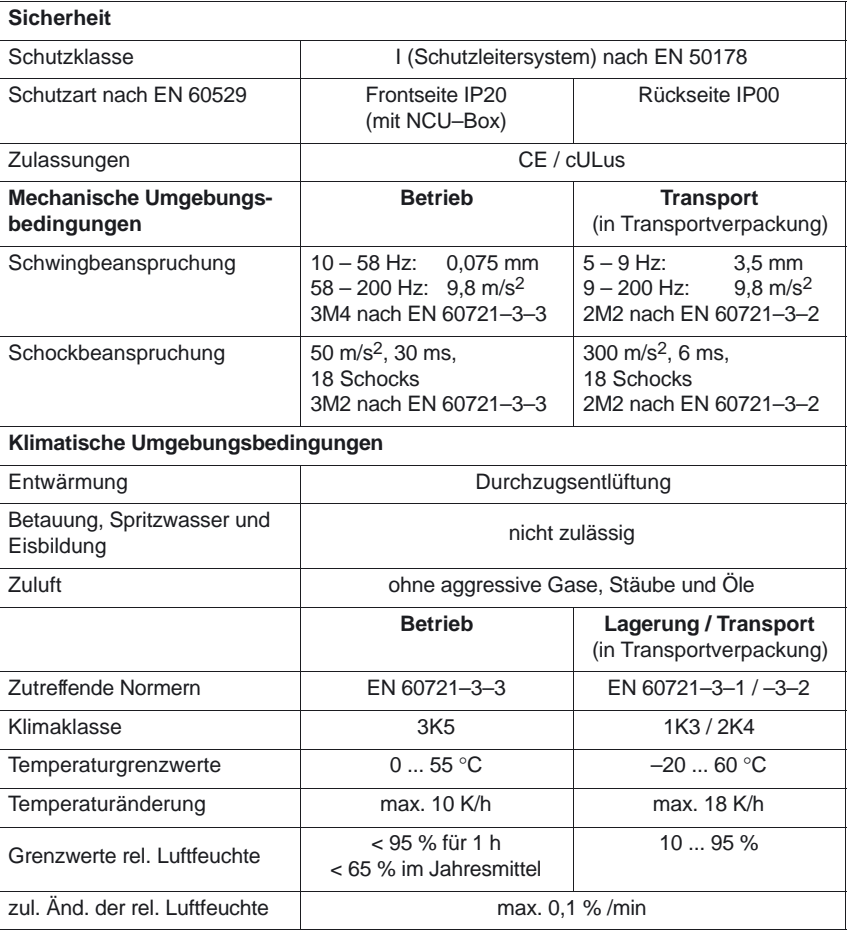

*1.1 Systemkonfiguration*

| Komponente                | <b>CPU</b>          | Verlustleistung <sup>*</sup><br>in W | Abmessungen<br>Breite x Höhe x Tiefe in mm                            | <b>Gewicht</b><br>in kg |
|---------------------------|---------------------|--------------------------------------|-----------------------------------------------------------------------|-------------------------|
| <b>NCU 561.3</b>          | Intel $486$ DX4     | 33                                   | $50 \times 316 \times 115$                                            | 0.68                    |
| 571.3                     | Celeron 400 MHz     | 32                                   | 50 x 316 x 207                                                        | 0,72                    |
| <b>NCU 561.4</b><br>571.4 | AMD K6-2            | 36                                   | $50 \times 316 \times 115$                                            | 0,68                    |
| 572.3/.4                  | Celeron 400 MHz     | 32                                   | 50 x 316 x 207                                                        | 0,72                    |
| NCU 573.3/.4              | Pentium III 500 MHz | 45                                   | 50 x 316 x 207                                                        | 1,05                    |
|                           | Celeron 650 MHz     | 36                                   | 50 x 316 x 207                                                        | 0,72                    |
| <b>NCU 561.5</b><br>571.5 | Celeron 400 MHz     | 32                                   | 50 x 316 x 207                                                        | 0,72                    |
| <b>NCU 572.5</b>          | Celeron 650 MHz     | 36                                   | 50 x 316 x 207                                                        | 0,72                    |
| <b>NCU 573.5</b>          | Pentium III 933 MHz | 40                                   | 50 x 316 x 207                                                        | 0,72                    |
| NCU-Box                   |                     |                                      | ohne Lüfterkasten: 50 x 480 x 265<br>mit Lüfterkasten: 50 x 510 x 265 | 3,2                     |
| Lüfterkasten              |                     |                                      | 50 x 47 x 136                                                         | 0,14                    |

Tabelle 4-17 Elektrische und mechanische Daten der Einzelkomponenten

\*) NCU mit NCU–Box, ohne Handräder und E/A

#### **Hinweis**

Die NCU wird über den Gerätebus (HF1/2) vom SIMODRIVE–Einspeisemodul mit Spannung versorgt (siehe Tabelle 4-10).

 $\blacksquare$ 

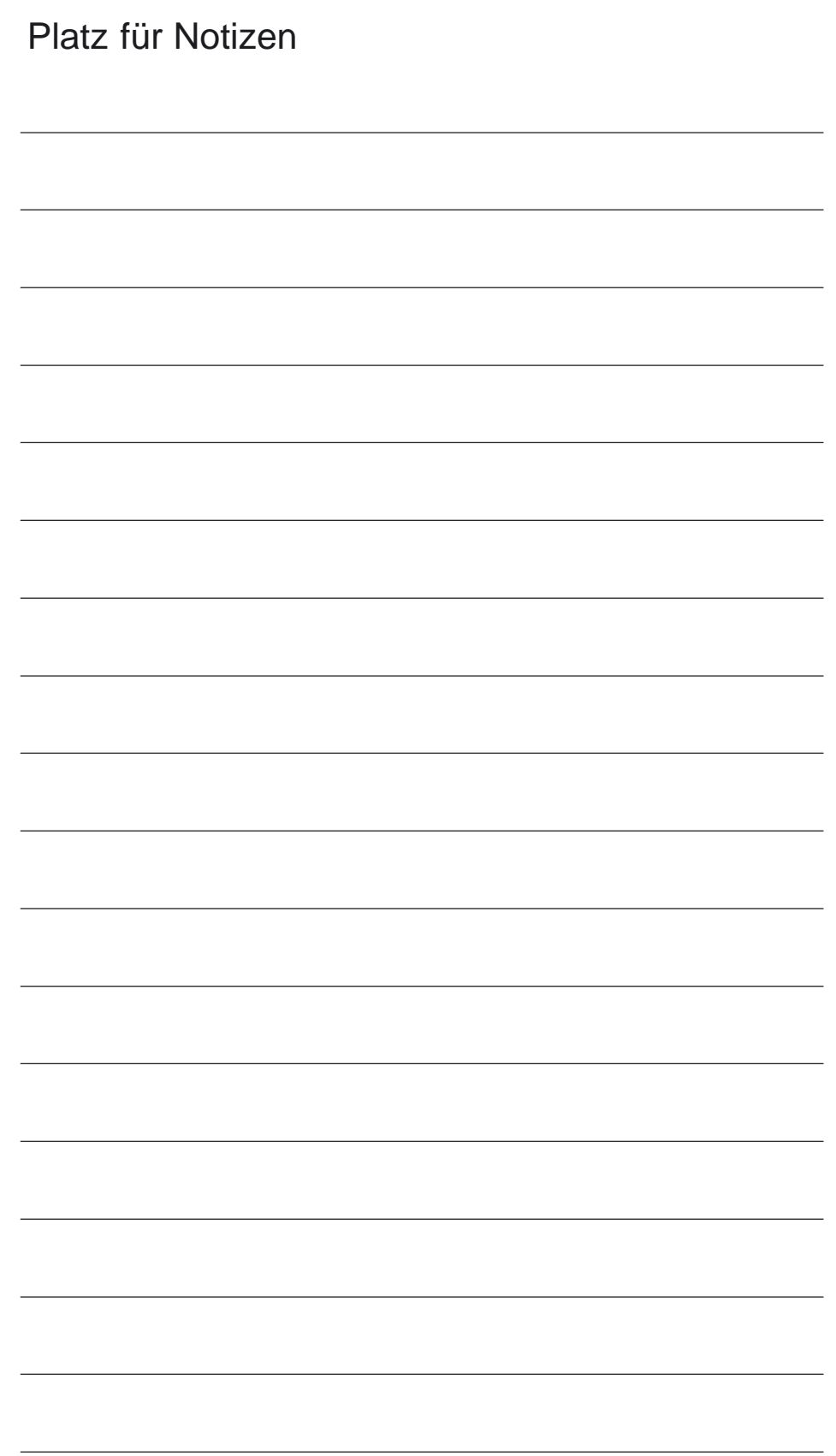

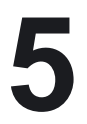

## **Peripheriemodule**

## **5.1 Einfachperipheriemodul (EFP)**

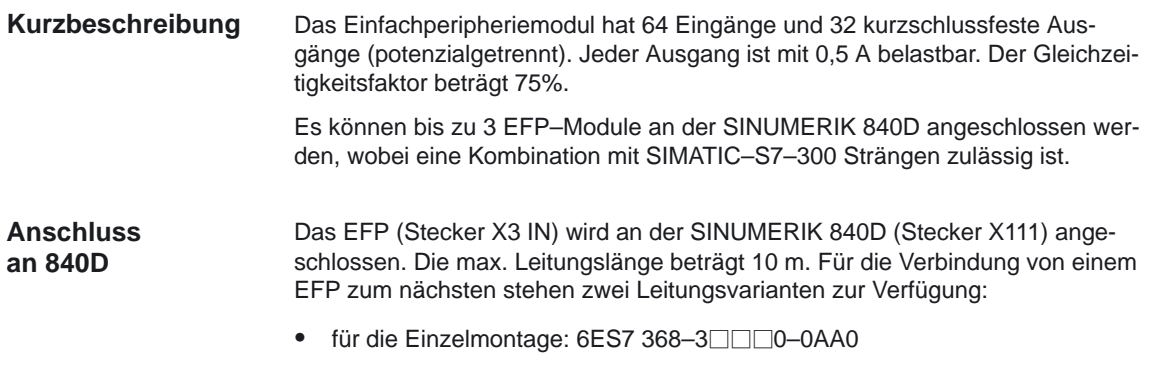

 $\bullet$  für einzeiligen Aufbau mehrerer EFPs: 6FC 5 411–0AA80–0AA0, Länge 150 mm

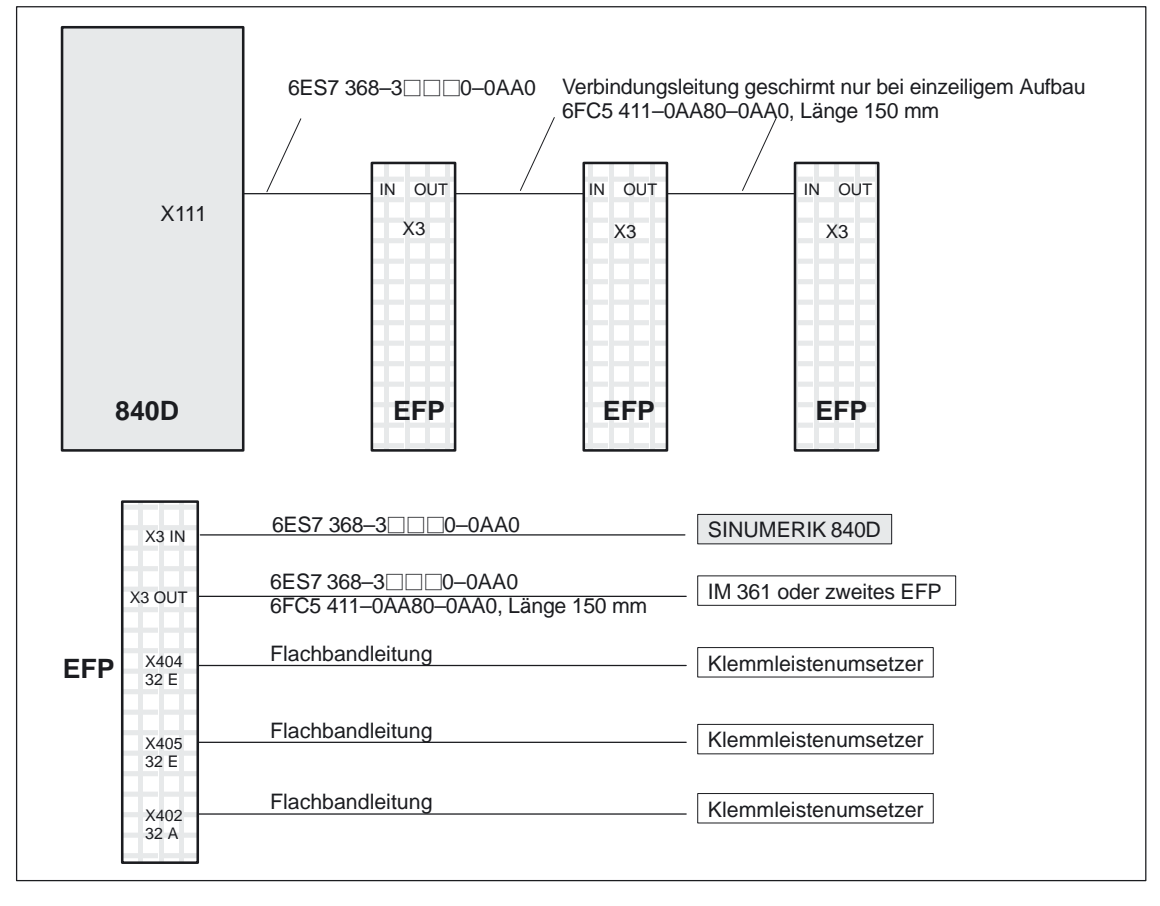

Bild 5-1 Anschlussübersicht Einfachperipheriemodul an der SINUMERIK 840D

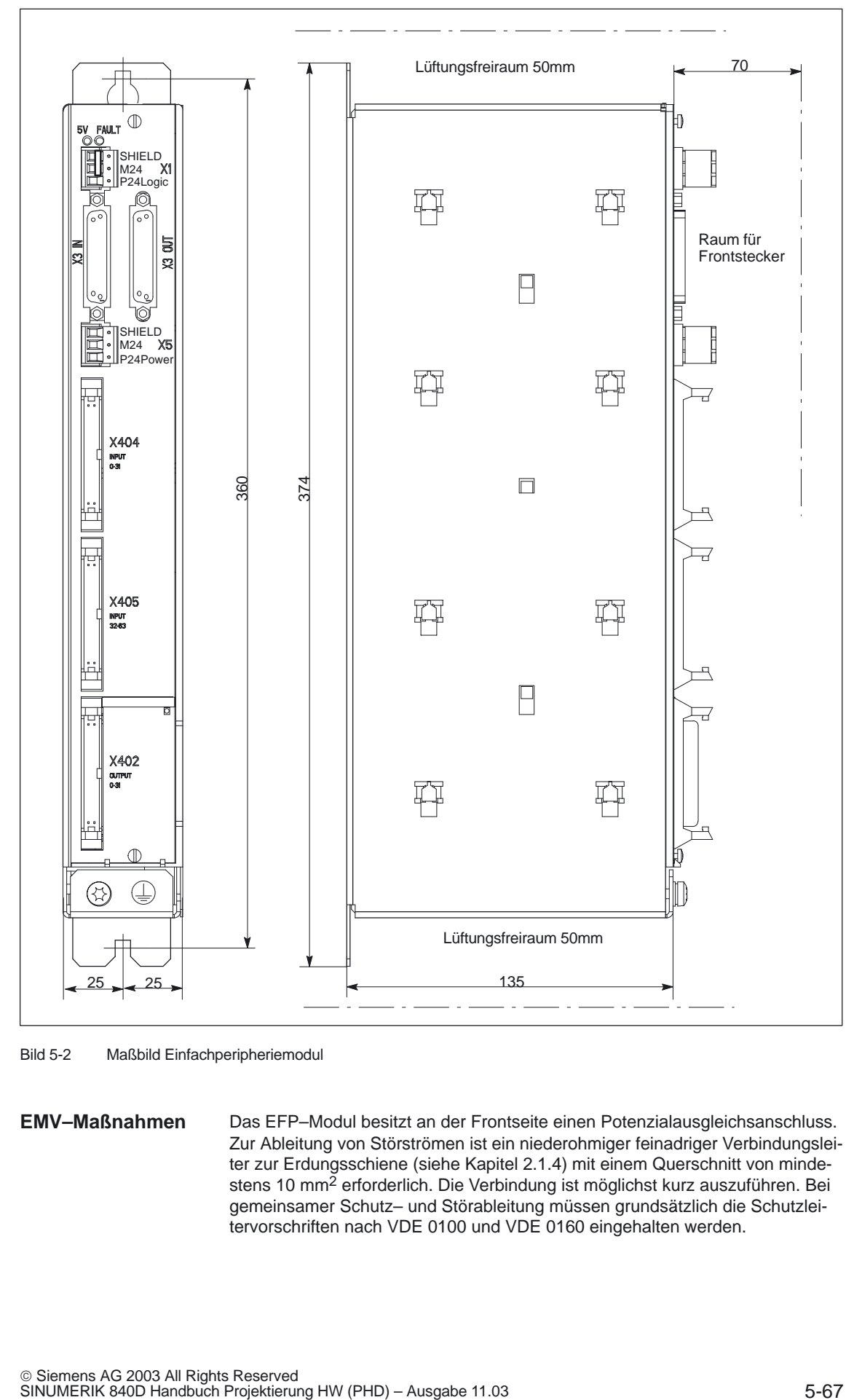

Bild 5-2 Maßbild Einfachperipheriemodul

## **EMV–Maßnahmen**

Das EFP–Modul besitzt an der Frontseite einen Potenzialausgleichsanschluss. Zur Ableitung von Störströmen ist ein niederohmiger feinadriger Verbindungsleiter zur Erdungsschiene (siehe Kapitel 2.1.4) mit einem Querschnitt von mindestens 10 mm<sup>2</sup> erforderlich. Die Verbindung ist möglichst kurz auszuführen. Bei gemeinsamer Schutz– und Störableitung müssen grundsätzlich die Schutzleitervorschriften nach VDE 0100 und VDE 0160 eingehalten werden.

#### *5 Peripheriemodule*

*5.1 Einfachperipheriemodul (EFP)*

#### **Technische Daten**

Tabelle 5-1 Technische Daten des Einfachperipheriemoduls

| Versorgungsspannung                                                                         |                                                                                                    |           |                                                                                                    |
|---------------------------------------------------------------------------------------------|----------------------------------------------------------------------------------------------------|-----------|----------------------------------------------------------------------------------------------------|
| für LOGIC (X1) und POWER (X5)<br>Stromaufnahme<br>Verlustleistung                           | - Nennwert<br>- zul. Bereich<br>- Welligkeit<br>– Verpolschutz<br>- Absicherung<br>$-LOGIC$<br>– POWER<br>– LOGIC<br>– POWER                                                                                                    |           | DC 24 V<br>18,5  30,2 V<br>$3.6V$ SS<br>ja<br>LOGIC: 1 A/250 V<br>POWER: nein<br>Typ: 0,3 A, max. 1 A<br>max. 12 A<br>Typ: 7,2 W, max. 30,2 W<br>max: 362 W                                                     |
| Eingänge                                                                                    |                                                                                                    |           |                                                                                                    |
|                                                                                             | Anzahl Eingänge<br>Signalpegel für Signal "0"<br>Signalpegel für Signal "1"<br>Potenzialtrennung<br>Eingangsstrom 1-Signal<br>Eingangsstrom 0-Signal<br>Verzögerungszeit T <sub>PHI</sub><br>Verzögerungszeit T <sub>PIH</sub><br>Störfestigkeit (DIN 57847)<br>Leitungslänge Klemmblock |           | 64 digitale Eingänge<br>$-3$ V bis + 5 V<br>+ 15 V bis +30 V<br>ja (Optokoppler)<br>2-15 mA, Typ: 6 mA<br>$-9$ mA bis 1 mA<br>$0.5$ bis $3$ ms<br>$0.5$ bis $3$ ms<br>2 kV<br>max.3 m                           |
| Ausgänge                                                                                    |                                                                                                    |           |                                                                                                    |
|                                                                                             | Anzahl Ausgänge<br>Signalpegel für Signal "0"<br>Signalpegel für Signal "1"<br>Potenzialtrennung<br>Kurzschlussfest<br>max. Ausgangsstrom<br>Schaltfrequenz<br>Störfestigkeit (DIN 57847)                                                                                                |           | 32 digitale Ausgänge<br>offen<br>$U_{Power}$ – 0,5 V<br>ja (Optokoppler)<br>ja<br>ohmsch: 0,6 A<br>induktiv: 0,6 A<br>Lampe: 6 W<br>ohmsche Last: 100 Hz<br>induktive Last: 2 Hz<br>Lampenlast: 11 Hz<br>$2$ kV |
|                                                                                             | Leitungslänge Klemmblock                                                                                                    |           | max.3 m                                                                                                    |
| Übertemperaturschutz                                                                        |                                                                                                    |           | Bausteinspezifische Abschal-<br>tung                                                                                                    |
| Gleichzeitigkeitsfaktor<br>Summe aller Nennströme, jeweils innerhalb der<br>Gruppe von 0,5A |                                                                                                    |           | 75%                                                                                                    |
| Isolationsklasse nach DIN 57110 b                                                           |                                                                                                    |           | Α                                                                                                    |
| Feuchteklasse nach DIN 40040                                                                |                                                                                                    |           | F                                                                                                    |
| Gewicht                                                                                     |                                                                                                    |           | 1,7 kg                                                                                                    |
| Schutzart nach DIN 40050                                                                    |                                                                                                    |           | IP <sub>20</sub>                                                                                                    |
| Rüttelfestigkeit nach SN 29010                                                              |                                                                                                    |           | Klasse 12                                                                                                    |
| Temperaturbereich                                                                           | Betrieb:                                                                                                    | Lagerung: | –40°C bis +70°C<br>$0^{\circ}$ C bis +55 $^{\circ}$ C                                                                                                    |

#### **Anschluss der Elektronik Stromversorgung**

Die DC 24 V–Versorgung wird über einen 3–poligen abgewinkelten Phoenix– Schraubklemmenstecker (2,5mm2) an X1 angeschlossen.

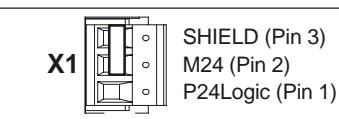

Tabelle 5-2 Belegung des Steckers X1

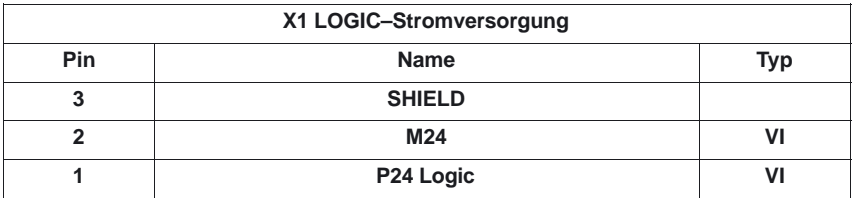

#### **Signalnamen**

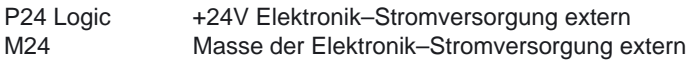

#### **Signaltyp**

VI Voltage Input

#### **Hinweis**

SHIELD und M24 müssen gebrückt sein.

#### **Anschluss der Laststrom– versorgung**

Die Laststromversorgung DC 24 V wird über einen 3–poligen abgewinkelten Phoenix–Schraubklemmenstecker (2,5mm2) an X5 angeschlossen.

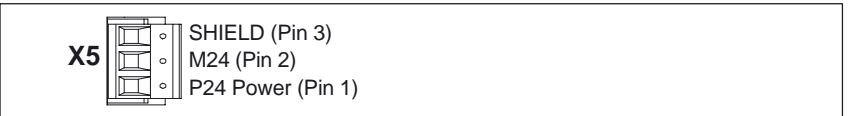

Tabelle 5-3 Belegung des Steckers X5

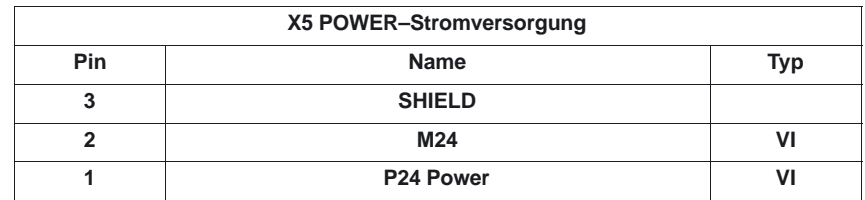

#### **Signalnamen**

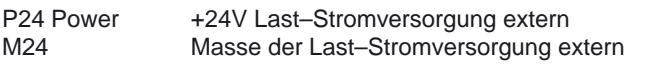

#### **Signaltyp**

VI Voltage Input

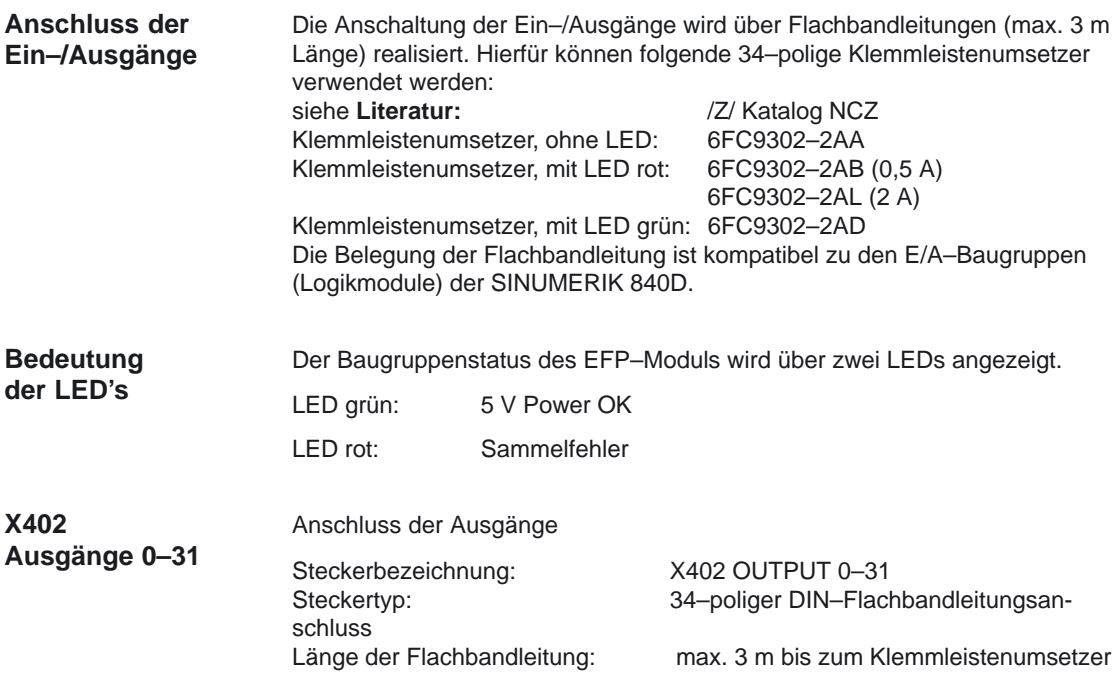

#### **Hinweis**

Die Ausgänge sind gegen Überspannungen durch induktive Verbraucher extern zu beschalten. (Freilaufdioden, RC–Glieder, . . .)

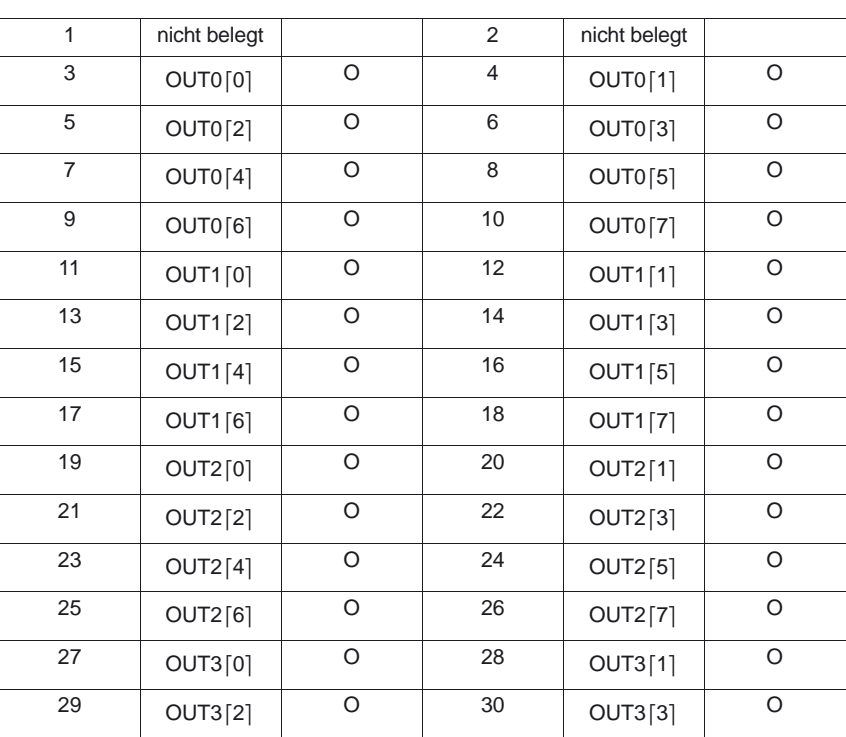

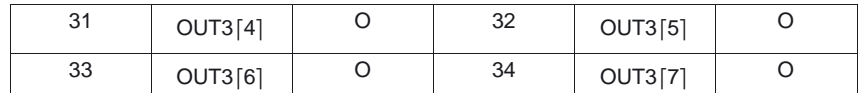

#### **Signalnamen**

OUTi[j] Ausgang j des Ausgangsbytes i

**Signaltyp**

O Output

**X404 Eingänge 0–31**

Anschluss der Eingänge 0–31

Steckerbezeichnung: X404 INPUT 0–31 Steckertyp: 34–poliger DIN–Flachbandleitungs– anschluss<br>max. 3 m bis zum Klemmblock

Länge der Flachbandleitung:

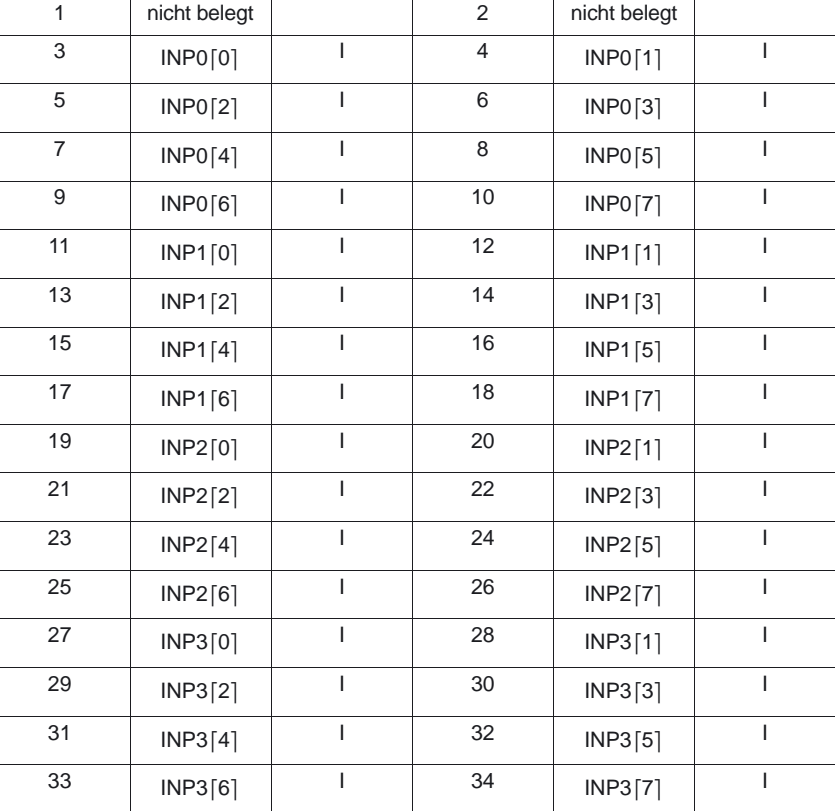

#### **Signalnamen**

INPi[j] Eingang j des Eingangsbytes i

**Signaltyp**

I Input

**X405**

**Eingänge 32–63**

#### Anschluss der Eingänge 32–63

Steckerbezeichnung: X405 INPUT 32-63 Steckertyp: 34–poliger DIN–Flachbandleitungs– anschluss

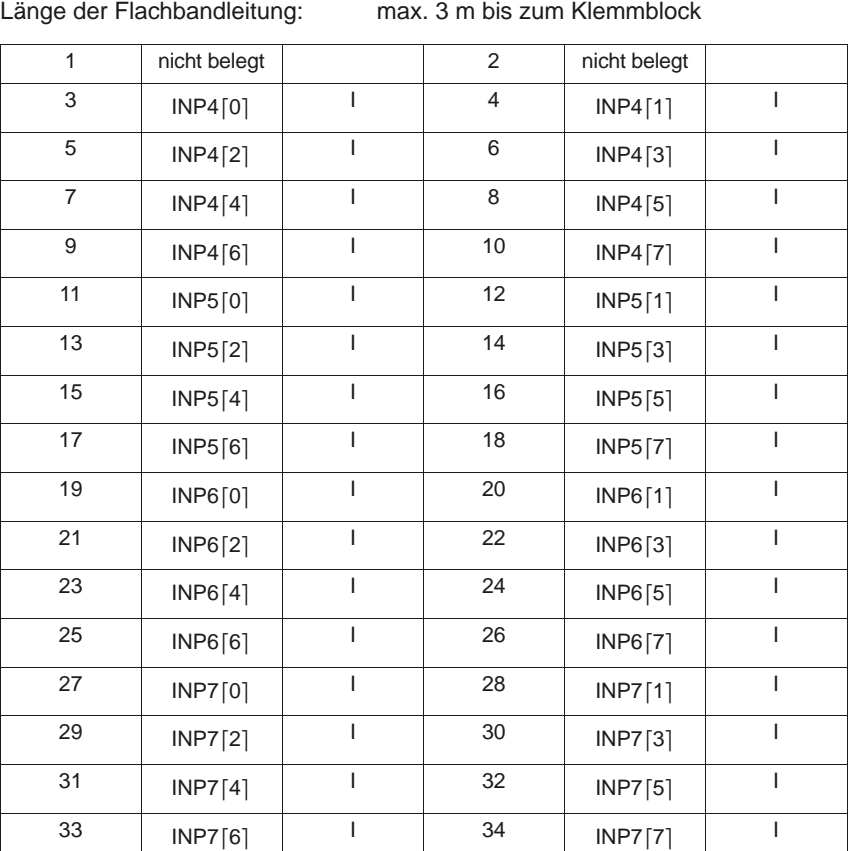

#### **Signalnamen**

INPi[j] Eingang j des Eingangsbytes i

#### **Signaltyp**

I Input

#### **Adressraum**

Die 840D–Einfachperipherie entspricht aus PLC–Sicht einem S7–300–Peripheriestrang mit folgendem Aufbau:

- P–Bus–Ankopplung IM–R
- 2 x 32Bit Eingangsbaugruppe
- $\bullet$ 1 x 32Bit Ausgangsbaugruppe
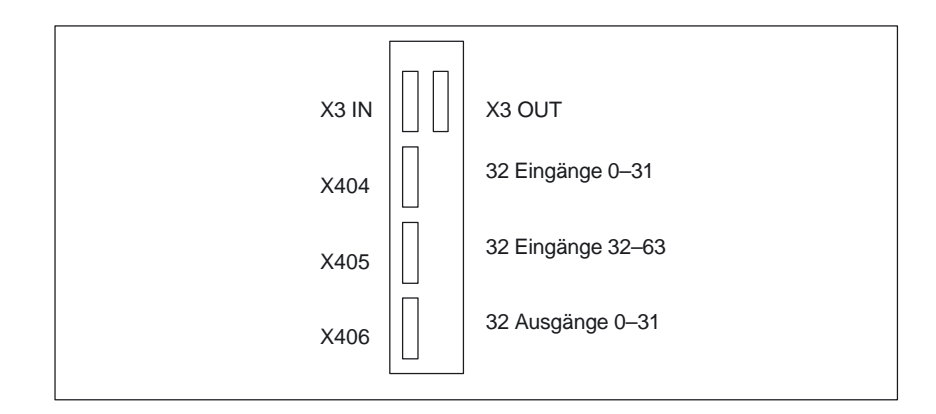

Es ergibt sich folgender Adressraum:

- 1. Eingangsbereich Eingangsbyte (Strangnummer \*32) bis (Strangnummer \*32) +7, also vom Eingangsbyte 32 bis Eingangsbyte 39 bei Betrieb im Strang 1
- 2. Ausgangsbereich Ausgangsbyte (Strangnummer \*32) +8 bis (Strangnummer \*32) +11, also vom Ausgangsbyte 40 bis Ausgangsbyte 44 bei Betrieb im Strang 1

Pro Strang ist nur eine Peripheriebaugruppe möglich.

Die Rangierung des Adressbereiches erfolgt im Anlauf automatisch. Eine Parametrierung ist nicht erforderlich.

In AS–PARAM kann die 840D–Peripherie wie eine entsprechende Anordnung von S7–300–Baugruppen behandelt werden.

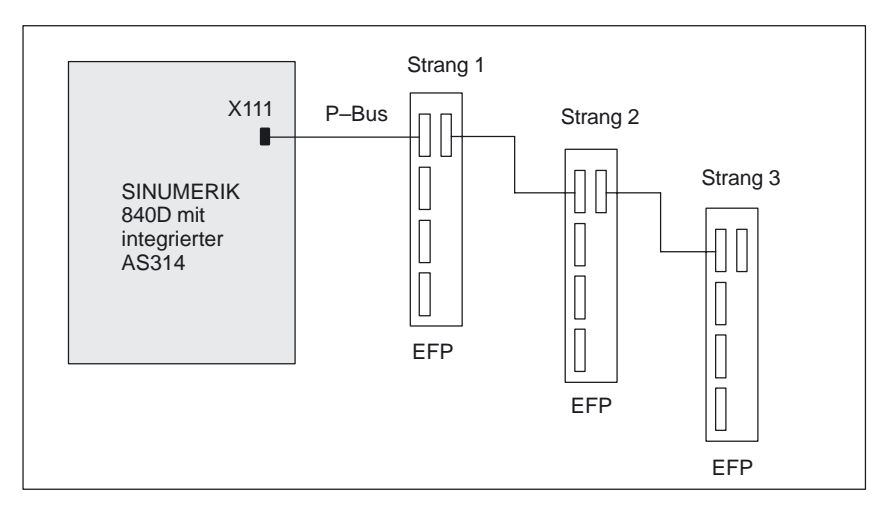

Bild 5-3 SINUMERIK 840D mit 3 Peripheriesträngen (Vollausbau)

L

# **Terminal–Block**

# **6.1 NCU– Terminal–Block 6FC5 211–0AA00–0AA0**

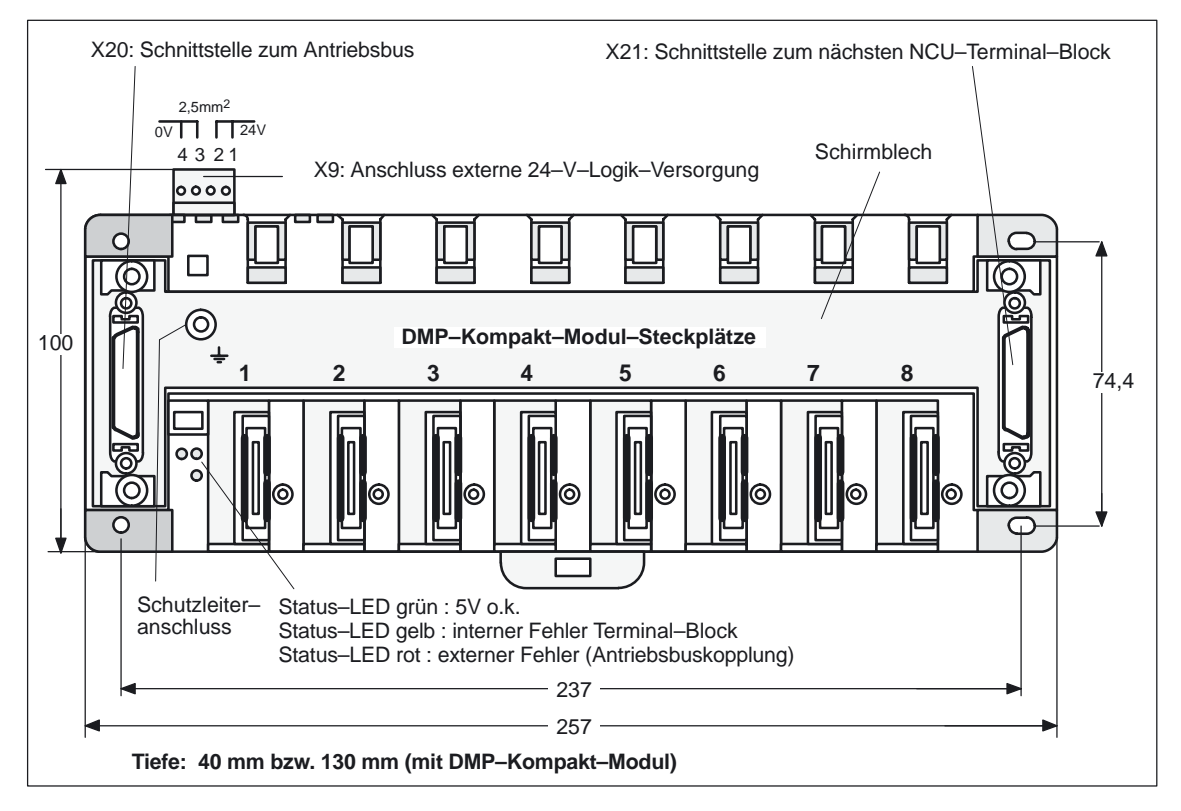

Bild 6-1 Vorderansicht NCU–Terminal–Block

### **Montage**

Um eine optimale Wärmeabfuhr der DMP–Kompakt–Module zu gewährleisten, ist der Terminal–Block vorzugsweise waagrecht zu befestigen, damit die Module senkrecht eingehängt werden können.

### **Anschluss am Antriebsbus**

Der Terminalblock wird am Antriebsbus des letzten Antriebsmoduls über Rundkabel am Stecker X20 angeschlossen. Diese Kabel sind in verschiedenen Längen verfügbar. (Kabellängen 1, 2, 5 und 10 m). Maximal sind zwei Terminal– Blöcke betreibbar (entsprechend den verfügbaren NCK–Adressen für schnelle analoge und digitale Peripherie). Die Rundkabel werden auch zur Verbindung der einzelnen Terminal–Blocks verwendet.

# **! Wichtig**

Es ist darauf zu achten, dass die Gesamtlänge der Kabelverbindungen 10 m nicht überschreitet.

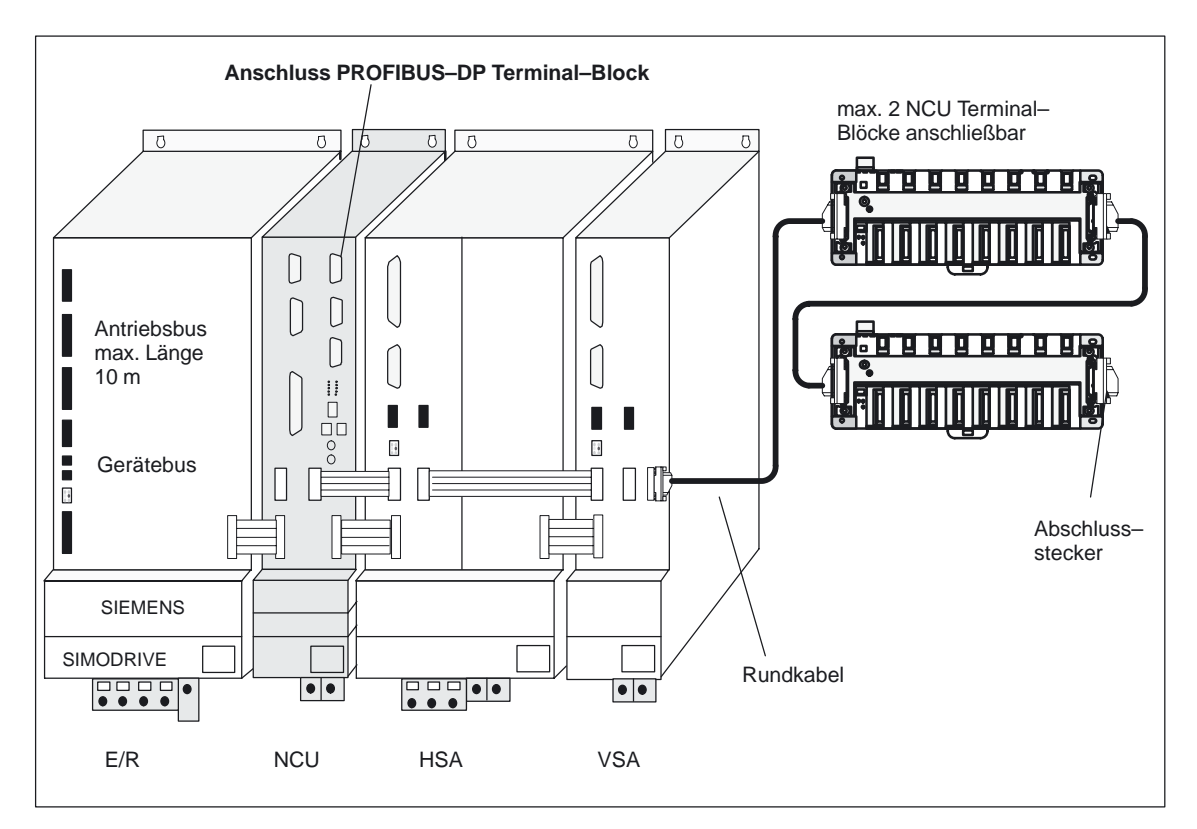

Bild 6-2 Anschluss Terminal–Block an 840D

#### Am letzten NCU Terminal–Block muss auf dem Steckplatz X21 der Abschlussstecker für den Antriebsbus gesteckt werden. **Abschlussstecker**

#### Bei gemeinsamer Schutz– und Störableitung müssen grundsätzlich die Schutzleitervorschriften nach VDE 0100 und VDE 160 eingehalten werden. Schutzleiteranschluss siehe Bild 6-1. **Schutzleiter**

*6.1 NCU– Terminal–Block 6FC5 211–0AA00–0AA0*

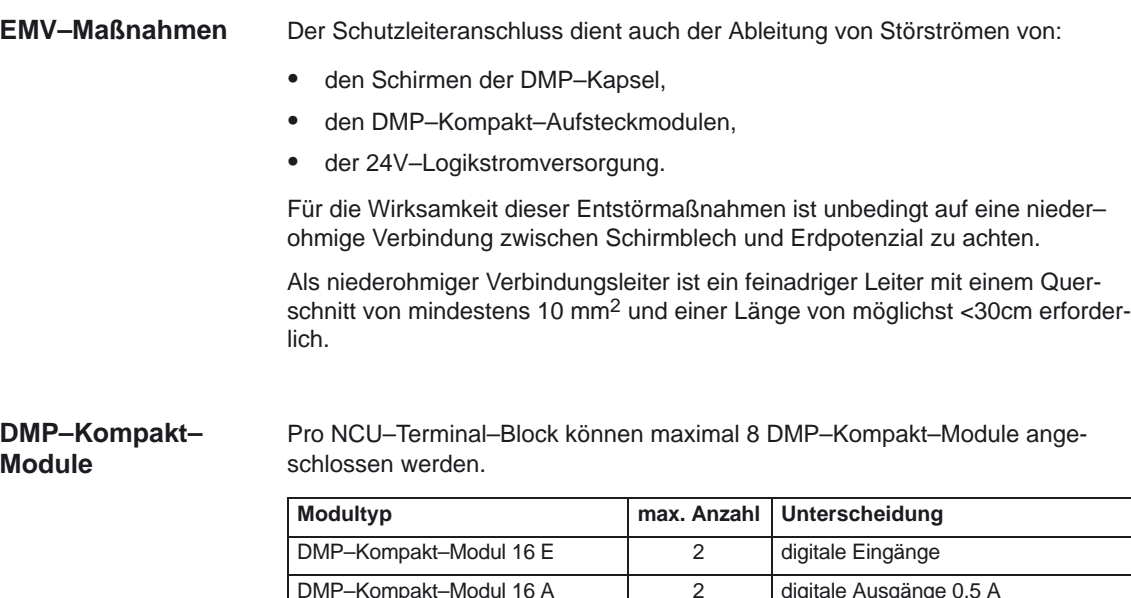

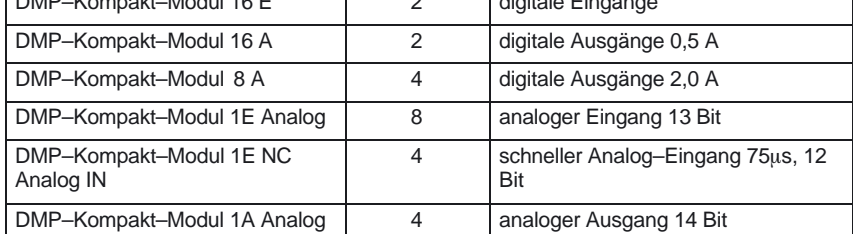

Maximale Bestückung in allen Terminal–Blöcken einer Steuerung:

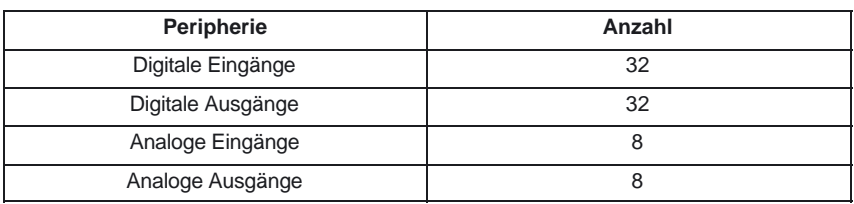

# **! Wichtig**

Je NCU Terminal–Block dürfen maximal 4 analoge Ausgänge oder 4 analoge Eingänge gleichzeitig gesteckt werden.

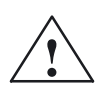

**! Vorsicht** Wenn die Lastversorgungsspannung für die DMP Kompakt–Module während des Betriebes abgeschaltet wird, so schalten die Ausgänge beim Wiedereinschalten der Lastversorgungsspannung nicht sicher wieder durch. Wenn nicht auf das Abschalten während des Betriebes verzichtet werden kann, so müssen mit dem Abschalten der Lastversorgungsspannung die DMP–Ausgänge über das PLC–Programm zurückgesetzt werden. Nach Wiedereinschalten der Spannung müssen die Ausgänge neu gesetzt werden.

*6.1 NCU– Terminal–Block 6FC5 211–0AA00–0AA0 6 Terminal–Block*

## **Überwachungen**

**Stromversorgung**

+5 V Überwachung

 $\bullet$ 

- Temperaturüberwachung 60 $\mathrm{^{\circ}C~\pm3\mathrm{^{\circ}C}}$
- Ausbaugradüberwachung
- $\bullet$ Lebenszeichenüberwachung (Watchdog) des Mikrocontrollers
- $\bullet$ Lebenszeichenüberwachung der NC

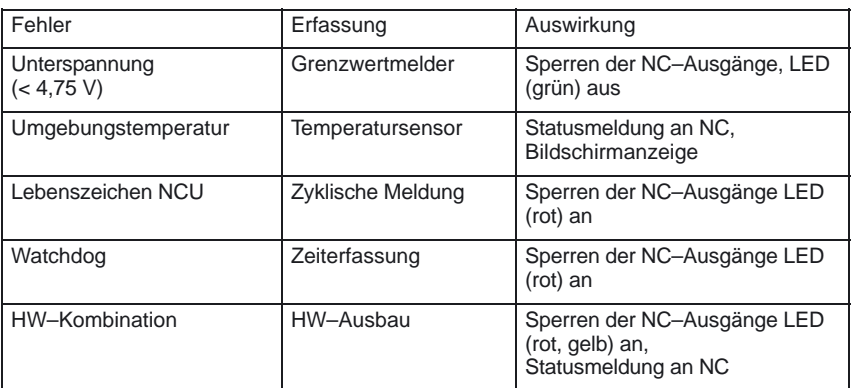

Die binären und analogen Ausgänge werden bei Störungen bzw. Fehlern in der NCU, des Mikrocontrollers und bei Spannungsausfall mit dem Signal XOUTDS in einen sicheren Zustand geschaltet (0 V am Ausgang)!

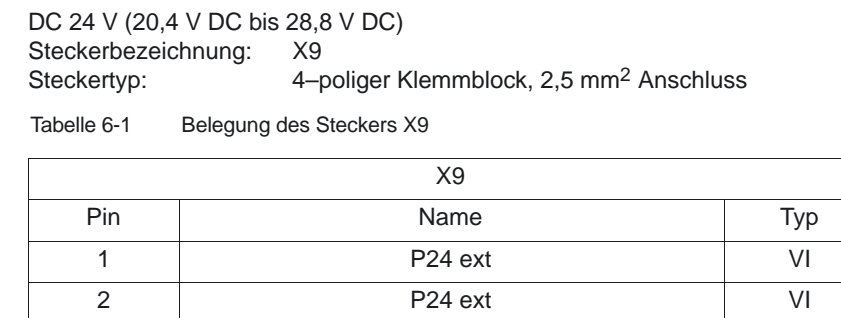

3 M24 ext VI 4 M24 ext VI

#### **Hinweis**

Pin 1 und 2 bzw. 3 und 4 sind jeweils untereinander auf der Baugruppe gebrückt.

#### **Signalnamen**

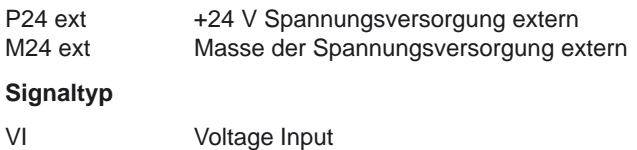

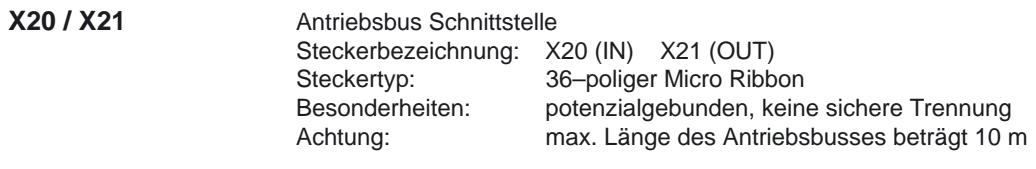

#### Modulstecker Steckerbezeichnung: X11 ... X18 (Slot 1 ... 8)<br>Steckertyp: 30-polige Stiftleiste ELO 30–polige Stiftleiste ELCO Microleaf **X11–X18**

Tabelle 6-2 Technische Daten NCU–Terminal–Block

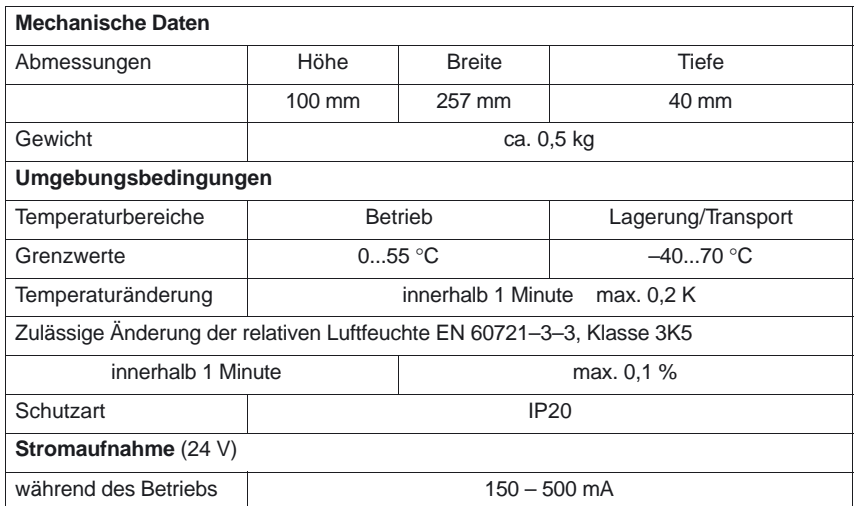

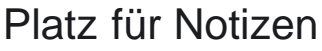

# **7**

# **DMP–Kompakt–Module**

### **Montage**

Für die Montage sind folgende Maße zu beachten:

Tabelle 7-1 Abmessungen der DMP–Kompakt–Module

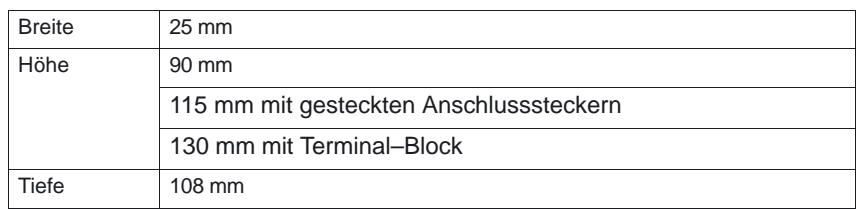

# **7.1 DMP–Kompakt–Modul 16E 6FC5 111–0CA01–0AA0**

Das DMP–Kompakt–Modul 16 E ist eine gekapselte Baugruppe. Sie kann als Aufsteckmodul auf einen Steckplatz eines Terminal–Blockes (PROFIBUS–DP oder NCU) gesteckt werden.

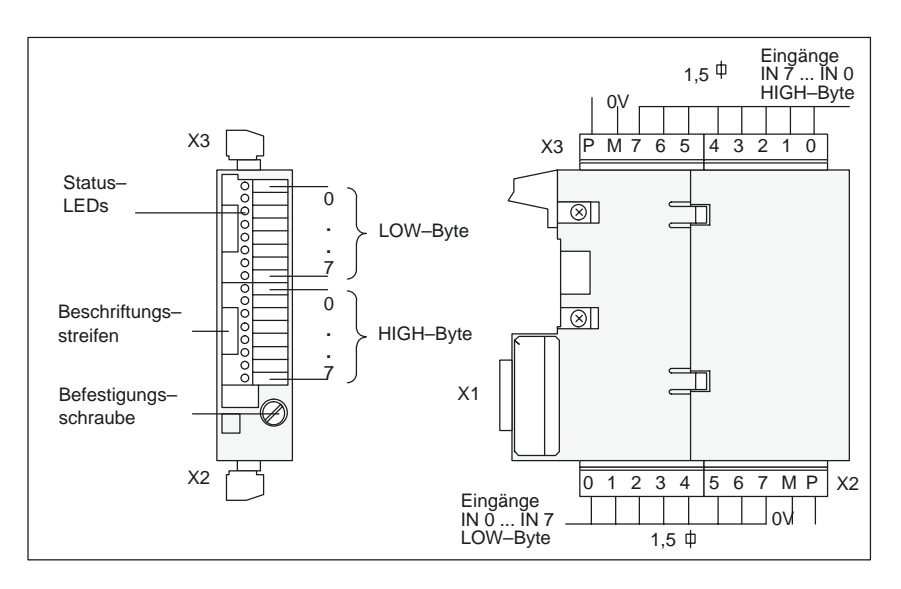

Bild 7-1 Vorderansicht und Seitenansicht DMP–Kompakt–Modul 16 E

- $\bullet$  Ein 30–poliger Steckverbinder X1 zum Anschluss an den NCU–Terminal– Block. **Schnittstellen**
	- $\bullet$  2 mal 10fach–Anschlussklemmen X2 und X3 (Fa. Phoenix, Typ MC1,5**/**10–ST–3,81 GRAU, Best.–Nr. für X3 und X2: 18 28 171) zum Anschluss der 16 Eingänge und der Lastversorgungsspannung.
	- $\bullet$  Die Anschlussklemmen sind steckbar und können vom Kunden mechanisch codiert werden.
	- Der 24 V Anschluss Klemme P (24V) wird nicht verwendet

#### 16 LEDs als Statusanzeige für die logischen Zustände der Eingänge. LEDs leuchten: Eingang ein. **Anzeigeelemente**

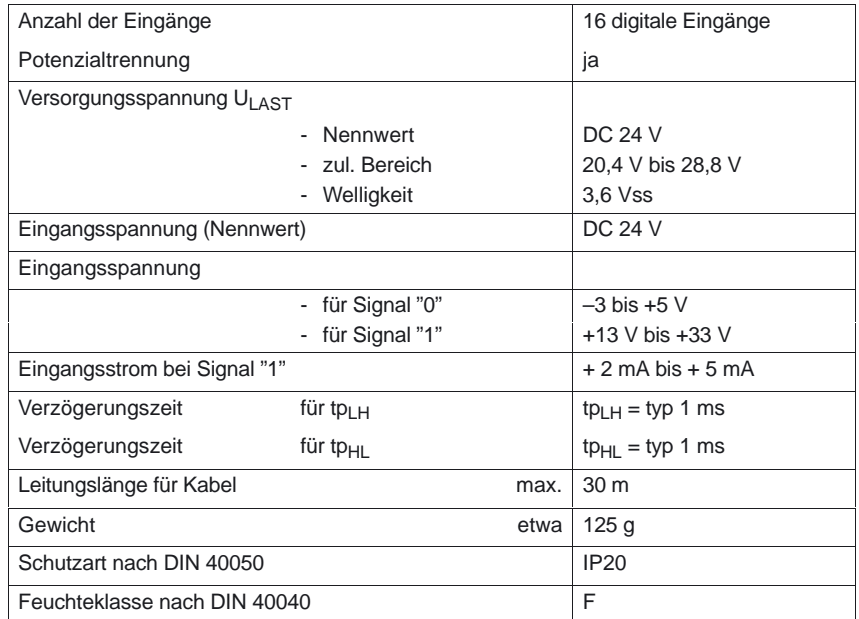

Tabelle 7-2 Technische Daten DMP–Kompakt–Modul 16 E

# **7.2 DMP–Kompakt–Modul 16 A 6FC5 111–0CA02–0AA1**

Das DMP–Kompakt–Modul 16A ist eine gekapselte Baugruppe. Sie kann als Aufsteckmodul auf einen Steckplatz eines Terminal–Blockes (PROFIBUS–DP oder NCU) gesteckt werden.

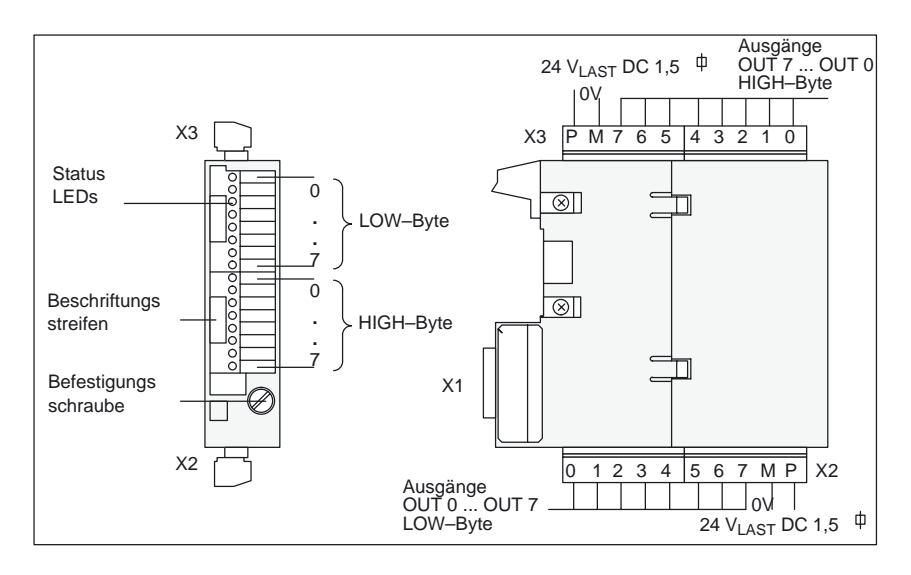

Bild 7-2 Vorderansicht und Seitenansicht DMP–Kompakt–Modul 16A

### **Schnittstellen**

- $\bullet$  Ein 30–poliger Steckverbinder X1 zum Anschluss an den NCU–Terminal– Block.
- $\bullet$  10fach–Anschlussklemmen X3 und X2 (Fa. Phoenix, Typ MC1,5**/**10–ST–3.81 GRAU, Best.–Nr für X3 und X2: 18 28 171) zum Anschluss der 16 Ausgänge und der Lastversorgungsspannung.
- $\bullet$  Die Anschlussklemmen sind steckbar und können vom Kunden mechanisch codiert werden.

#### 16 LEDs als Statusanzeige für die logischen Zustände der Ausgänge. Ab Erzeugnisstand B erlöschen die LEDs, wenn die Lastspannung ausfällt. **Anzeigeelemente**

LEDs leuchten: Ausgang ein.

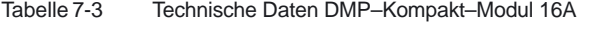

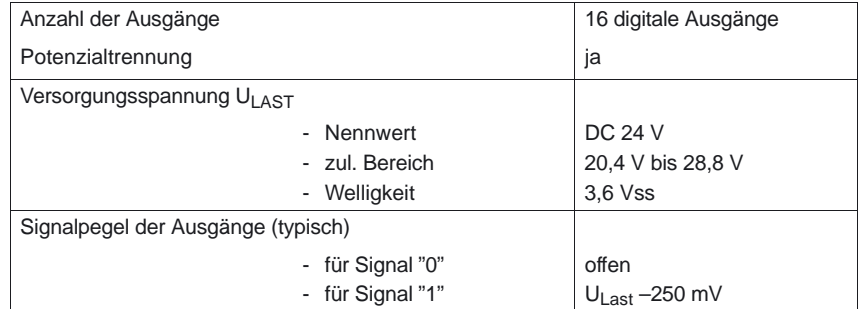

## *7.2 DMP–Kompakt–Modul 16 A 6FC5 111–0CA02–0AA1*

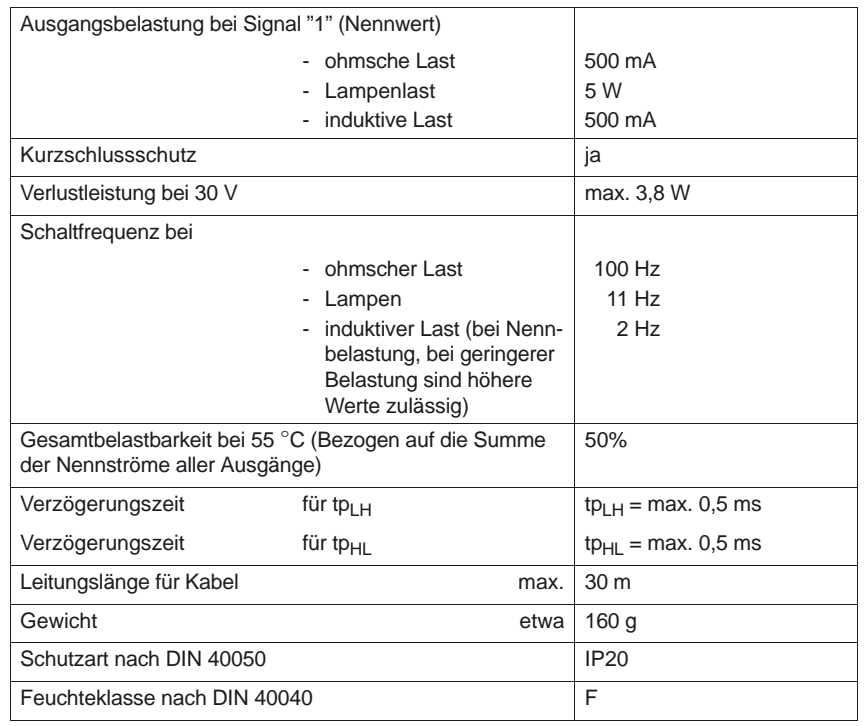

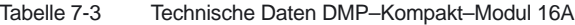

# **! Wichtig**

Ab Erzeugnisstand C wird beim DMP–Kompakt–Modul 16 A ein neuer Ausgangstreiber eingesetzt. Folgendes Verhalten ist dabei zu beachten: Im Fehlerfall, ausgelöst durch Überstrom oder Kurzschluss, schalten die Ausgänge nach Beseitigen des Fehlers selbständig wieder durch. (bisher: speicherndes Abschalten bis zum erneuten Ansteuern des Ausgangs vom PLC– Anwenderprogramm).

Bei Kurzschluss eines Ausgangs können die drei weiteren Ausgänge des entsprechenden Halb–Bytes ebenfalls abschalten.

Im Normalbetrieb mit Strömen < 0,7 A tritt keine gegenseitige Beeinflussung auf.

Es werden je 8 Ausgänge von einer Stromversorgung gespeist. Für jeweils 8 Ausgänge (2 x Ausgänge 0 ... 7) darf die Summe der Ausgangsströme nicht größer als 2 A werden (dies entspricht einem Gleichzeitigkeitsfaktor von 50% bei voller Belastung der einzelnen Ausgänge). Alle 16 Ausgänge dürfen gleichzeitig z. B. mit 0,25 A belastet werden.

**! Wichtig** Bei Verwendung von induktiven Lasten sind Schaltspannungsspitzen durch externe Freilaufdioden zu löschen.

# **7.3 DMP–Kompakt–Modul 8A 6FC5 111–0CA03–0AA1**

Das DMP–Kompakt–Modul 8A ist eine gekapselte Baugruppe. Sie kann als Aufsteckmodul auf einen Steckplatz eines Terminal–Blockes (PROFIBUS–DP oder NCU) gesteckt werden.

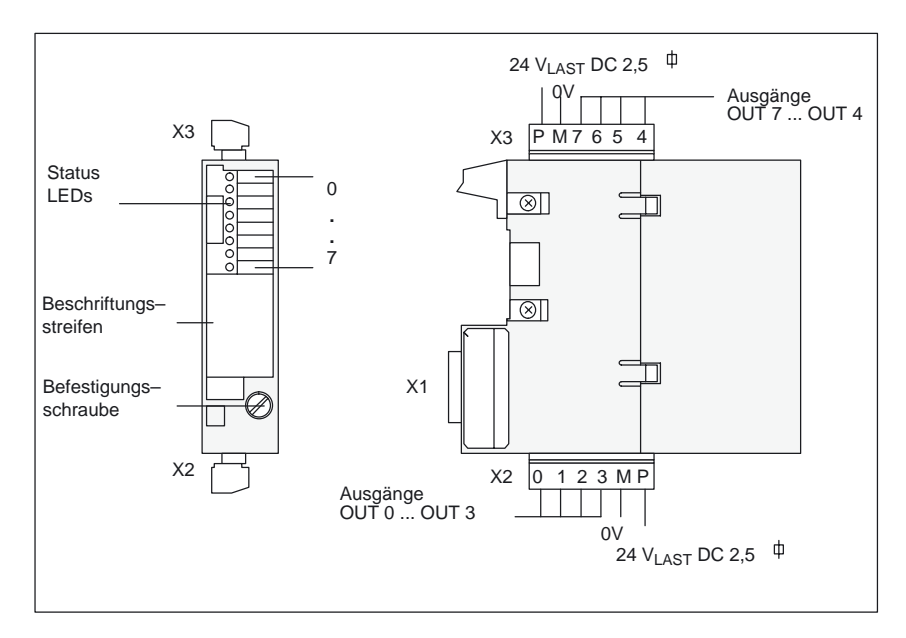

Bild 7-3 Vorderansicht und Seitenansicht DMP–Kompakt–Modul 8A

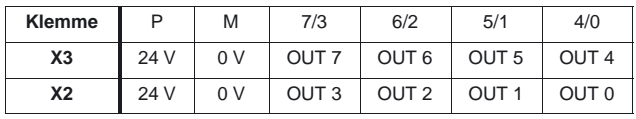

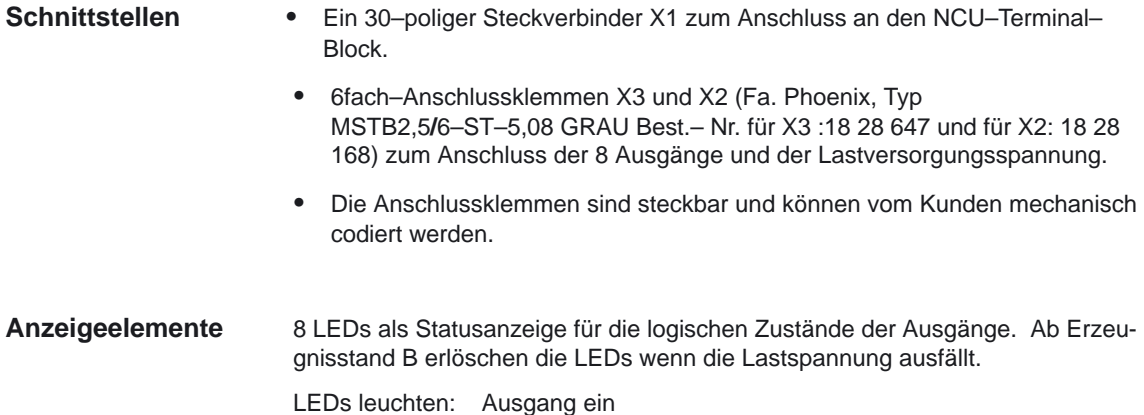

## *7.3 DMP–Kompakt–Modul 8A 6FC5 111–0CA03–0AA1*

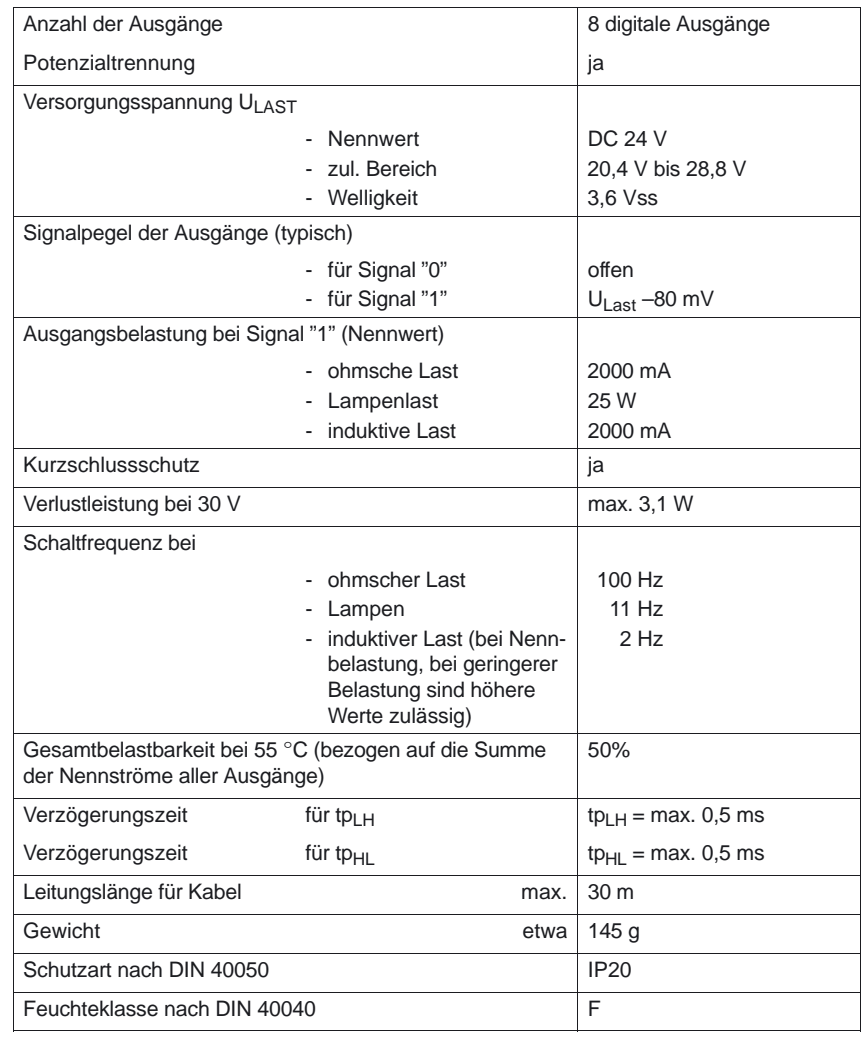

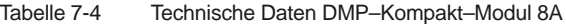

Es werden je 4 Ausgänge von einer Stromversorgung gespeist. Für jeweils 4 Ausgänge (Ausgänge 0 ... 3 und 4 ... 7) darf die Summe der Ausgangsströme nicht größer als 4 A werden (dies entspricht einem Gleichzeitigkeitsfaktor von 50 % bei voller Belastung der einzelnen Ausgänge). Alle 8 Ausgänge dürfen gleichzeitig z. B. mit 1 A belastet werden.

**! Wichtig** Bei Verwendung von induktiven Lasten sind Schaltspannungsspitzen durch externe Freilaufdioden zu löschen.

# **7.4 DMP–Kompakt–Modul 1E Analog 6FC5 111–0CA04–0AA0**

Das DMP–Kompakt–Modul 1E Analog ist eine gekapselte Baugruppe. Sie kann als Aufsteckmodul auf einen Steckplatz eines Terminal–Blockes (PROFIBUS– DP oder NCU) gesteckt werden. Die Wandelzeit beträgt im Nennbereich max. 60 ms und im Übersteuerungsbereich max. 80 ms.

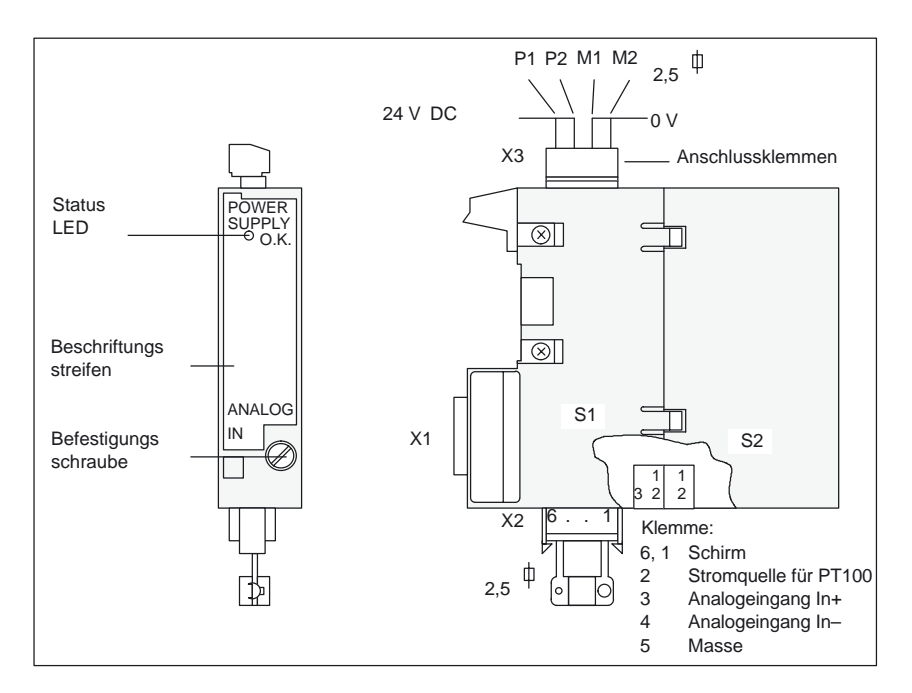

Bild 7-4 Vorderansicht und Seitenansicht DMP–Kompakt–Modul 1E Analog

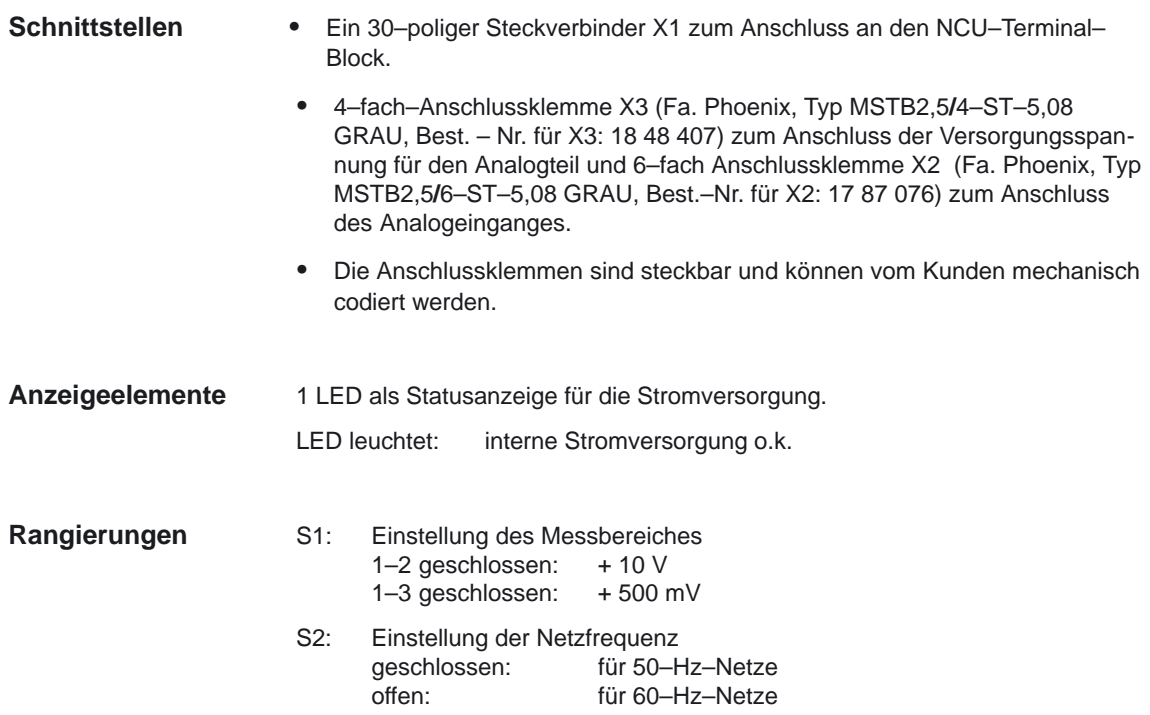

*7.4 DMP–Kompakt–Modul 1E Analog 6FC5 111–0CA04–0AA0*

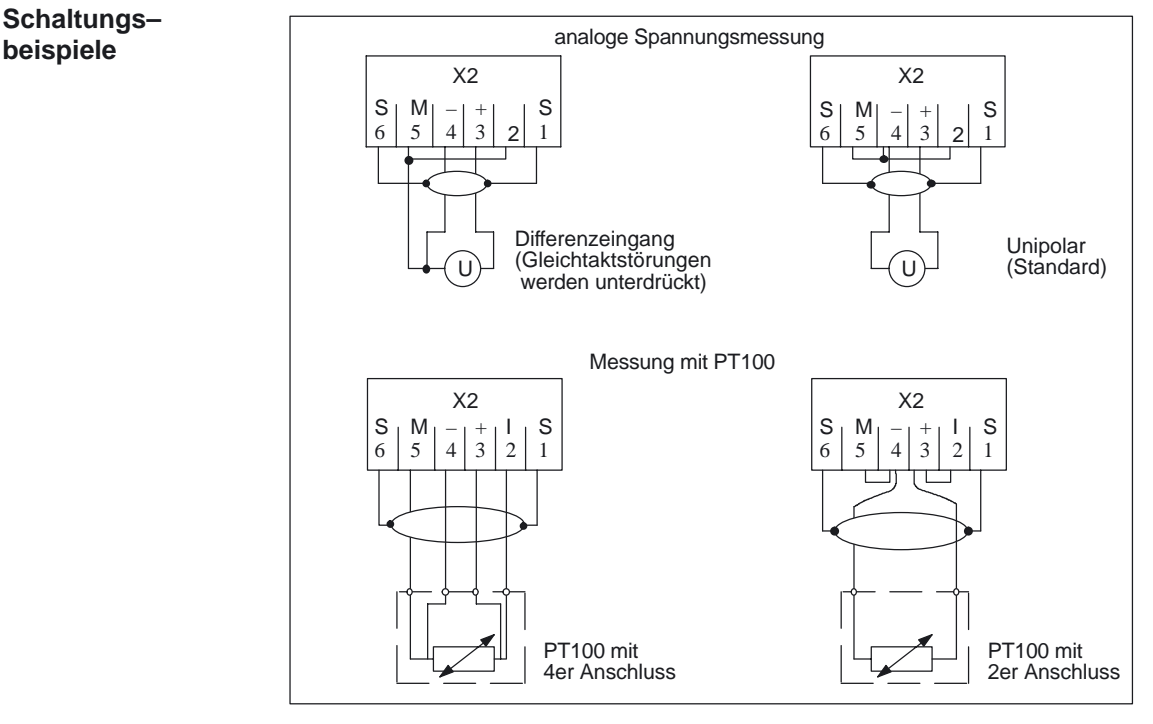

Bild 7-5 Schaltungsbeispiele für DMP–Kompakt–Modul 1E Analog

**Hinweis**

Wird die Stromquelle nicht benötigt, so ist diese kurzzuschließen.

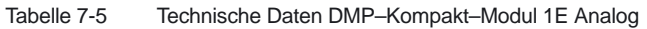

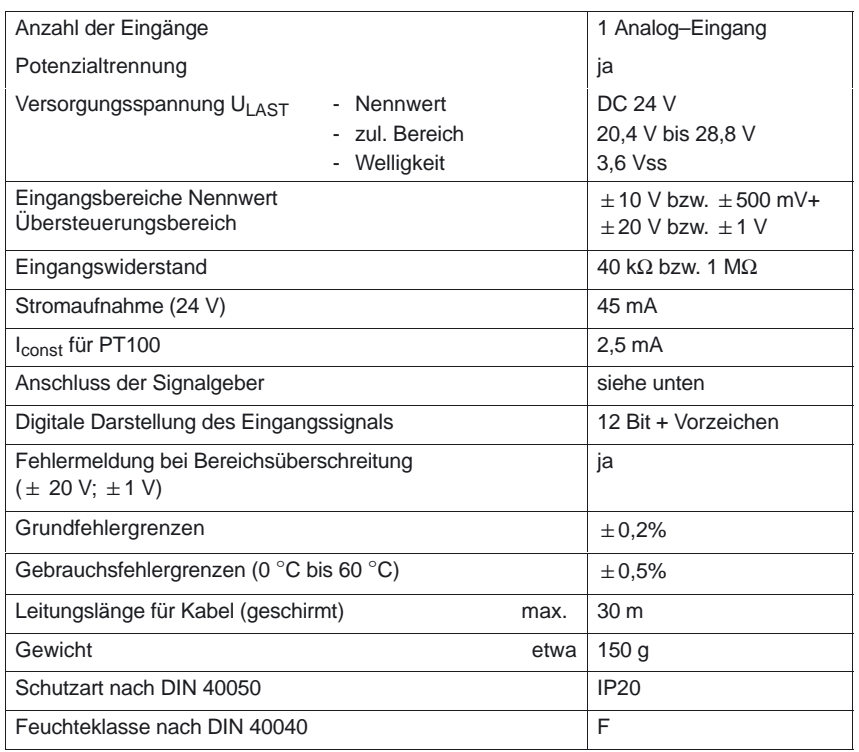

*7.4 DMP–Kompakt–Modul 1E Analog 6FC5 111–0CA04–0AA0*

Die Baugruppe DMP–Kompakt–Modul 1E Analog dient zur Eingabe und Digitalisierung eines analogen Spannungswertes. Dieser Spannungswert wird von einem potenzialgetrennten Differenzeingang gemessen.

In Verbindung mit der eingebauten Konstantstromquelle (2,5 mA) können Widerstandsthermometer PT100 angeschlossen werden.

Die Wandelzeit hängt von der Höhe der Eingangsspannung ab. Eingangsspannung im Nennbereich ––> Wandelzeit < 60 ms Eingangsspannung im Übersteuerungsbereich ––> Wandelzeit < 80 ms In der Wandelzeit ist die Integrationszeit enthalten, die die Störunterdrückung bestimmt: S 2 geschlossen––> Integrationszeit 20 ms 50 Hz–Störunterdrückung. S 2 offen -- > Integrationszeit 16 2/3 ms 60 Hz-Störunterdrückung. **Wandelzeit**

Tabelle 7-6 Digitale Analogwertdarstellung bei DMP–Kompakt–Modul 1E Analog

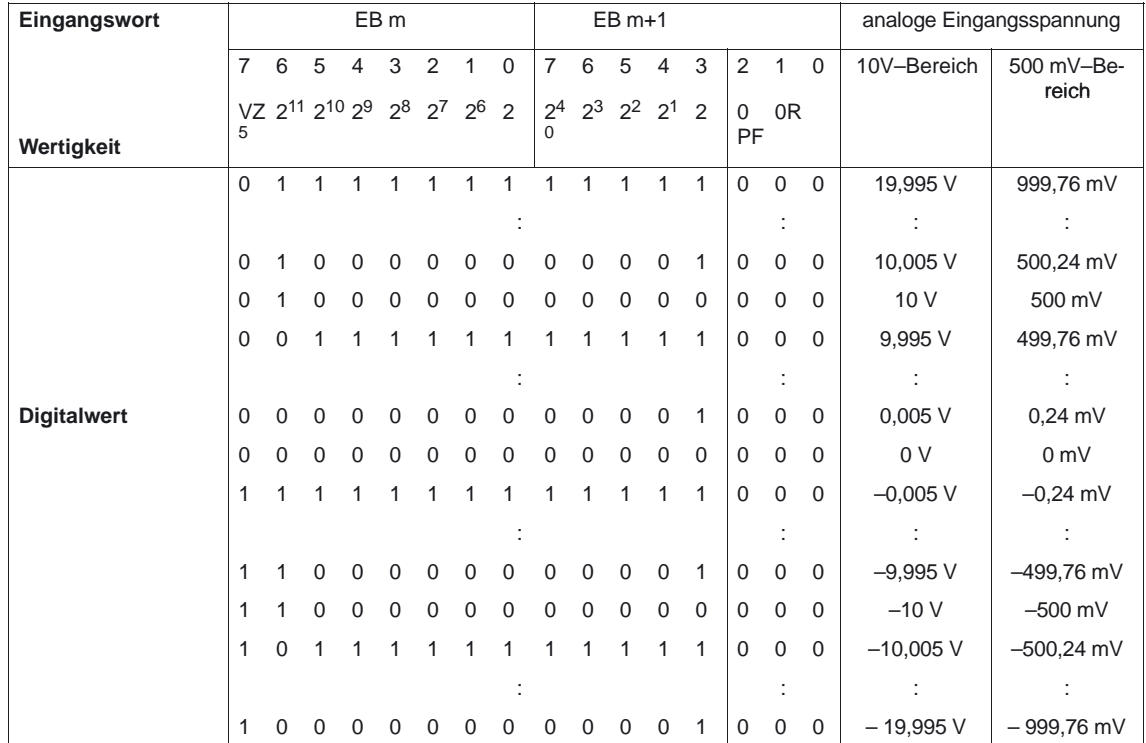

 $0 = \text{immer } 0$ 

OR= Überlaufbit, Eingangsspannung ist größer als 20 V bzw. 1 V (doppelter Eingangsbereich)

PF = Ausfall der Stromversorgung des Analogteils

# **7.5 DMP–Kompakt–Modul 1E NC–Analog 6FC5 211–0AA10–0AA0**

Das DMP–Kompakt–Modul 1E NC–Analog ist eine gekapselte schnelle Analogeingabe–Baugruppe mit 75µs Zugriffszeit. Sie kann als Aufsteckmodul auf einen Steckplatz des NCU–Terminal–Blocks gesteckt werden . Die Baugruppe DMP–Kompakt–Modul 1E NC–Analog dient zur Eingabe und Digitalisierung eines analogen Spannungswertes. Dieser Spannungswert wird von einem potenzialgetrennten Differenzeingang gemessen.

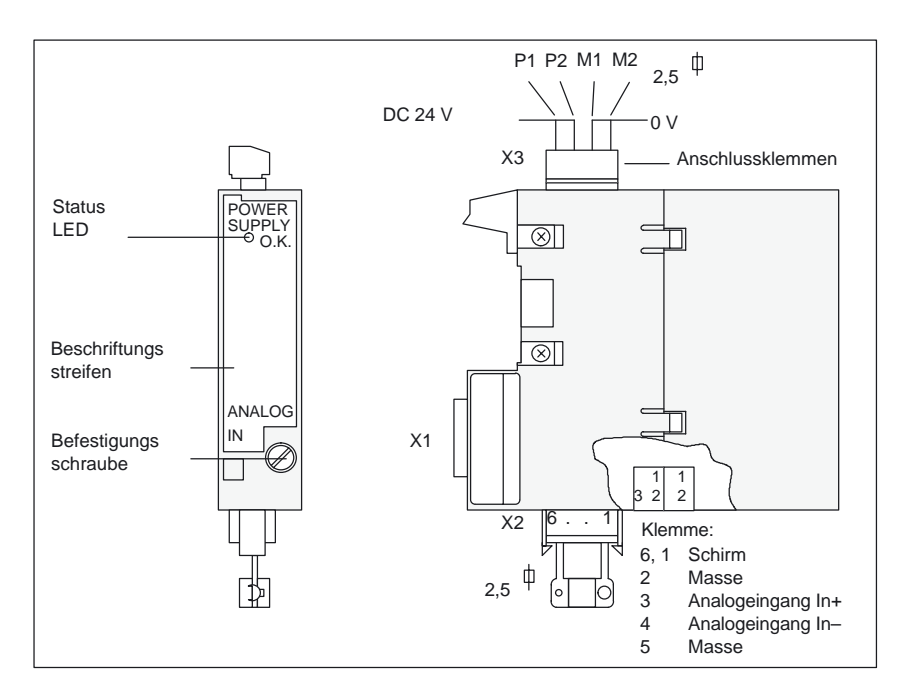

Bild 7-6 Vorderansicht und Seitenansicht DMP–Kompakt–Modul 1E NC–Analog

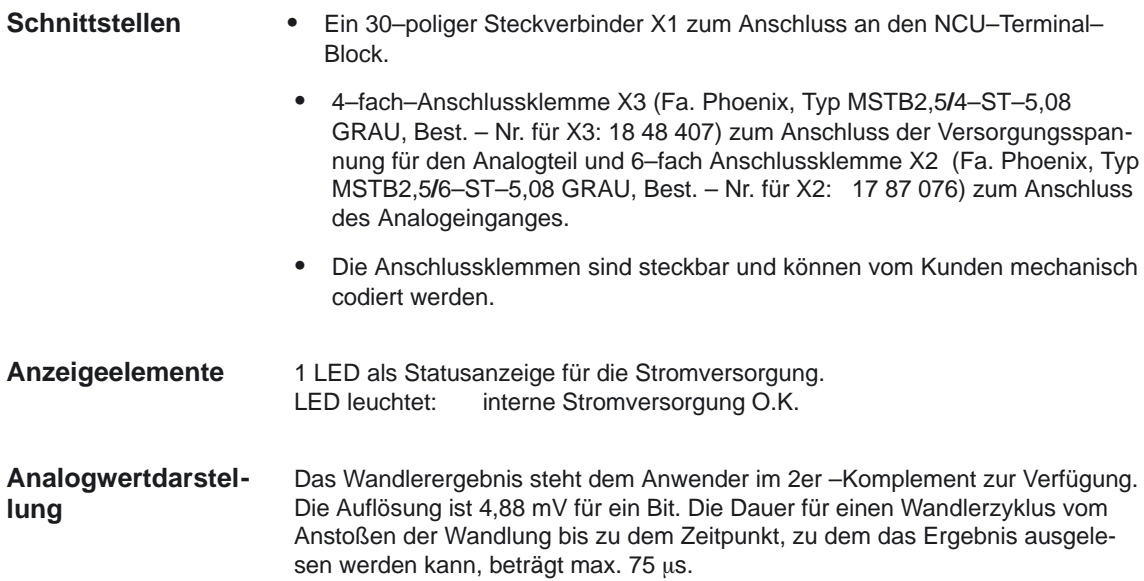

## *7 DMP–Kompakt–Module*

## *7.5 DMP–Kompakt–Modul 1E NC–Analog*

| Eingangswort       | EB <sub>m</sub> |                                   |          |             |          |          |          | $EB m+1$       |                               |             |                |                |                   |          |          | analoge Eingangsspannung |                   |
|--------------------|-----------------|-----------------------------------|----------|-------------|----------|----------|----------|----------------|-------------------------------|-------------|----------------|----------------|-------------------|----------|----------|--------------------------|-------------------|
|                    | 7               | 6                                 | 5        | 4           | 3        | 2        |          | 0              | 7                             | 6           | 5              | 4              | 3                 | 2        |          | $\Omega$                 | Bereich $+/- 10V$ |
| Wertigkeit         | 4               | VZ 2 <sup>10</sup> 2 <sup>9</sup> |          | 28          | $2^7$    | 26       | 25       | $\overline{2}$ | 2 <sup>3</sup><br>$\mathbf 0$ | $2^2$       | 2 <sup>1</sup> | $\overline{2}$ | $\mathbf 0$<br>PF | $\Omega$ | $\Omega$ |                          |                   |
|                    | $\Omega$        |                                   |          |             |          |          | 1        | 1              |                               |             |                | 1              | $\Omega$          | $\Omega$ | $\Omega$ | $\Omega$                 | 9,995 V           |
|                    |                 |                                   |          |             |          |          |          |                |                               |             |                |                |                   |          |          |                          | ٠<br>$\cdot$      |
|                    | $\Omega$        | $\Omega$                          | $\Omega$ | $\Omega$    | $\Omega$ | $\Omega$ | $\Omega$ | $\Omega$       | $\Omega$                      | $\Omega$    | $\Omega$       | 1              | $\Omega$          | $\Omega$ | $\Omega$ | $\Omega$                 | 0,005V            |
| <b>Digitalwert</b> | $\Omega$        | $\Omega$                          | $\Omega$ | $\Omega$    | $\Omega$ | $\Omega$ | $\Omega$ | $\Omega$       | $\mathbf 0$                   | $\Omega$    | $\Omega$       | $\Omega$       | $\Omega$          | $\Omega$ | $\Omega$ | $\Omega$                 | 0 <sub>V</sub>    |
|                    | 1               |                                   |          |             |          |          |          | 1              |                               |             |                | 1              | $\Omega$          | $\Omega$ | $\Omega$ | $\Omega$                 | $-0,005$ V        |
|                    |                 |                                   |          |             |          |          |          |                |                               |             |                |                |                   |          |          |                          | ٠<br>$\epsilon$   |
|                    | 1               | $\Omega$                          | $\Omega$ | $\mathbf 0$ | $\Omega$ | $\Omega$ | $\Omega$ | $\mathbf 0$    | $\mathbf 0$                   | $\mathbf 0$ | $\Omega$       | 1              | $\mathbf 0$       | $\Omega$ | $\Omega$ | $\Omega$                 | $-9,995$ V        |
|                    | 1               | 0                                 | 0        | 0           | 0        | 0        | 0        | 0              | $\Omega$                      | 0           | 0              | $\Omega$       | $\mathbf 0$       | $\Omega$ | $\Omega$ | $\Omega$                 | $-10V$            |

Tabelle 7-7 Digitale Analogwertdarstellung bei DMP–Kompakt–Modul 1E NC–Analog

0 = immer 0, PF=Ausfall der Stromversorgung des Analogteils

**Schaltungs– beispiele**

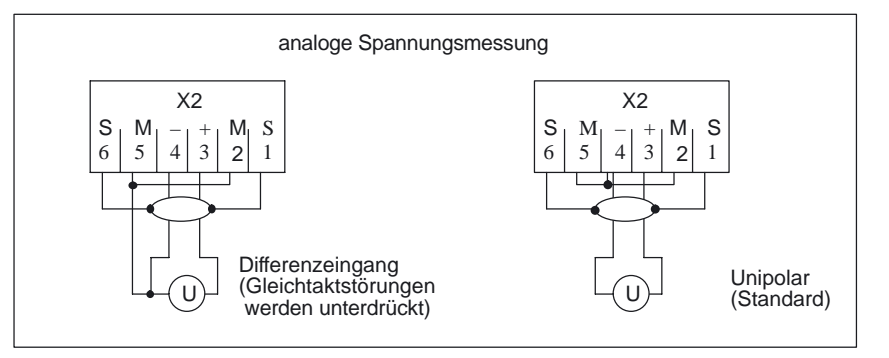

Bild 7-7 Schaltungsbeispiele für DMP–Kompakt–Modul 1E NC–Analog

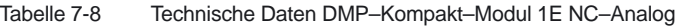

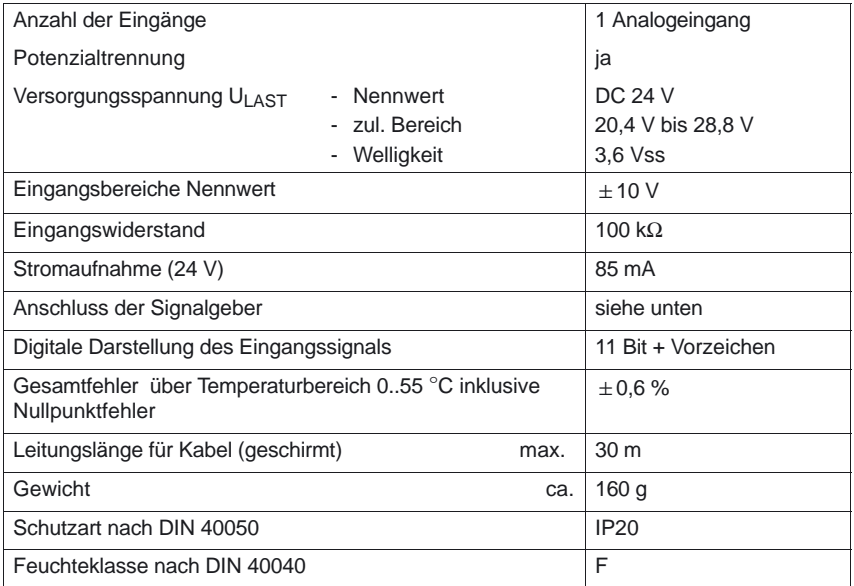

# **7.6 DMP–Kompakt–Modul 1A Analog 6FC5 111–0CA05–0AA0**

Das DMP–Kompakt–Modul 1A Analog ist eine gekapselte Baugruppe. Sie kann als Aufsteckmodul auf einen Steckplatz eines Terminal–Blockes (PROFIBUS– DP oder NCU) gesteckt werden.

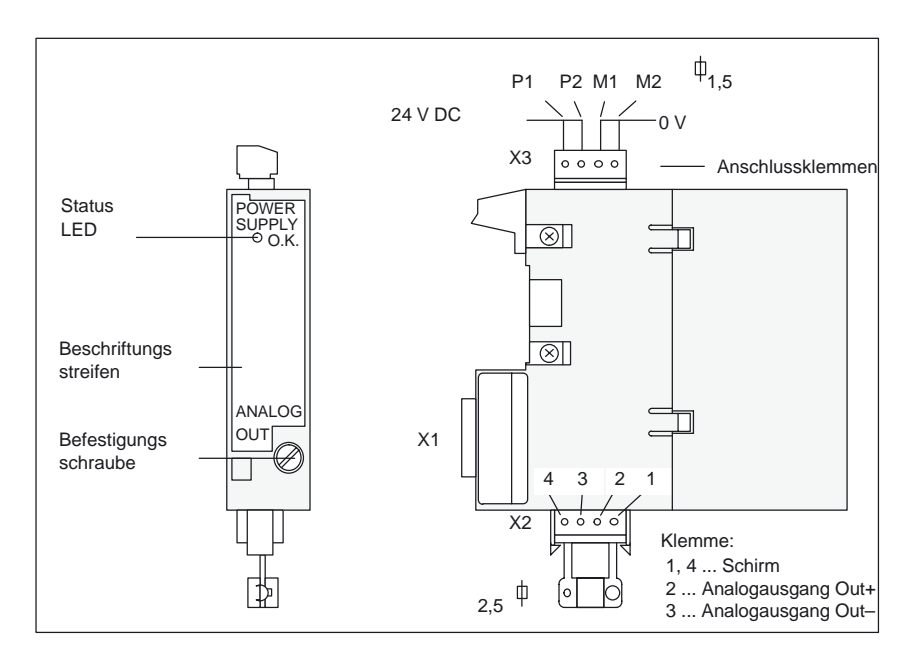

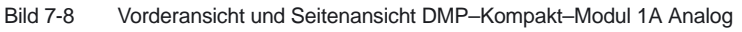

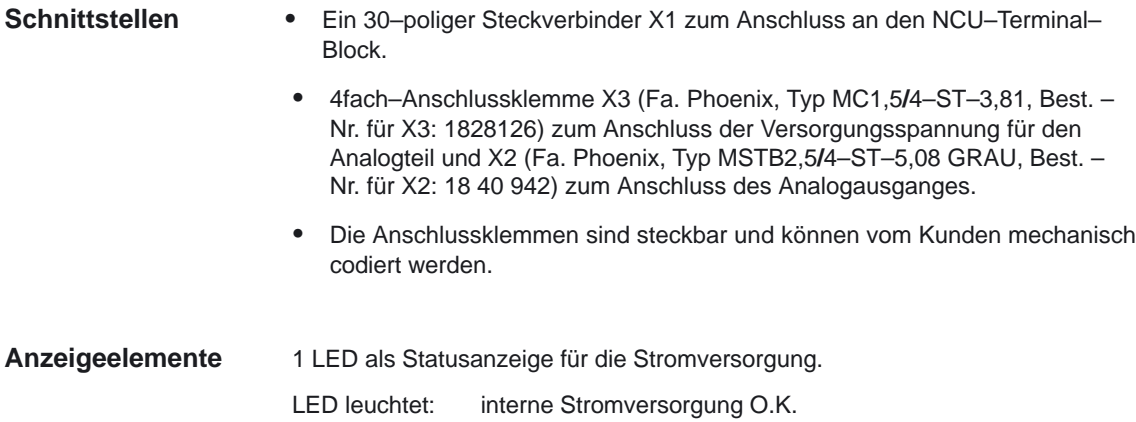

## *7.6 DMP–Kompakt–Modul 1A Analog*

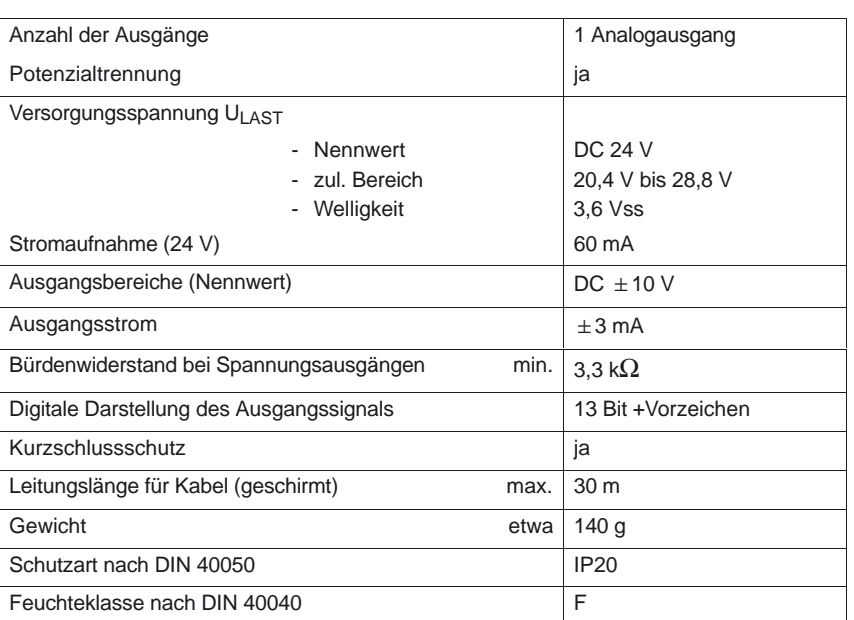

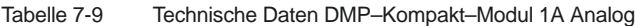

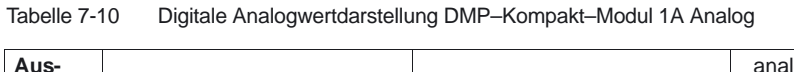

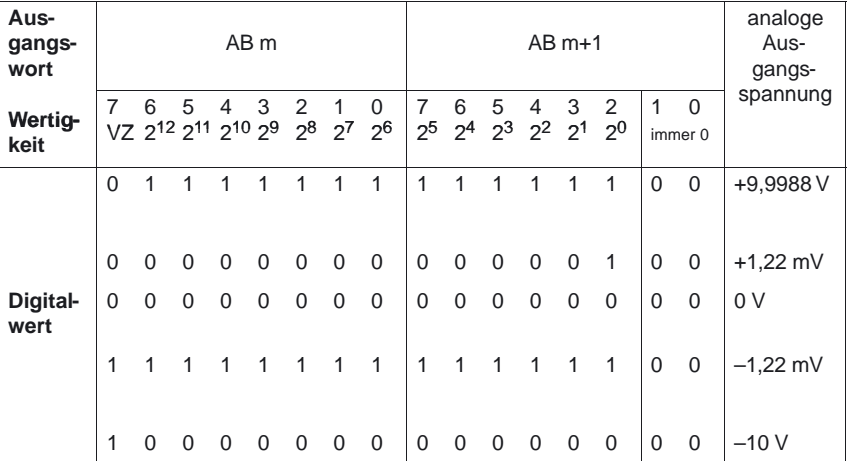

*7.6 DMP–Kompakt–Modul 1A Analog*

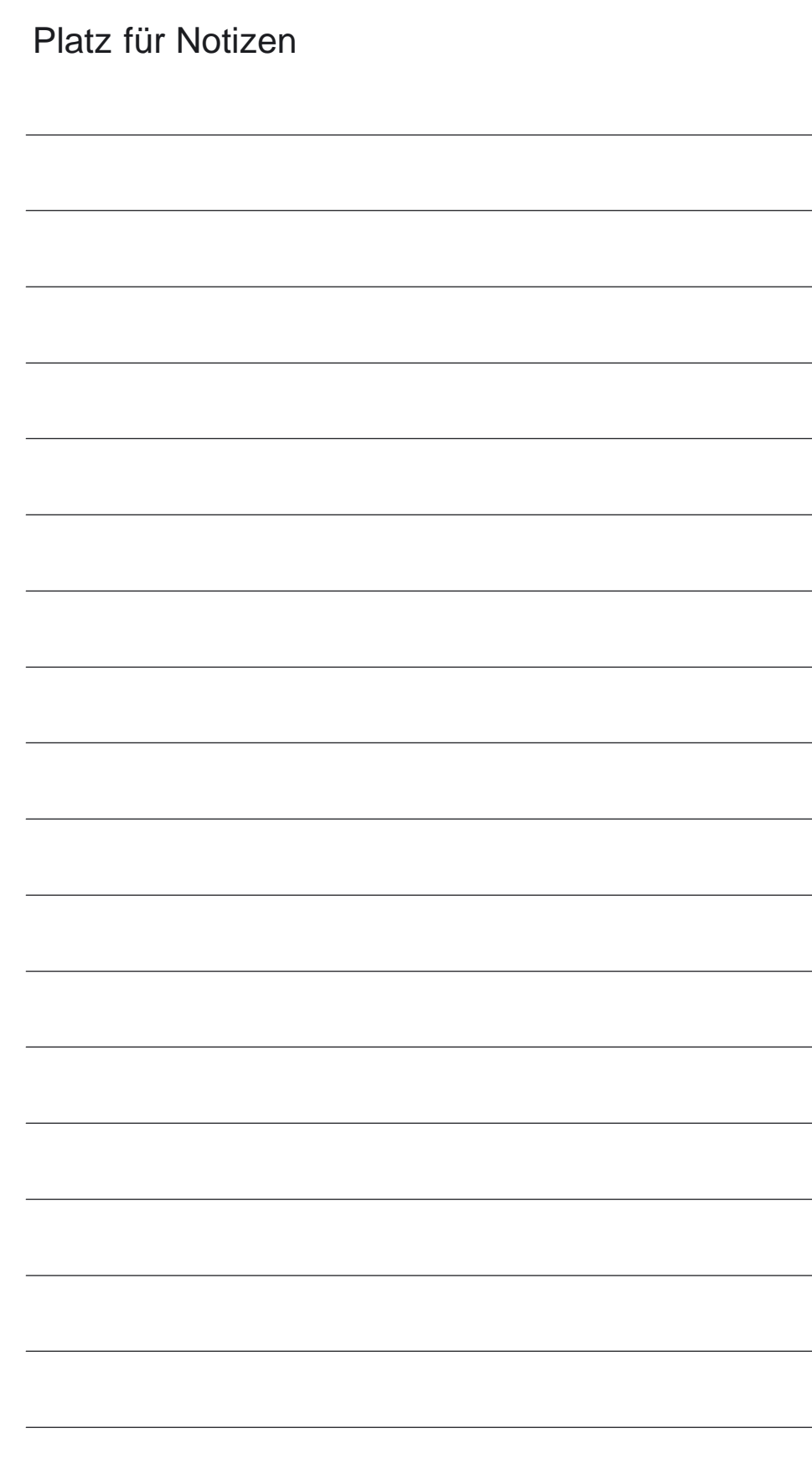

# **8**

# **Instandhaltung und Wartung**

# **8.1 Warnhinweise**

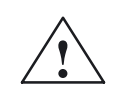

**! Warnung** Beim Betrieb elektrischer Geräte stehen zwangsläufig bestimmte Teile dieser Geräte unter gefährlicher Spannung.

> Unsachgemäßer Umgang mit diesen Geräten kann deshalb zu Tod, schwerer Körperverletzung oder erheblichem Sachschaden führen.

Beachten Sie daher bei Instandhaltungsmaßnahmen an diesem Gerät alle in diesem Abschnitt und auf dem Produkt selbst aufgeführten Hinweise.

- $\bullet$  Die Instandhaltung des Gerätes darf nur durch entsprechend qualifiziertes Personal erfolgen.
- $\bullet$  Vor Beginn jeglicher Instandhaltungs– und Wartungsarbeiten ist das Gerät vom Netz zu trennen (Ausnahme: Batterietausch).
- Es dürfen nur vom Hersteller zugelassene Ersatzteile verwendet werden.
- Die vorgeschriebenen Wartungsintervalle sowie die Anweisungen für Reparatur und Austausch sind unbedingt einzuhalten.

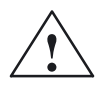

**| Warnung**<br>
Nach Abschaltung aller Spannungen steht noch 4 Minuten lang an allen Modulen gefährliche Spannung an! Siehe Betriebsanleitung.

# **8.2 Batterie– und Lüftertausch**

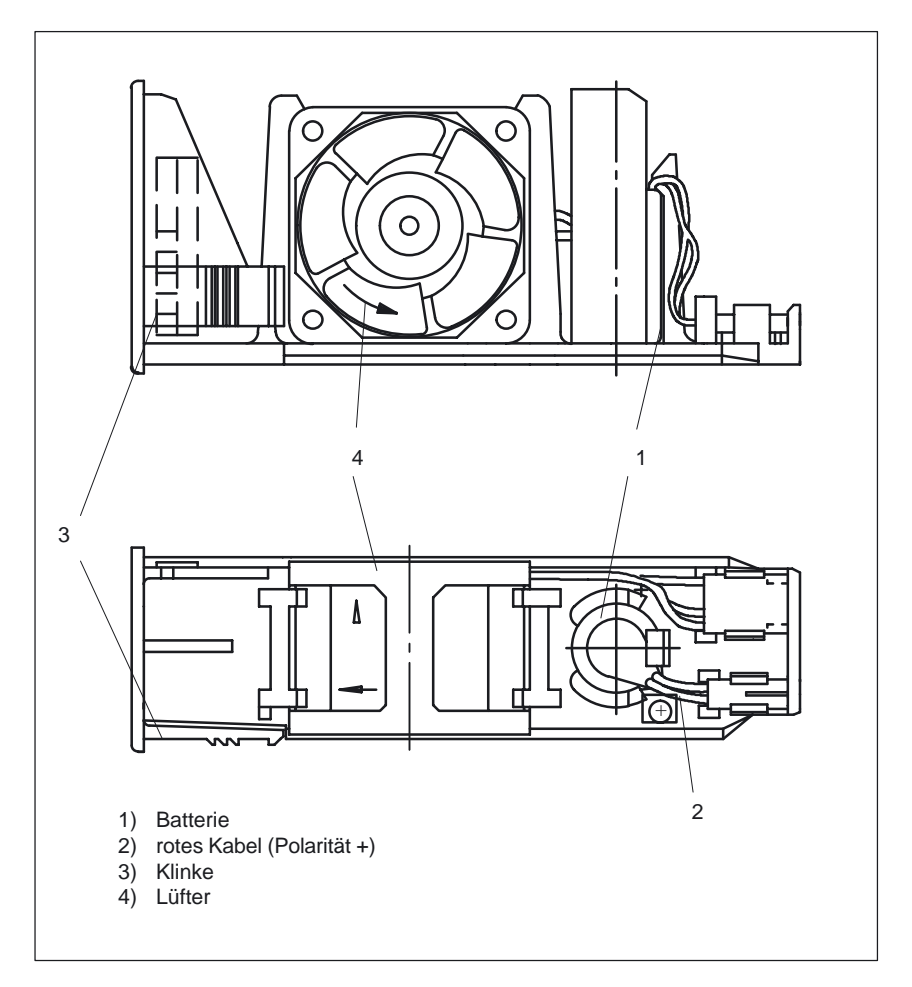

Bild 8-1 Batterie/Lüftereinschub

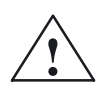

**1**<br>
Man soll nicht versuchen, entladene Batterien durch Hitze oder andere Mittel<br>
Man soll nicht versuchen, entladene Batterien durch Hitze oder andere Mittel zu reaktivieren. Die Batterien dürfen nicht aufgeladen werden, weil dies Auslaufen und/oder Explosion zur Folge haben kann.

Bei Nichtbeachtung kann Körperverletzung oder Sachschaden eintreten.

Auf der NCU befinden sich batteriegepufferte SRAMs und Uhrenbausteine. Die Pufferspannung wird durch die NCU überwacht. Nach Ansprechen der Überwachung muss die Batterie innerhalb von 6 Wochen gewechselt werden. Der Batterie/Lüftereinschub in der NCU–Box kann nach Ausschalten der Steuerung gewechselt werden, da die Daten über eine Zeit von ca.15 Minuten gestützt werden.

Pufferzeit **Pufferzeit** Die Pufferzeit der verwendeten Batterien beträgt mindestens 3 Jahre.

*8.2 Batterie– und Lüftertausch*

- 1. Steuerung ausschalten.
- 2. Einschub herausziehen. Auf der Unterseite des Einschubes befindet sich eine Klinke (3), siehe Bild 8-1. Drücken Sie die Klinke (3) nach oben und ziehen Sie gleichzeitig den Einschub nach vorn heraus.
- 3. Den neuen Einschub einbauen. (innerhalb von ca.15 Minuten)
- 4. Steuerung einschalten, Batteriealarm darf nicht mehr erscheinen.

L

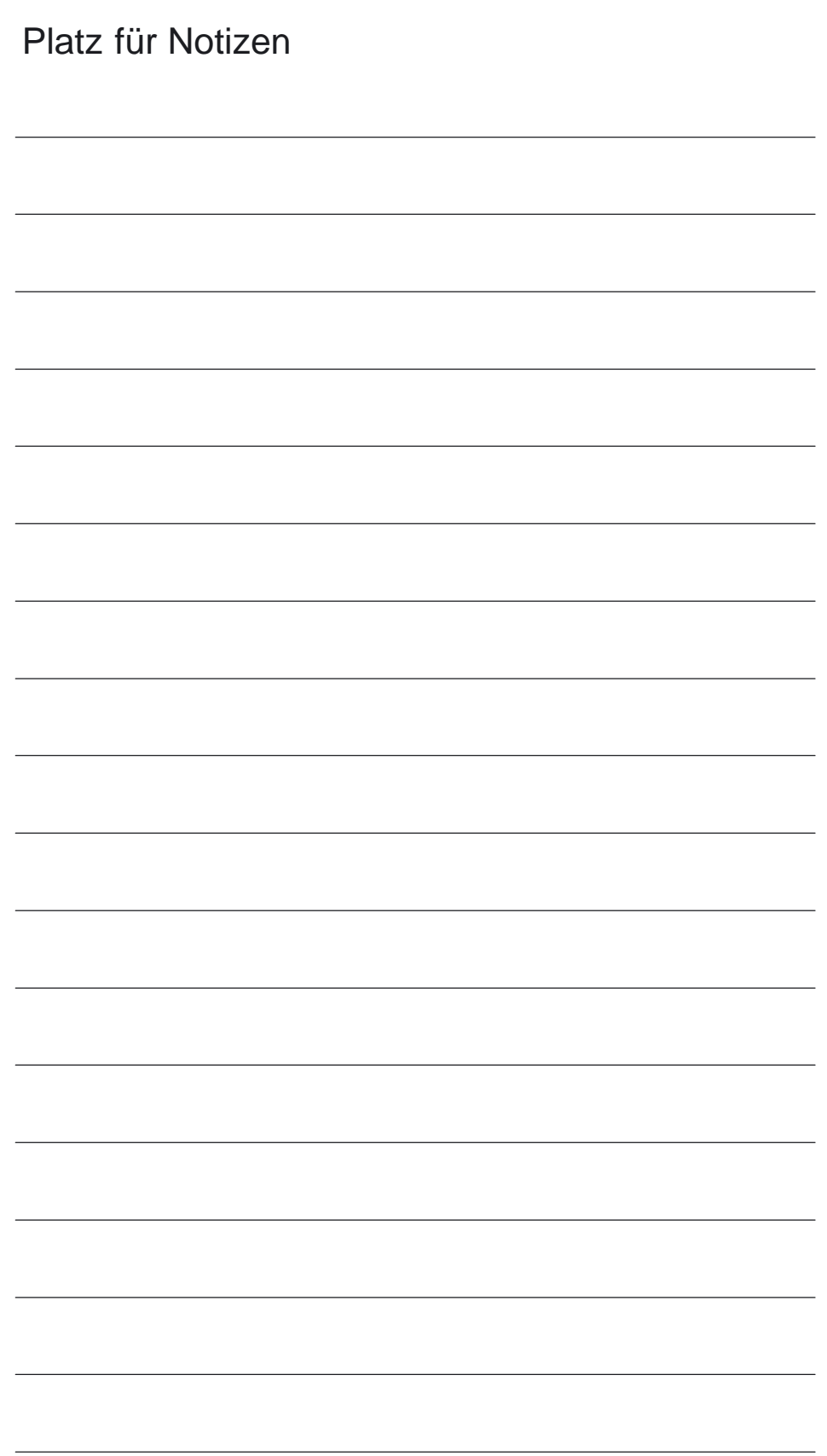

# **A**

# **Abkürzungen**

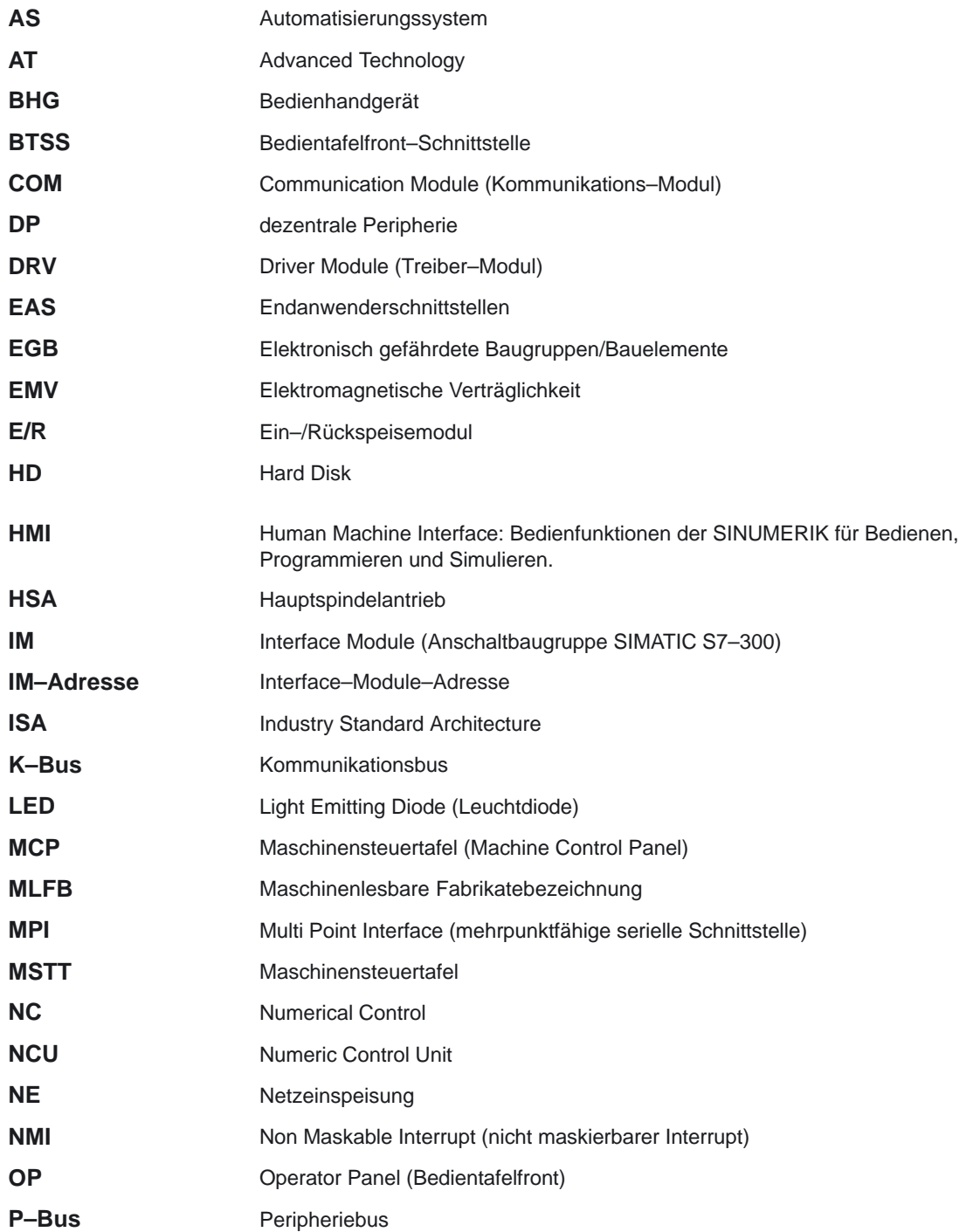

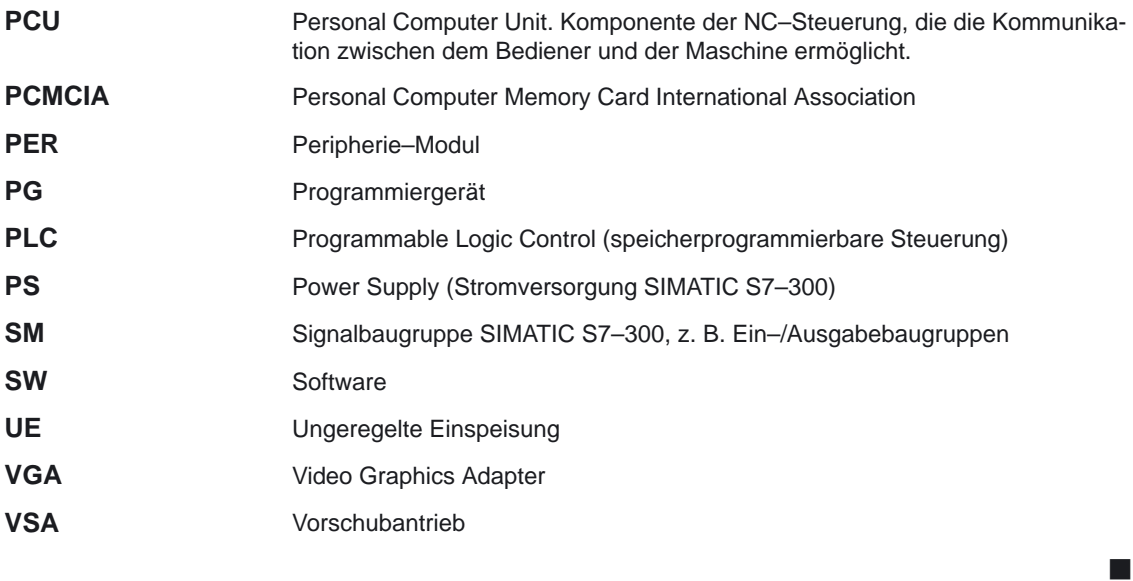

# **B**

# **Literatur**

# **Allgemeine Dokumentation**

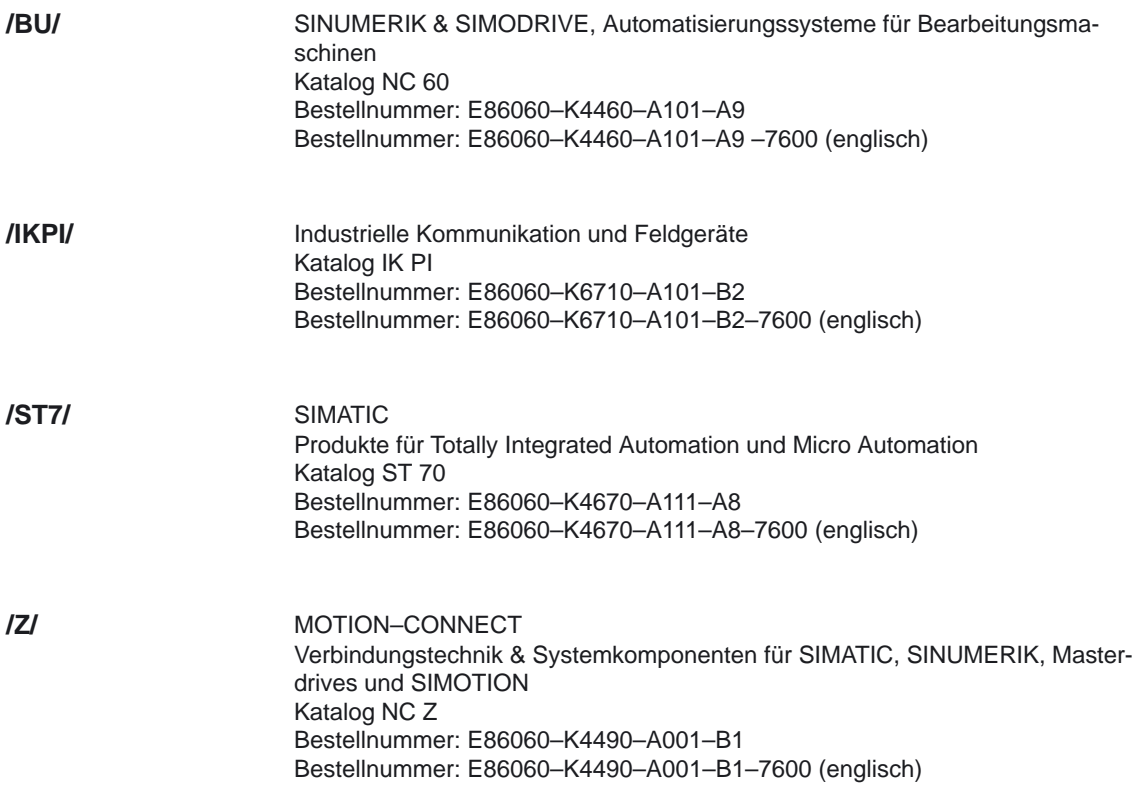

## **Elektronische Dokumentation**

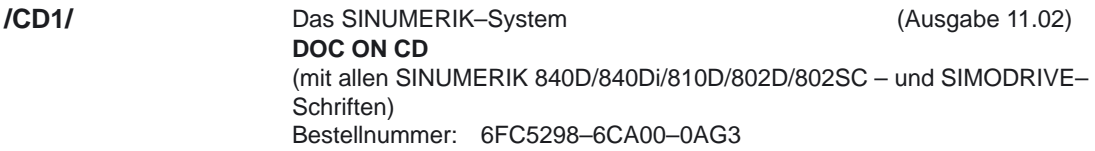

## **Anwender–Dokumentation**

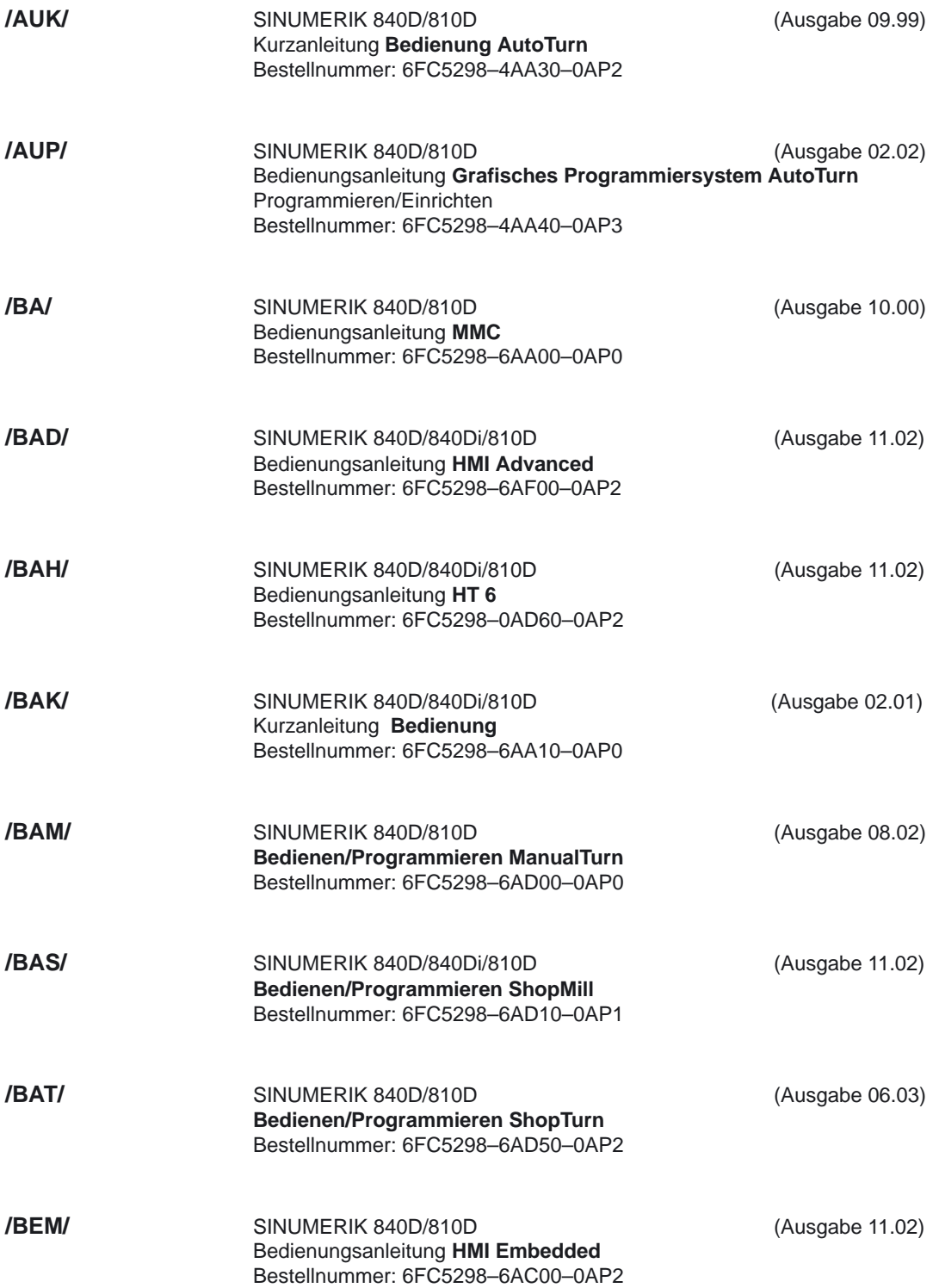

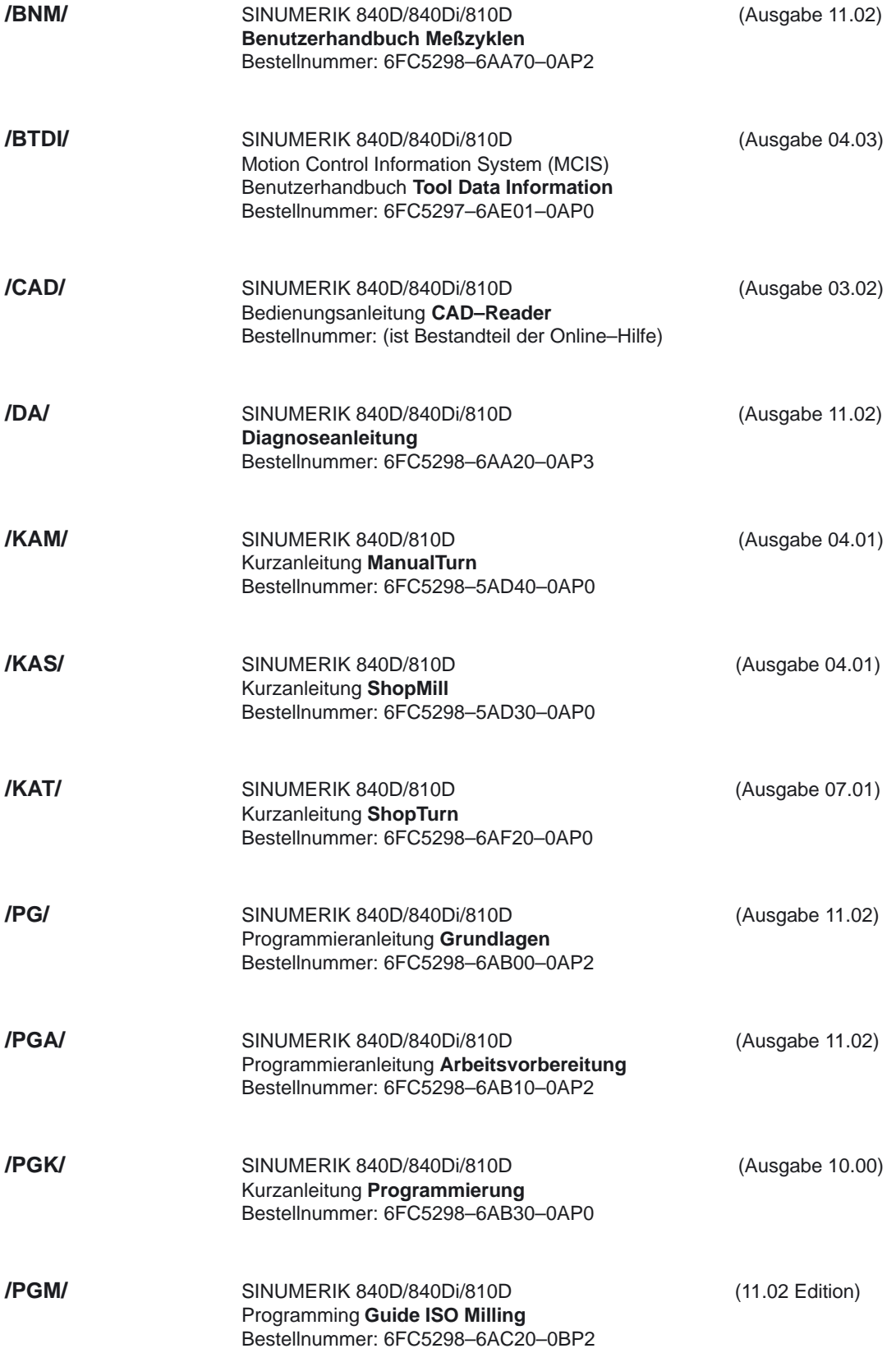

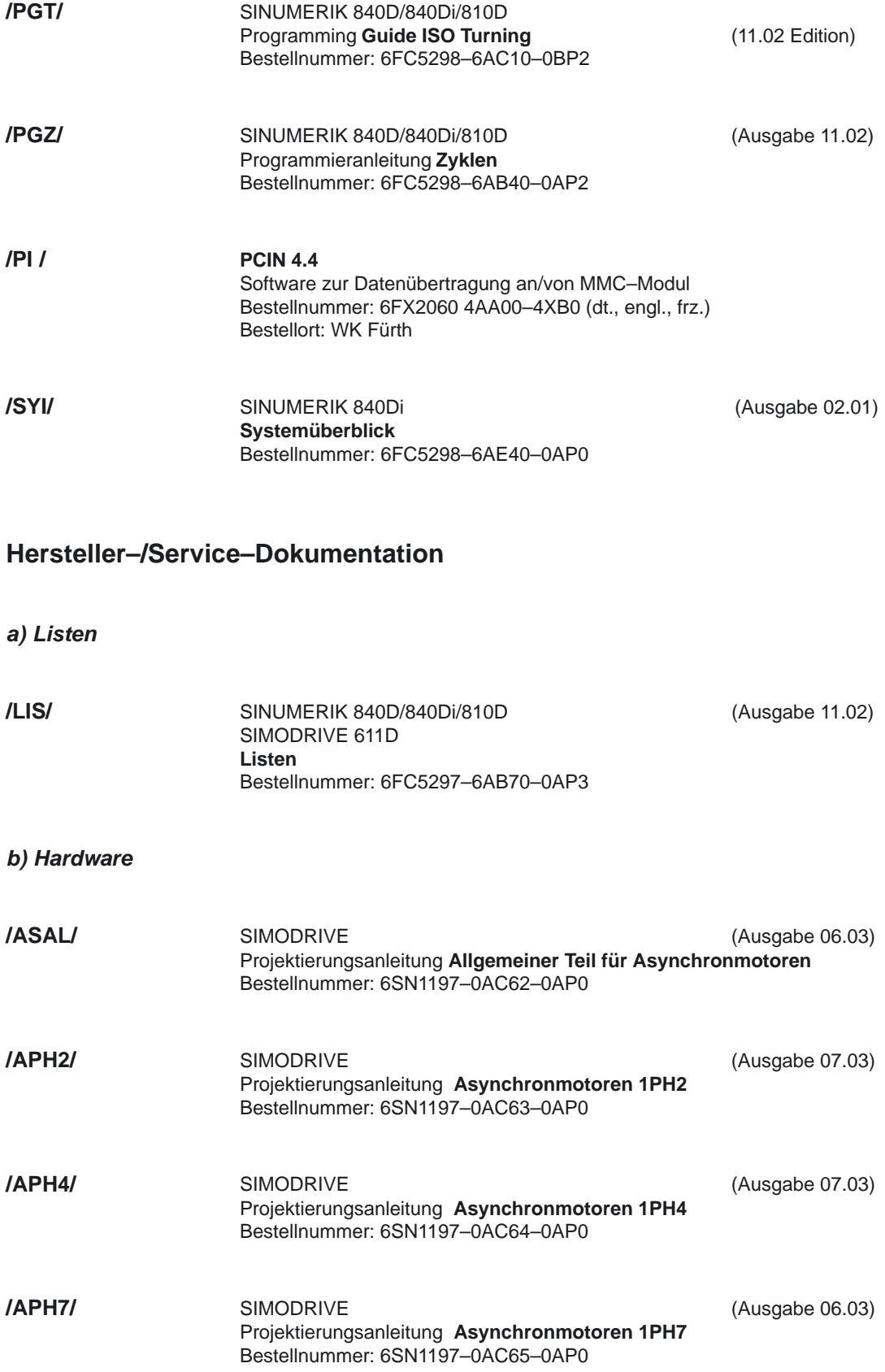

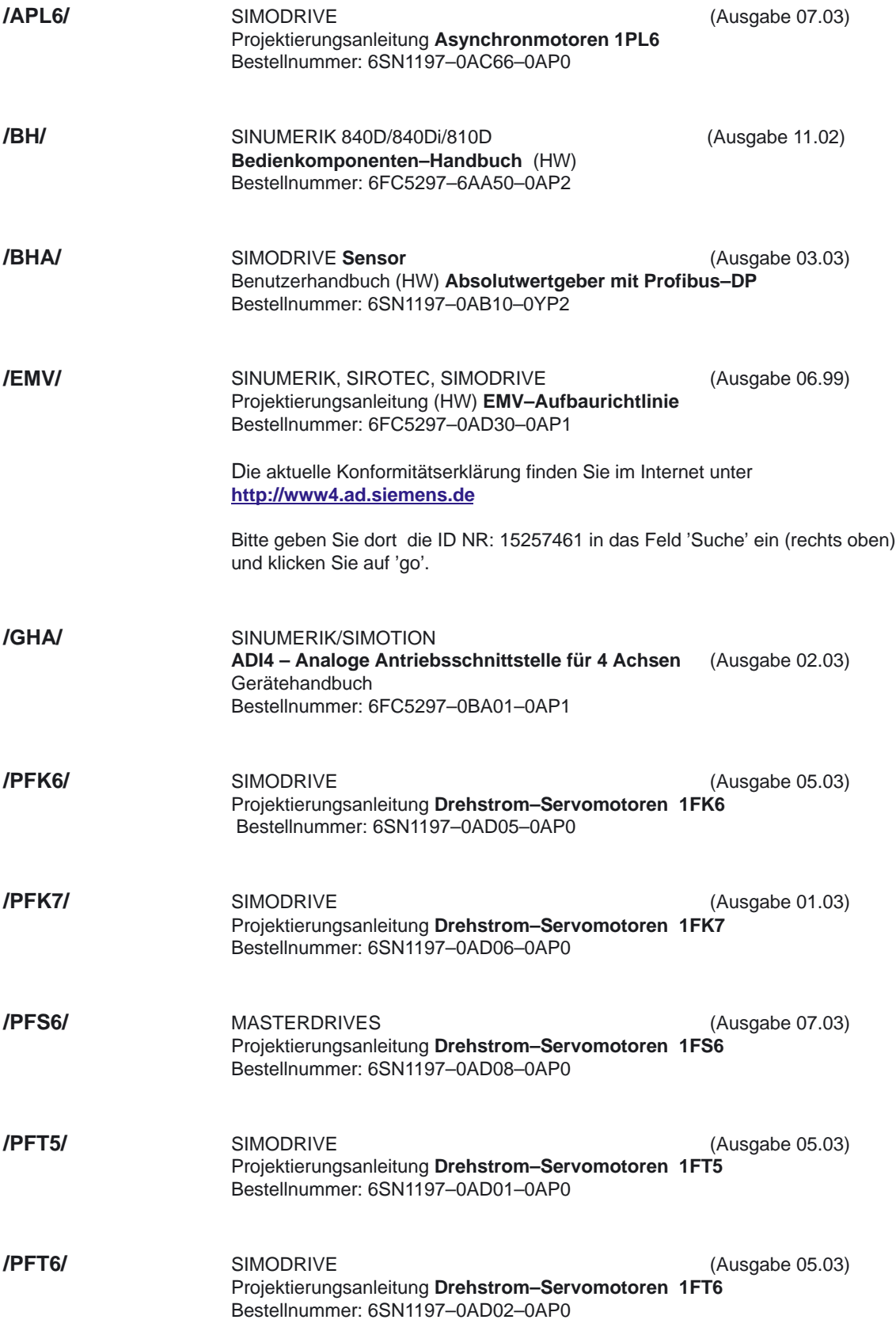

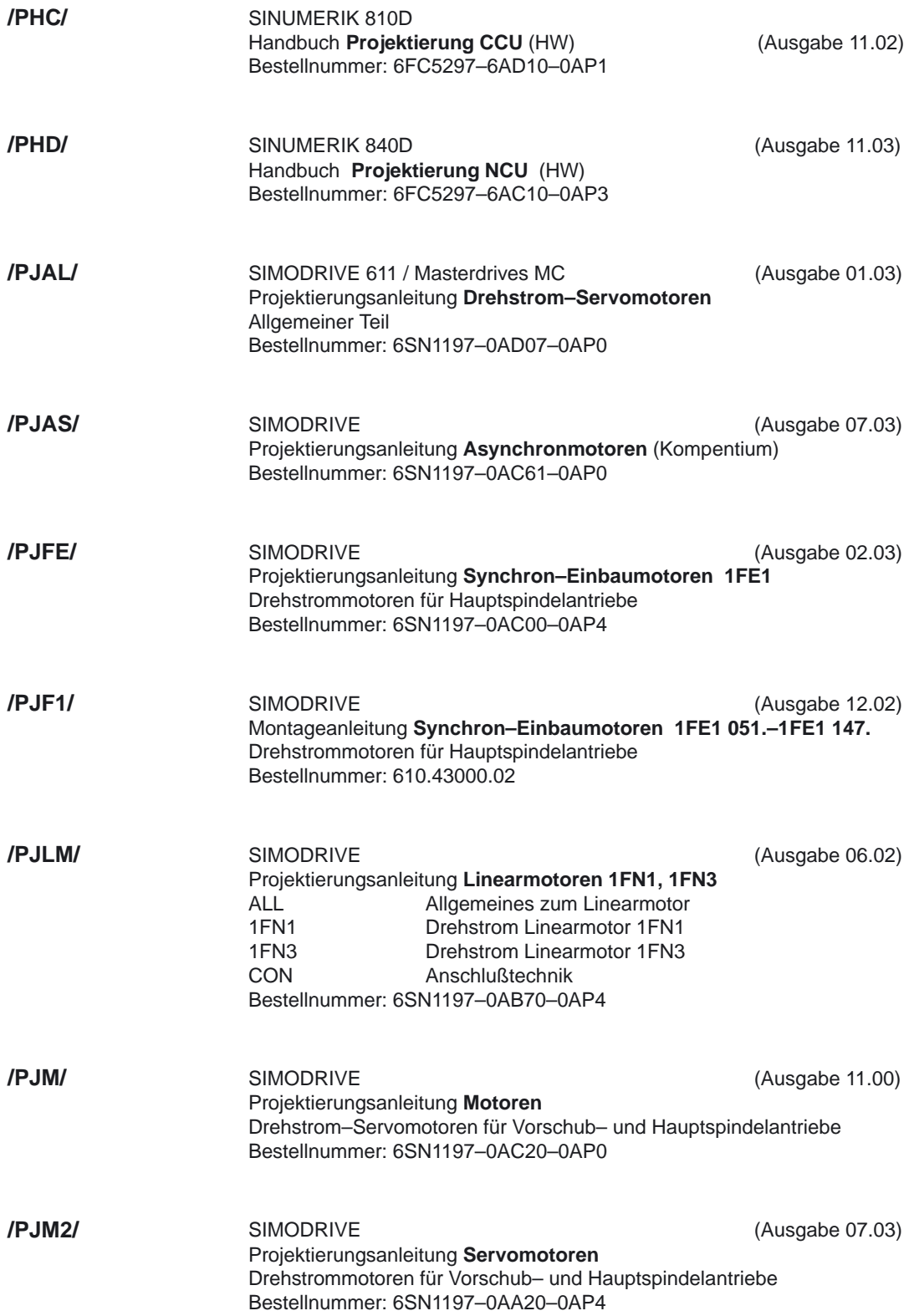

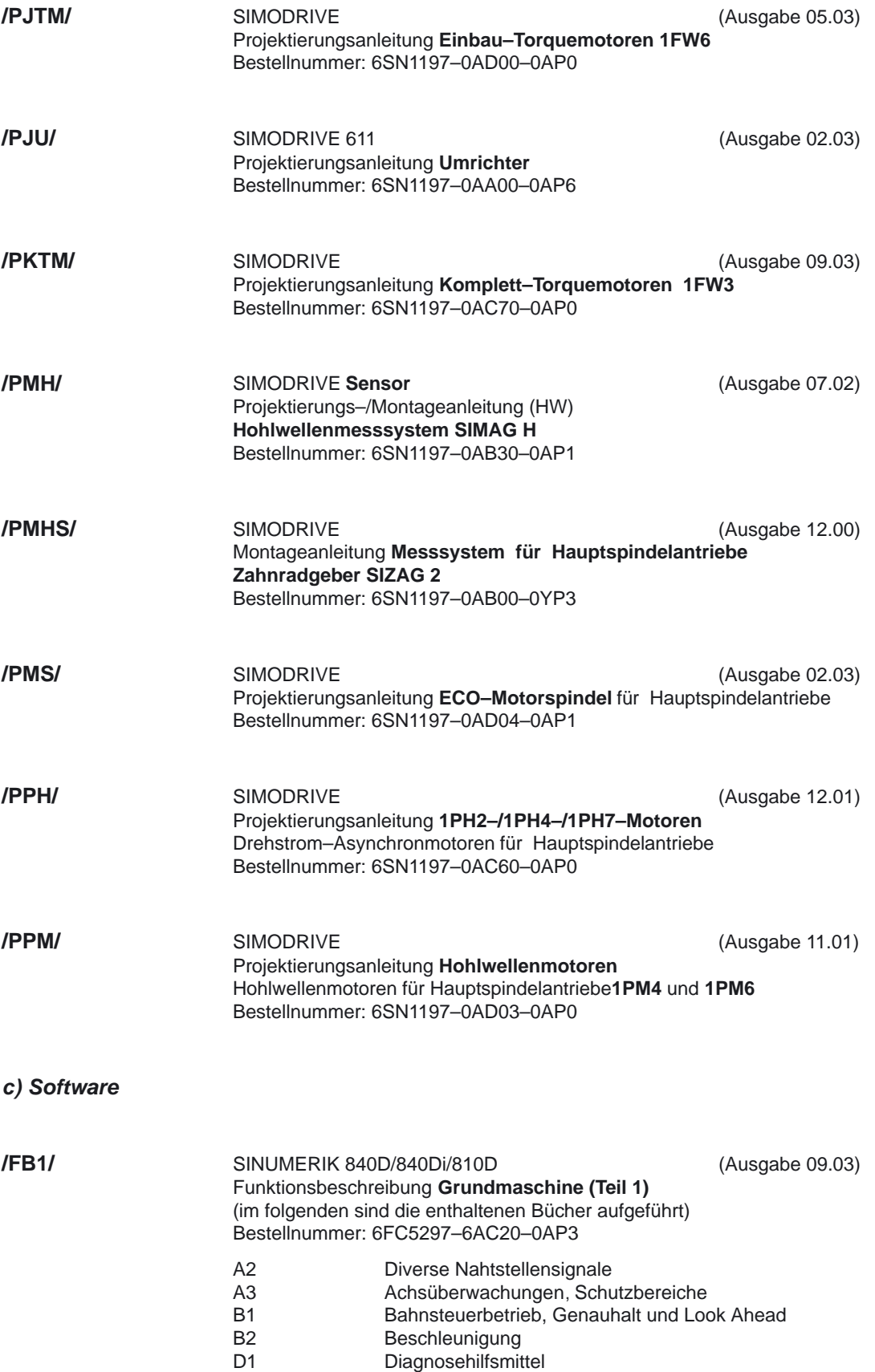

**/FB2/**

**/FB3/**

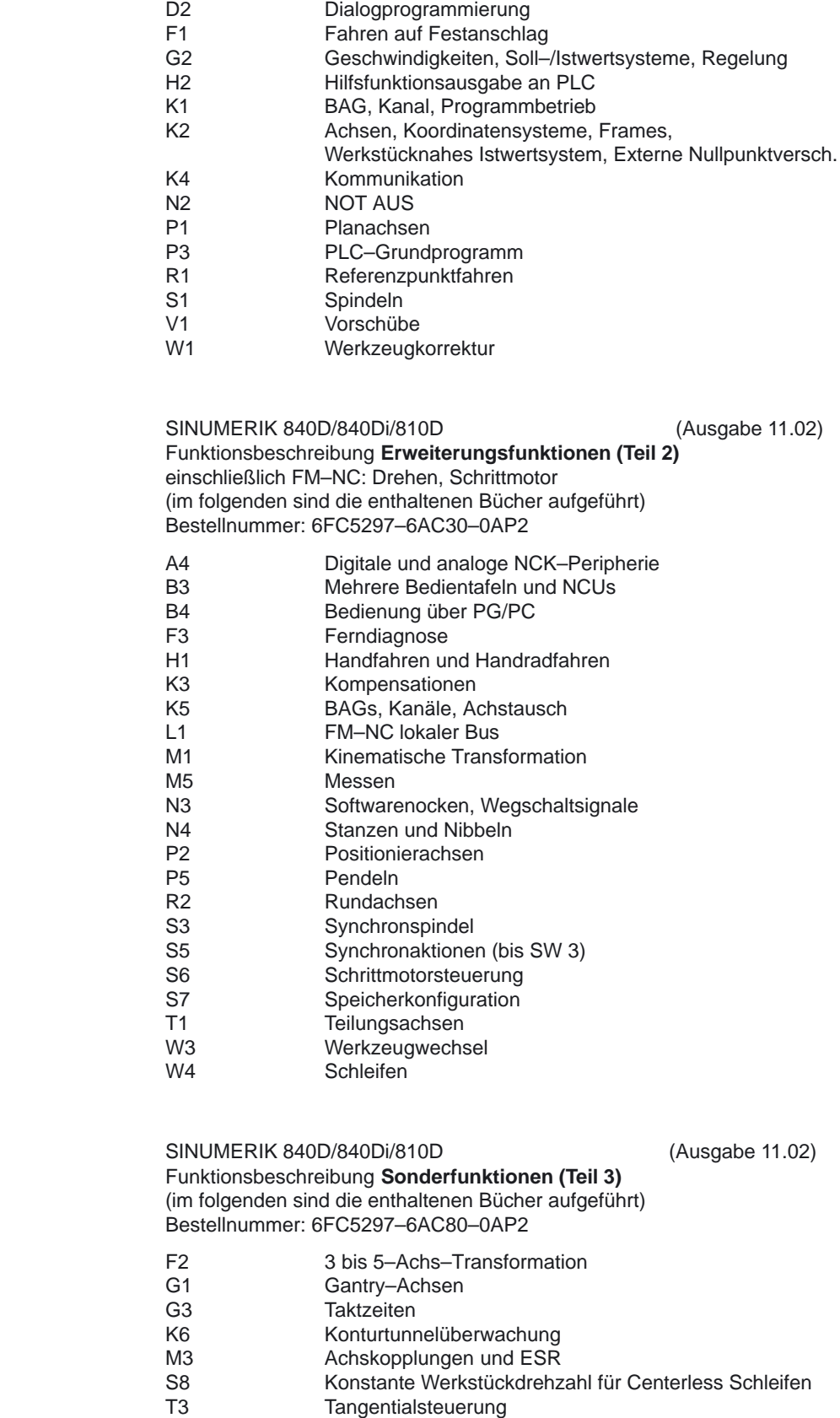

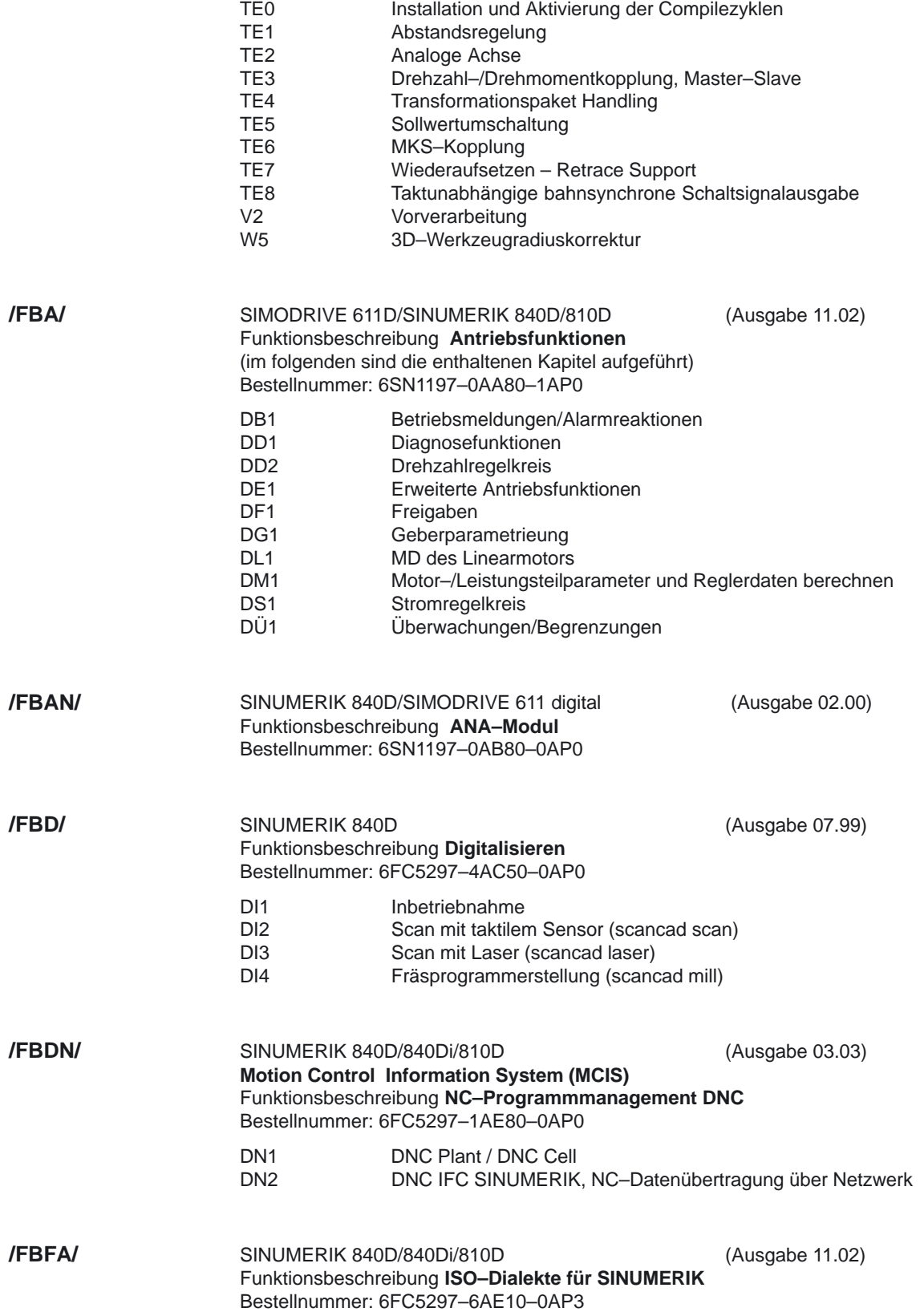
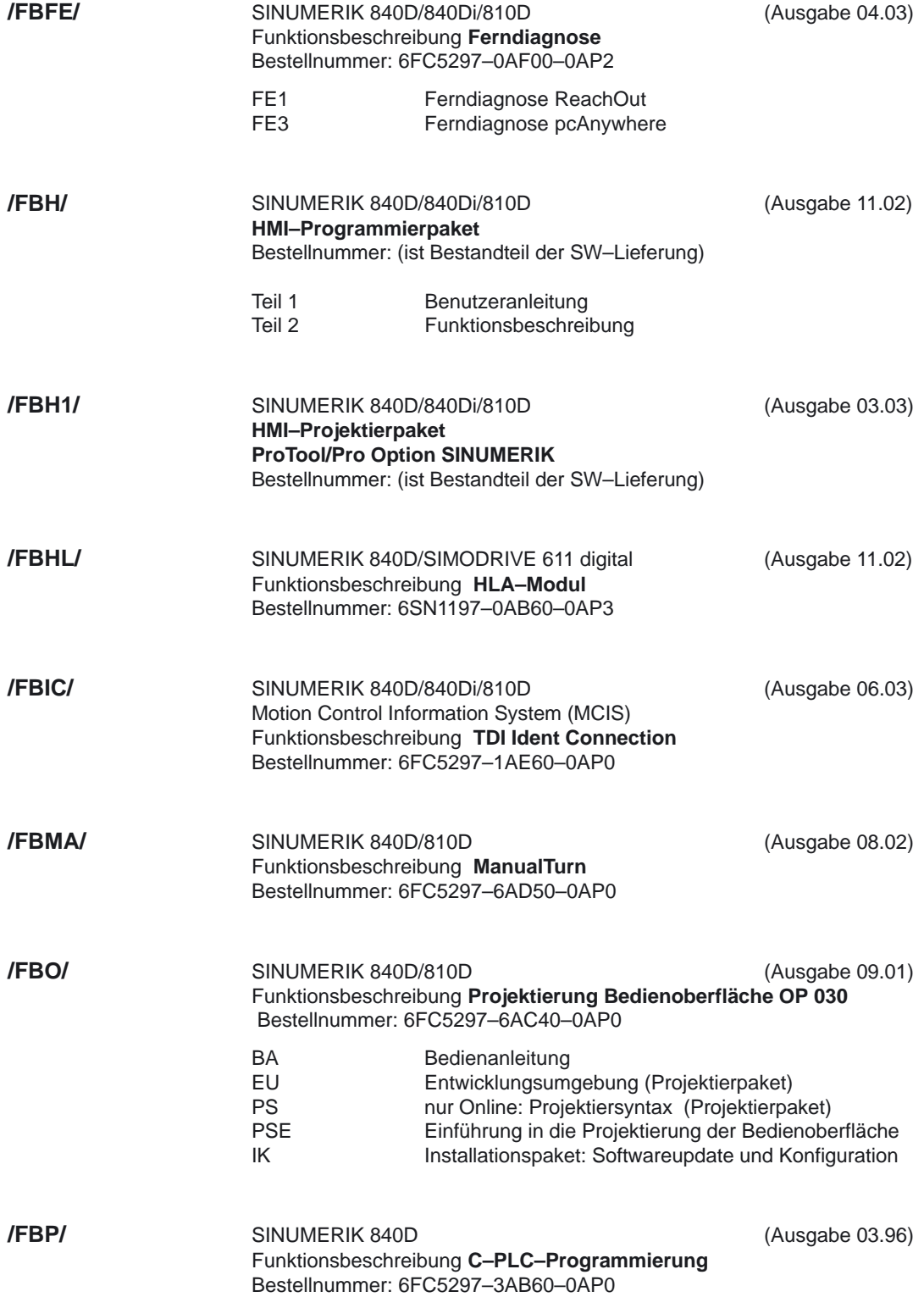

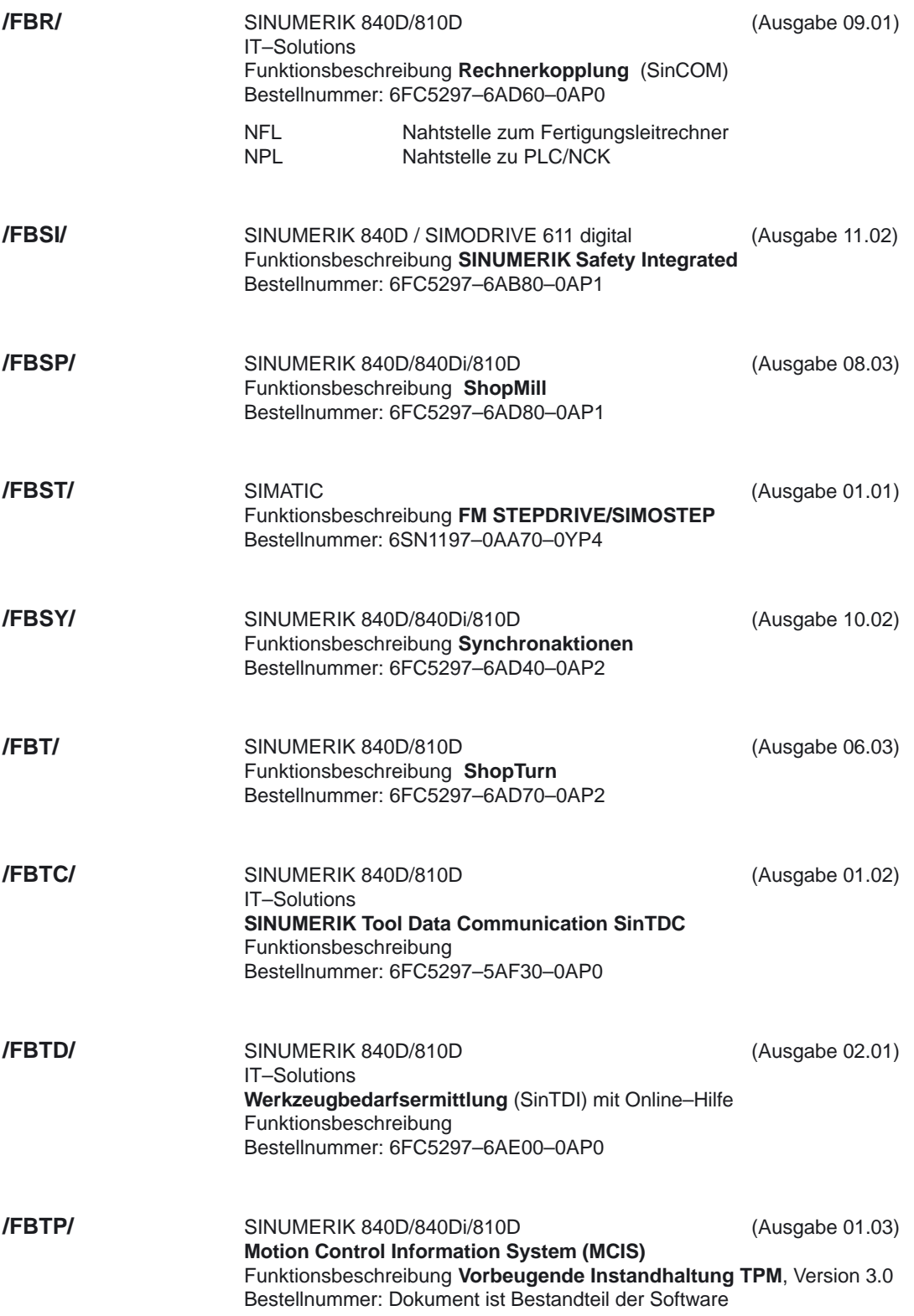

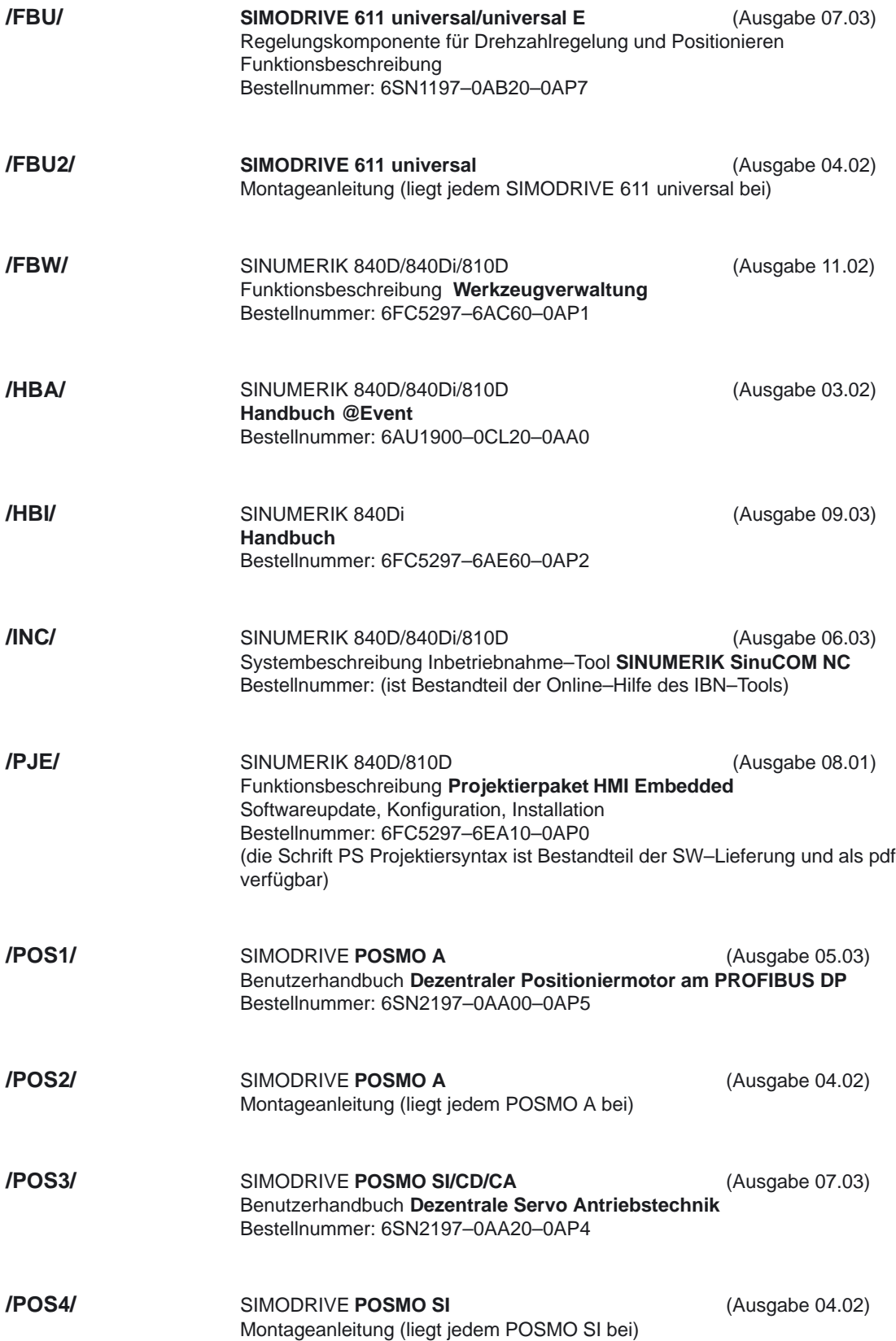

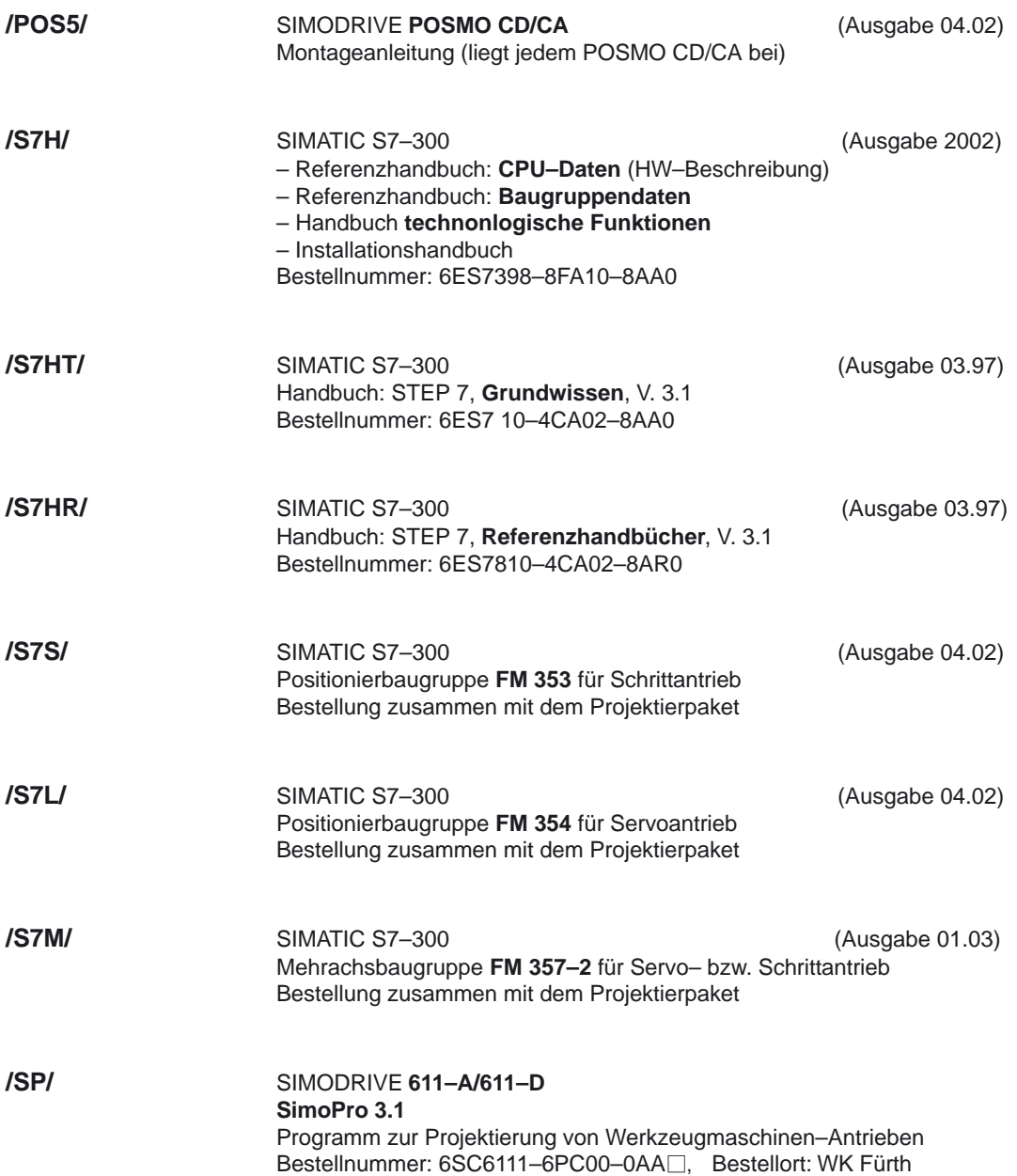

#### *d) Inbetriebnahme*

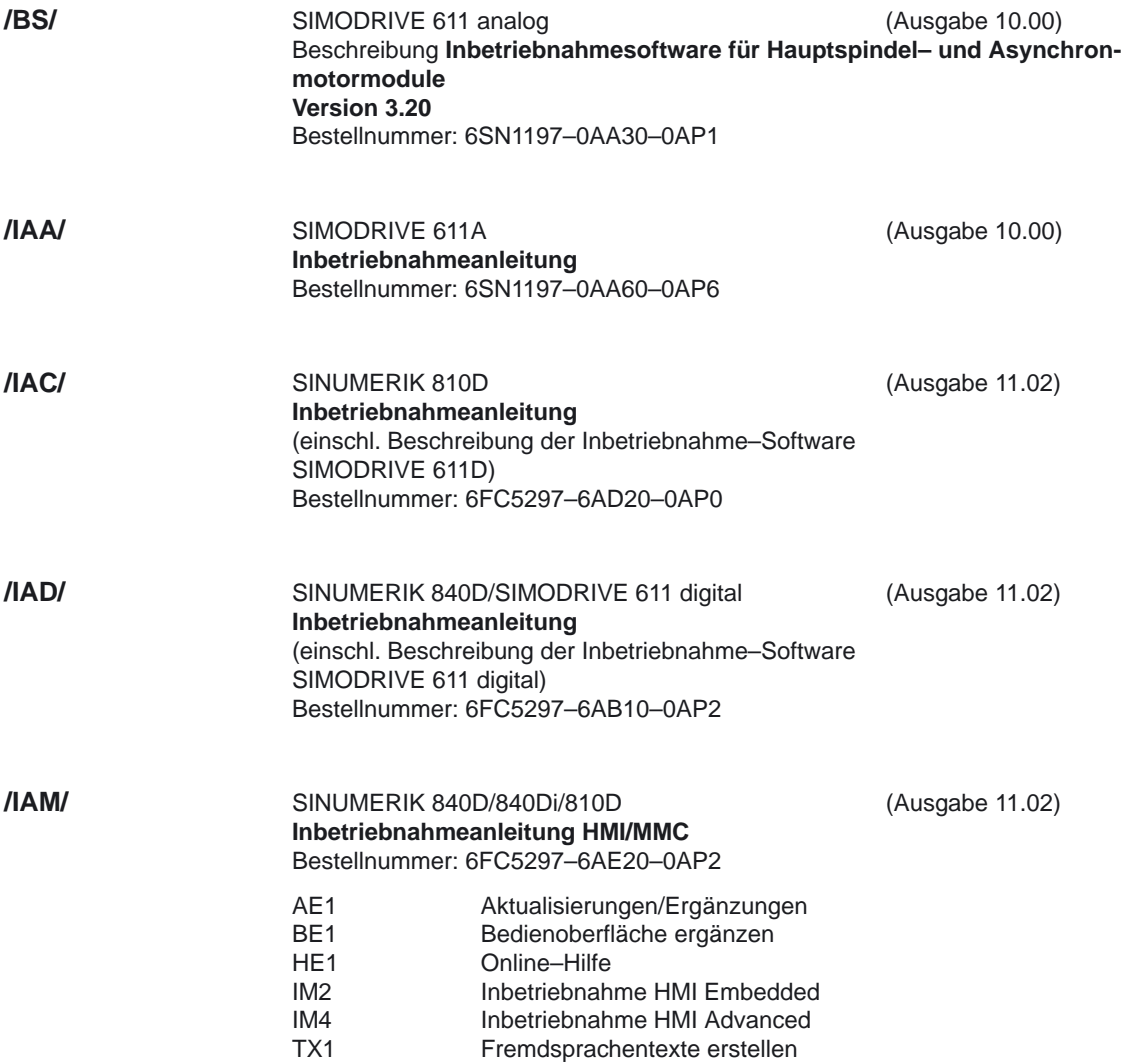

# **EG–Konformitätserklärung**

# **SIEMENS**

#### EG-Konformitätserklärung **EC Declaration of Conformity**

No. E002 V 26/03/99

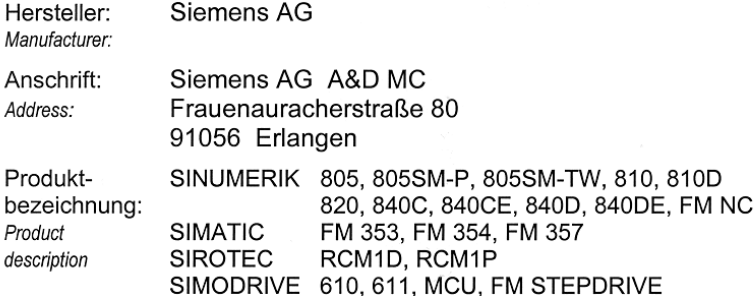

Das bezeichnete Produkt stimmt in der von uns in Verkehr gebrachten Ausführung mit den Vorschriften folgender Europäischer Richtlinie überein: The product described above in the form as delivered is in conformity with the provisions of the following European Directives:

89/336/EWG Richtlinie des Rates zur Angleichung der Rechtsvorschriften der Mitgliedstaaten über die elektromagnetische Verträglichkeit

(geändert durch 91/263/EWG, 92/31/EWG, 93/68/EWG und 93/97/EWG).

Council Directive on the approximation of the laws of the Member States relating to electromagnetic compatibility<br>(amended by 91/263/EEC, 92/31/EEC, 93/68/EEC and 93/97/EEC)

Die Einhaltung dieser Richtlinie setzt einen EMV-gerechten Einbau der Produkte gemäß EMV-Aufbaurichtlinie für SINUMERIK, SIROTEC, SIMODRIVE (Best. Nr. 6FC 5297-0AD30-0AP0) in die Gesamtanlage voraus. Anlagenkonfigurationen, bei der die Einhaltung dieser Richtlinie nachgewiesen wurde, sowie angewandte Normen, siehe:

For keeping the directive, it is required to install the products according to "EMC Mounting regulation for SINUMERIK, SIROTEC, SIMODRIVE" (Order No. 6FC 5297-0AD30-0BP0). For details of the system configurations, which meet the requirements of the directives, as well as for the standards applied see:

- Anhang A1 A17 (Anlagenkonfigurationen) - Amang AT-ATT (Amagemonigate<br>- Anhang B1 - B7 (Komponenten)<br>- Anhang C (Normen)
- Annex A1-A17 (system configurations)
- Annex B1-B7 (components)
- Annex C (standards)

Erlangen, den 26 <u>OR 1999</u> -<br>1r c R. Müller K. Krause Entwicklungsleitung Qualitätsmanagement Name, Funktion Unterschrift Name, Funktion Unterschrift Name, function signature Name, function signature

Diese Erklärung bescheinigt die Übereinstimmung mit der genannten Richtlinie, ist jedoch keine Zusicherung von Eigenschaften.<br>Die Sicherheitshinweise der mitgelieferten Produktdokumentation sind zu beachten.<br>This declarati

Siemens AG

# **Anhang A zur EG–Konformitätserklärung Nr. E002 V 26/03/99**

### **A9: Typische Anlagenkonfiguration SINUMERIK 840D/SIMODRIVE 611D**

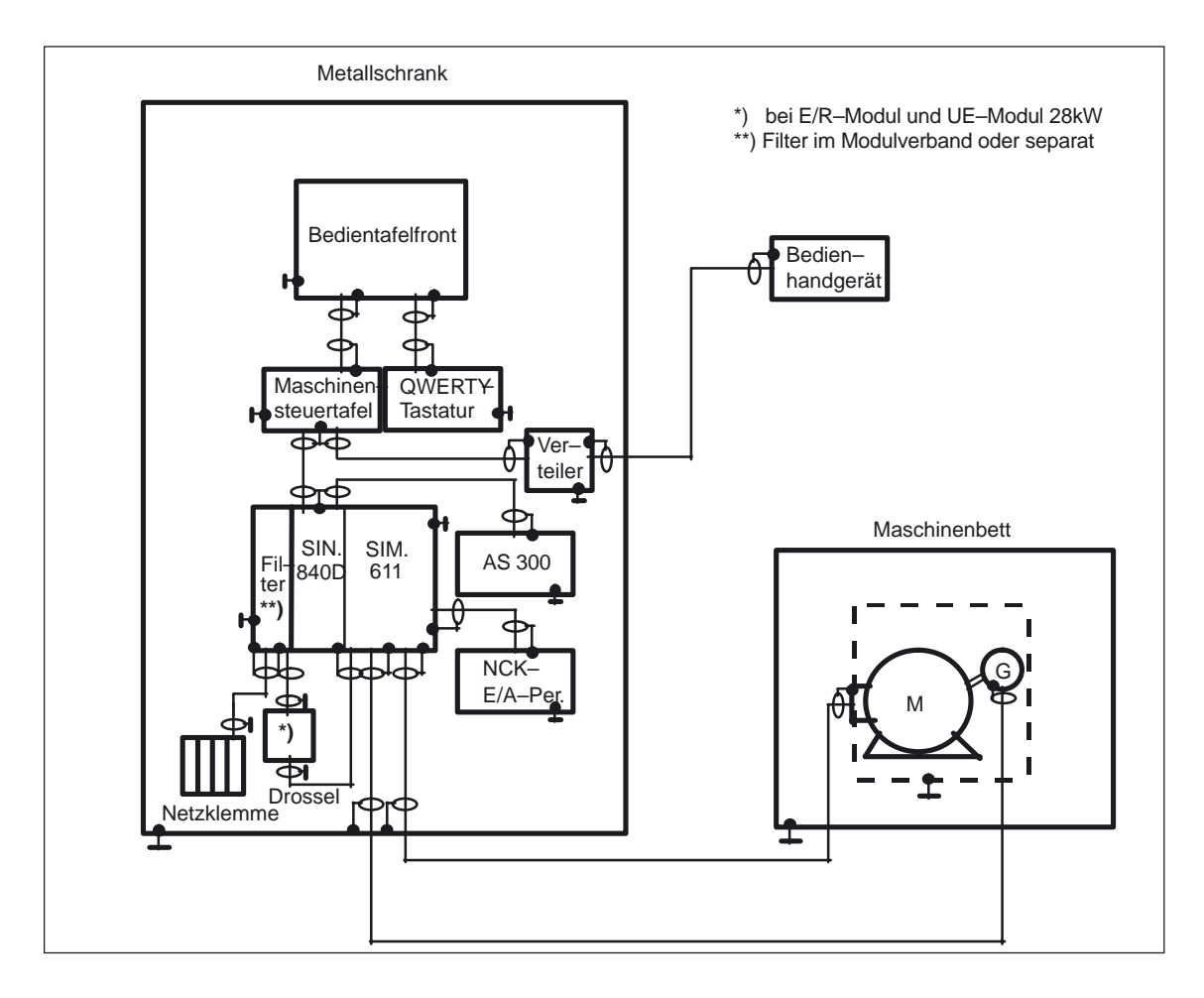

- $\bullet$  Alle Komponenten, die gemäß Bestellunterlage für den Anlagenverbund von SINUMERIK 840D und SIMODRIVE 611D zugelassen sind, erfüllen im Verbund die Richtlinie 89/336/EWG.
- $\bullet$ Normenkonformität siehe Anhang C

#### **Hinweis**

In der Skizze der Anlagenkonfiguration werden nur die grundsätzlichen Maßnahmen zur Einhaltung der Richtlinie 89/336/EWG einer typischen Anlagenkonfiguration aufgezeigt. Zusätzlich, besonders bei Abweichung von dieser Anlagenkonfiguration, sind die Installationshinweise für EMV–gerechten Anlagenaufbau der Produktdokumentation und der EMV–Aufbaurichtlinie für SINUMERIK; SIROTEC, SIMODRIVE (Bestell–Nr.: 6FC 5297–0AD30–0AP0) zu beachten.

# **Anhang C zur EG–Konformitätserklärung Nr. E002**

Die Übereinstimmung der Produkte mit der Richtlinie des Rates 89 / 336 / EWG inklusive Änderungen 91 / 263 / EWG, 92 / 31 / EWG, 93 / 68 / EWG und 93 / 97 / EWG wurde durch Überprüfung gemäß nachfolgender Produktnorm, Fachgrundnormen und der darin aufgelisteten Grundnormen nachgewiesen. Für die Produktkategorien SINUMERIK, SIMOTION, SIMATIC, SIROTEC und SIMODRIVE gelten unterschiedliche Normenanforderungen.

### **C1 Produktkategorie SINUMERIK\***) **, SIMOTION, SIMATIC, SIROTEC:**

#### **Fachgrundnorm Störaussendung / Industriebereich: EN 50081-2** 1)

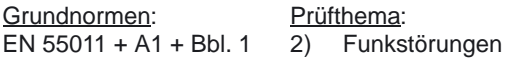

#### **Fachgrundnorm Störfestigkeit / Industriebereich: EN 61000-6-2** 3)

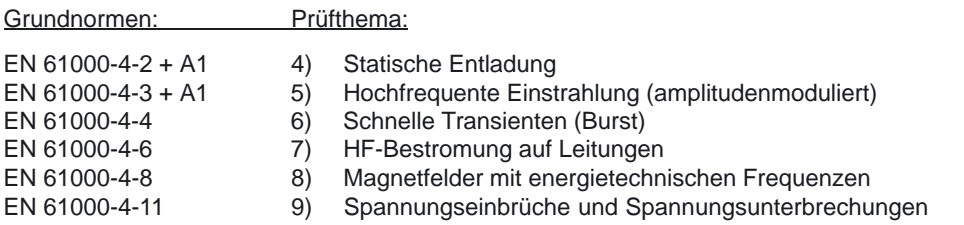

#### **C2 Produktkategorie SIMODRIVE, SINUMERIK 810D:**

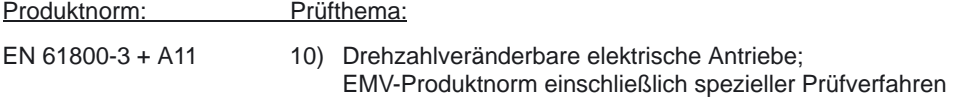

#### **C3 Miterfüllte Normen:**

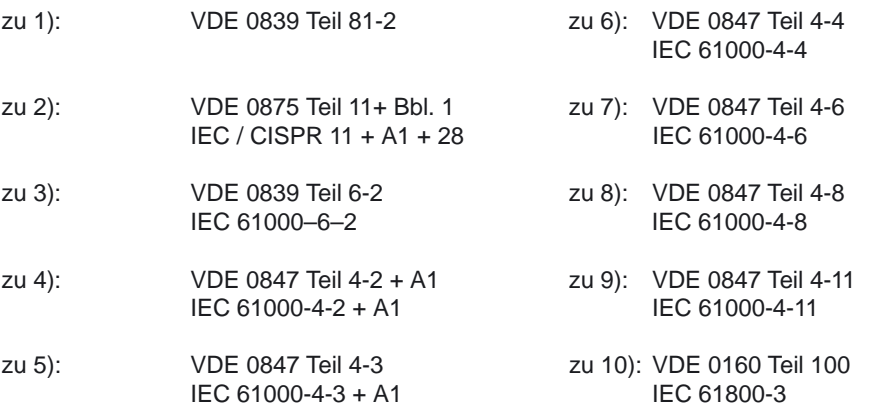

\*) außer SINUMERIK 810D

\_\_\_\_\_\_\_\_\_\_\_\_\_\_\_\_\_\_\_\_\_\_\_\_\_\_\_\_\_\_\_\_\_\_\_

 $\blacksquare$ 

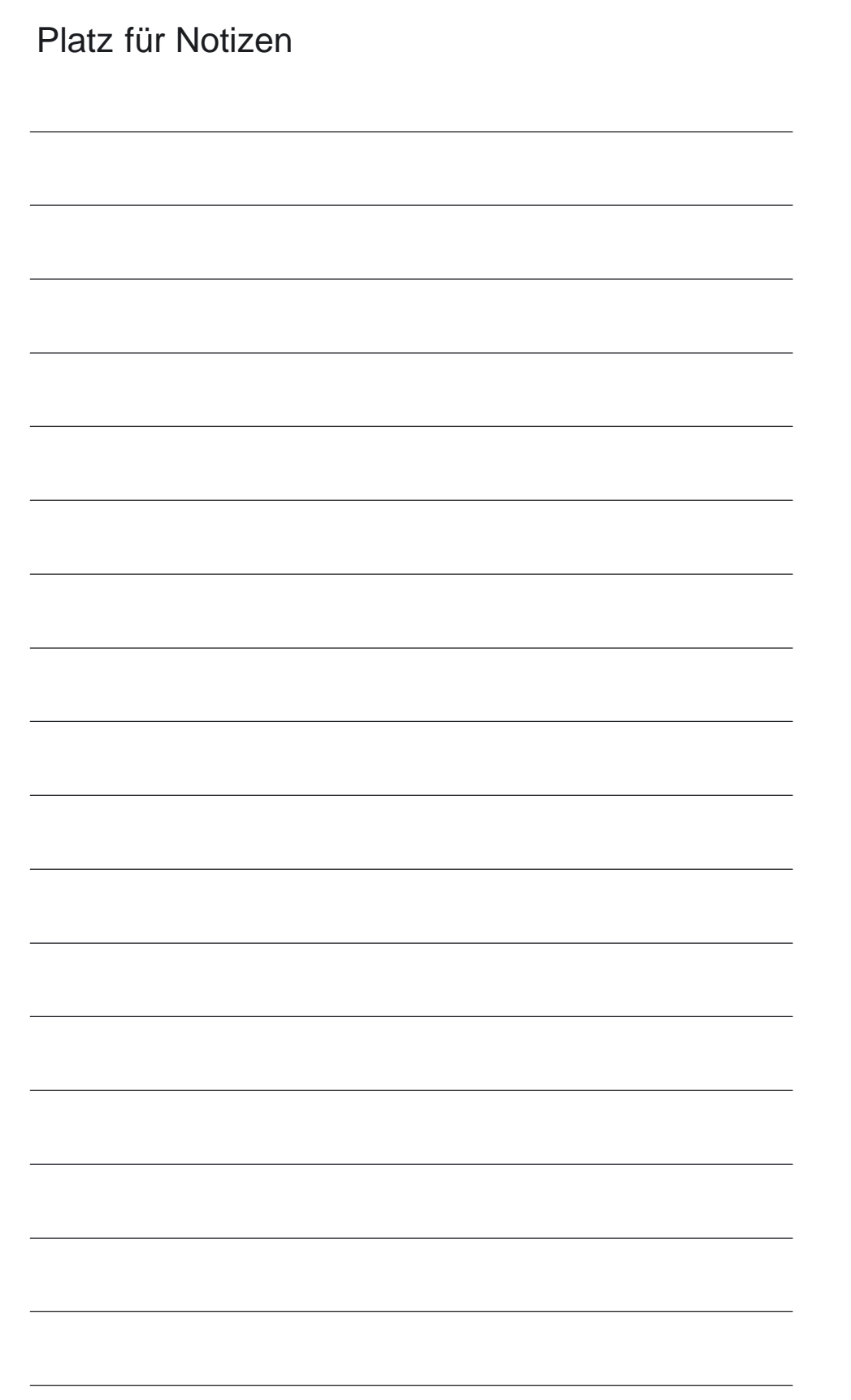

# **Index**

## **A**

Anschlussbedingungen, [2-20](#page-19-0) Anschlußbelegung, Kabelverteiler, [4-62](#page-61-0) Aufbau der SINUMERIK 840D[, 3-34](#page-33-0) Aufbau und Montage, [3-34](#page-33-0)

## **B**

Batterie/Lüftereinschub, [8-96](#page-95-0) Batterietausch, [8-95](#page-94-0) Bedien– und Anzeigeelemente, Bedeutung[, 4-58](#page-57-0) Bedientafel–Schnittstelle (MPI), X101[, 4-52](#page-51-0) Beschreibung der NCU, [4-40](#page-39-0) Betriebsbedingungen[, 2-30](#page-29-0)

# **C**

COM–Modul[, 4-42](#page-41-0)

# **D**

DMP–Kompakt–Modul 16A[, 7-82](#page-81-0) DMP–Kompakt–Modul 16E[, 7-80](#page-79-0) DMP–Kompakt–Modul 1A Analog[, 7-91](#page-90-0) DMP–Kompakt–Modul 1E Analog[, 7-86](#page-85-0) DMP–Kompakt–Modul 1E NC–Analog[, 7-89](#page-88-0) DMP–Kompakt–Modul 8A[, 7-84](#page-83-0) DMP–Kompakt–Module[, 6-76, 7](#page-75-0)[-80](#page-79-0) Driver–Modul[, 4-42](#page-41-0)

# **E**

Einbau der NCU–CPU[, 3-36](#page-35-0) Einfachperipherie, Adressraum[, 5-72](#page-71-0) Einfachperipheriemodul Anschluß[, 5-66](#page-65-0) Ein–/Ausgänge[, 5-70](#page-69-0) Elektronik Stromversorgung[, 5-69](#page-68-0) EMV, [5-67](#page-66-0) Laststromversorgung, [5-69](#page-68-0) LED[, 5-70](#page-69-0) Maßbild, [5-67](#page-66-0) Technische Daten[, 5-68](#page-67-0) X402, [5-70](#page-69-0) X404, [5-71](#page-70-0) X405, [5-72](#page-71-0) Einhaltung von Abständen, [3-37](#page-36-0) Elektrische Randbedingungen[, 2-20](#page-19-0) Elektromagnetische Verträglichkeit, [2-21](#page-20-0) EMV[, 2-21](#page-20-0)

Entstörmaßnahmen[, 2-26](#page-25-0) Erdungskonzept[, 2-25](#page-24-0)

## **F**

Fremdtastaturen, [1-19](#page-18-0) Funkentstörung, [2-21](#page-20-0) funktionsgefährdende Gase, [2-30](#page-29-0)

# **G**

Gase, funktionsgefährdende[, 2-30](#page-29-0) Gerätebus–Schnittstelle, X172[, 4-57](#page-56-0) geschirmte Signalleitungen, [2-26](#page-25-0) Gleichstromversorgungen[, 2-22](#page-21-0)

## **I**

Instandhaltung[, 8-94](#page-93-0)

## **K**

Kabelverteiler Aufbau und Anschluß, [4-59](#page-58-0) Zustandstabelle für S1–S6[, 4-60](#page-59-0) Kabelverteiler, Steckerzuordnung[, 4-61](#page-60-0) Klimatische Bedingungen, [2-28](#page-27-0) Klimatische Umgebungsbedingungen[, 2-28,](#page-27-0) [2-30](#page-29-0)

## **L**

L2–DP–Schnittstelle, X102[, 4-52](#page-51-0) Lagerungsbedingungen, [2-28](#page-27-0) Leitungsführung, [3-38](#page-37-0) Link–Modul[, 4-43](#page-42-0) Linkmodul–Schnittstelle, X112[, 4-54](#page-53-0) Luftdruck[, 2-30](#page-29-0) Lüfterkasten Montage[, 4-42](#page-41-0) Tausch, [4-46](#page-45-0) Lüftertausch, [8-95](#page-94-0) Lüftungsfreiraum, [3-38](#page-37-0)

## **M**

Montage der NCU–Box[, 3-35](#page-34-0) Montage der SINUMERIK 840D, [3-35](#page-34-0) Montage der Zwischenkreisschiene[, 3-35](#page-34-0) MPI/BTSS Netzwerkregeln, [2-31](#page-30-0)

#### **N**

NCU, Beschreibung, [4-40](#page-39-0) NCU– Terminal–Block[, 6-74](#page-73-0) NCU–Baugruppe, [4-40](#page-39-0) NCU–Box[, 4-42](#page-41-0) NCU–Box mit Lüfterkasten, Maße[, 4-45](#page-44-0) NCU–Box ohne Lüfterkasten, Maße[, 4-44](#page-43-0) NCU–Schalterstellungen, Bedeutung[, 4-58](#page-57-0)

# **O**

OP 012, [1-16](#page-15-0)

## **P**

PCMCIA–Slot, X173[, 4-57](#page-56-0) PCU 50, [1-16](#page-15-0) Peripherie–Schnittstelle (Kabelverteiler), X121,  $4 - 55$ Peripheriemodule, [5-66](#page-65-0) PG–MPI–Schnittstelle, X122[, 4-56](#page-55-0) PLC–Modul[, 4-42](#page-41-0) Pufferbatterie Regeln[, 2-29](#page-28-0) Transport, [2-29](#page-28-0) Pufferzeit, Batterie[, 8-95](#page-94-0)

# **R**

Randbedingungen, elektrisch, [2-20](#page-19-0) relative Luftfeuchte, [2-28,](#page-27-0) [2-30](#page-29-0)

# **S**

Schnittstellen der NCU–Baugruppe[, 4-48](#page-47-0)

Schockbeanspruchung, [2-28](#page-27-0) Schwingbeanspruchung[, 2-28](#page-27-0) serielle Schnittstelle RS232, X112[, 4-53](#page-52-0) Sichere Trennung[, 2-23](#page-22-0) SIMATIC–Schnittstelle, X111[, 4-53](#page-52-0) SIMODRIVE 611D–Schnittstelle, X130A, [4-56](#page-55-0) Staub, gefährdender, [2-30](#page-29-0) Steckercodierung[, 4-61](#page-60-0) Störfestigkeit, [2-21](#page-20-0) Störfestigkeit der Gesamtanlage[, 2-27](#page-26-0) Stromversorgung[, 2-22](#page-21-0) Systemkonfiguration[, 1-13](#page-12-0) Systemübersicht, [1-13](#page-12-0)

# **T**

Temperatur, –änderung[, 2-28](#page-27-0) Transportbedingungen, [2-28](#page-27-0) Typenschild, [1-18](#page-17-0)

## **V**

Verteilerbox, [4-59](#page-58-0)

### **W**

Wandelzeit , DMP–Kompaktmodul 1E Analog, [7-86](#page-85-0) Warnhinweise[, 8-94](#page-93-0) Wartung, [8-94](#page-93-0) Wechselstromversorgung, [2-22](#page-21-0)

## **Z**

Zustandstabelle für Schalter S1...S6, Kabelverteiler, [4-60](#page-59-0)

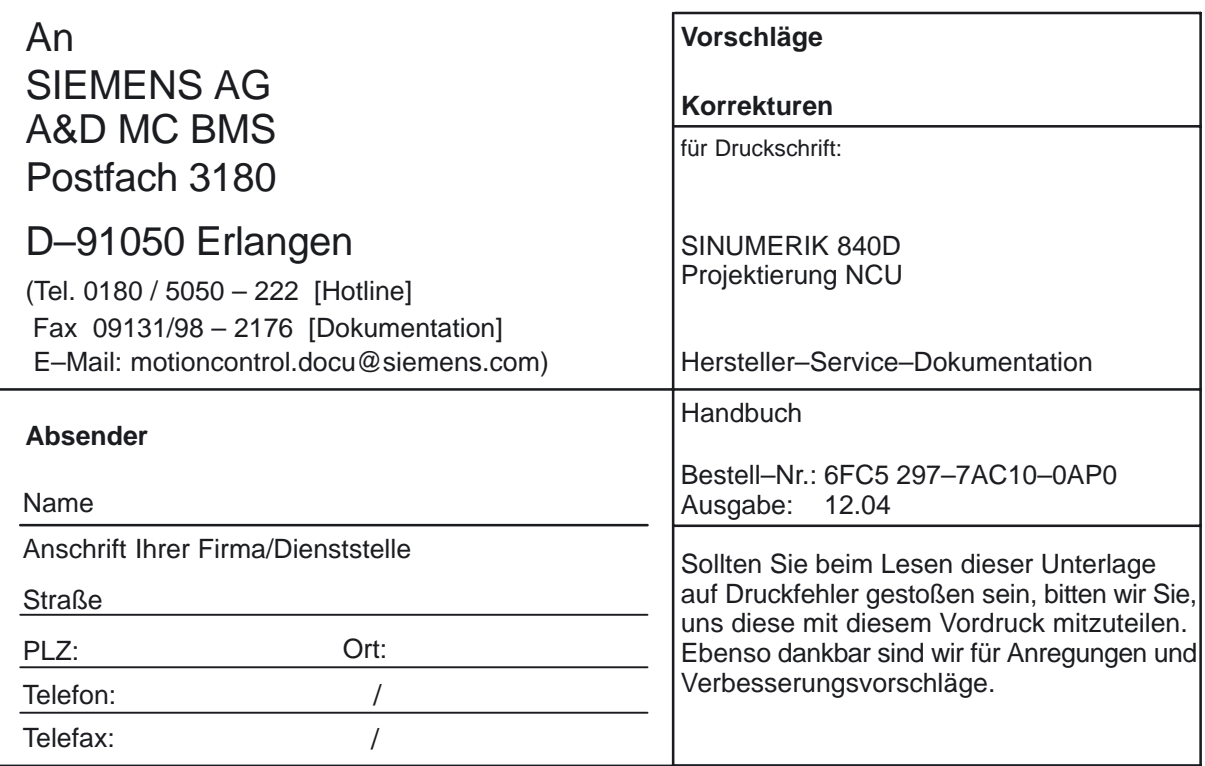

**Vorschläge und/oder Korrekturen**

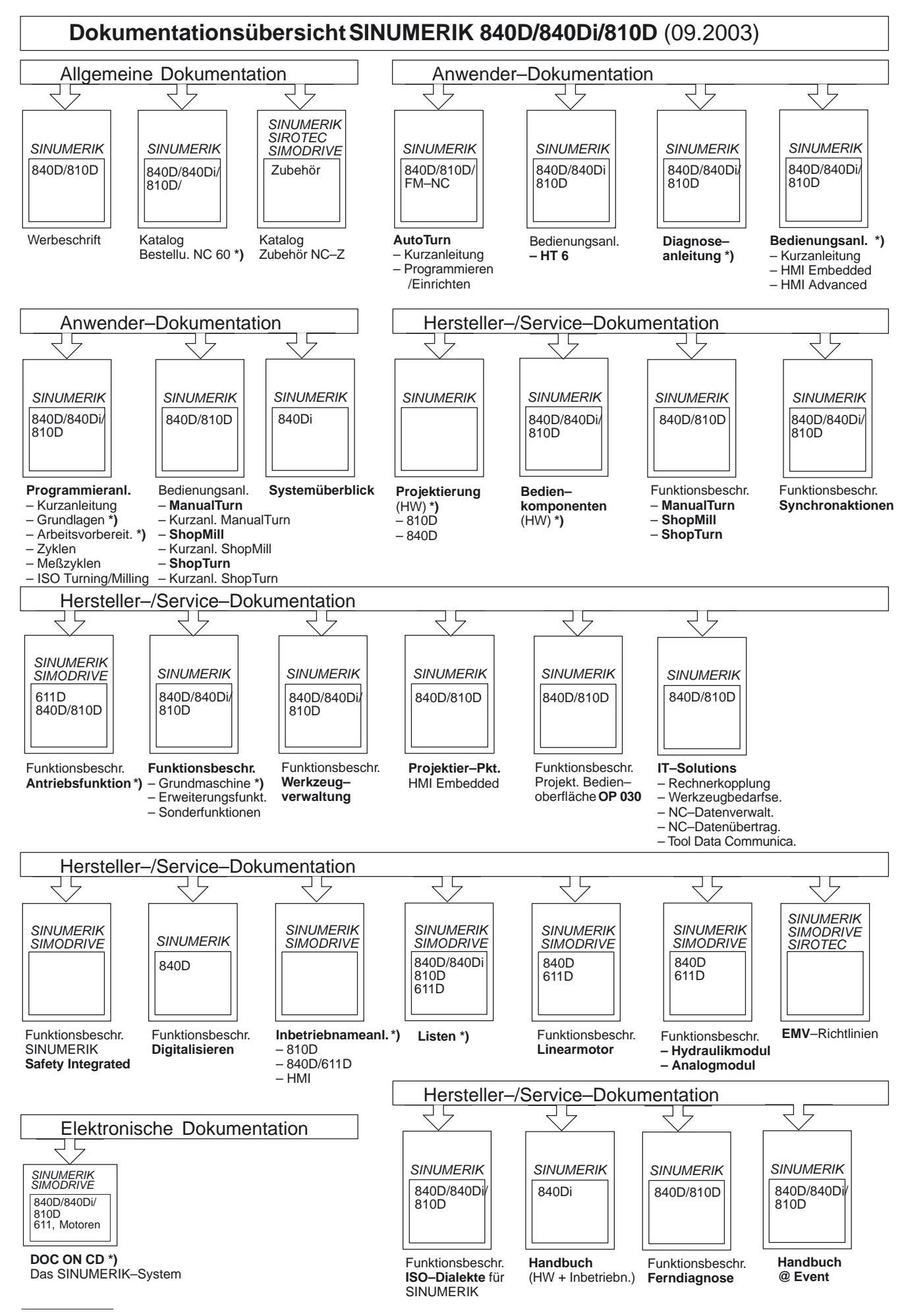

**\*)** Empfohlener Minimalumfang der Dokumentation

**Siemens AG** 

Automatisierungs- und Antriebstechnik Motion Control Systems Postfach 3180, D – 91050 Erlangen Bundesrepublik Deutschland

**©** Siemens AG 2003 Änderungen vorbehalten Bestell-Nr.: 6FC5297-7AC10-0AP0

www.siemens.com/motioncontrol

Gedruckt in der Bundesrepublik Deutschland